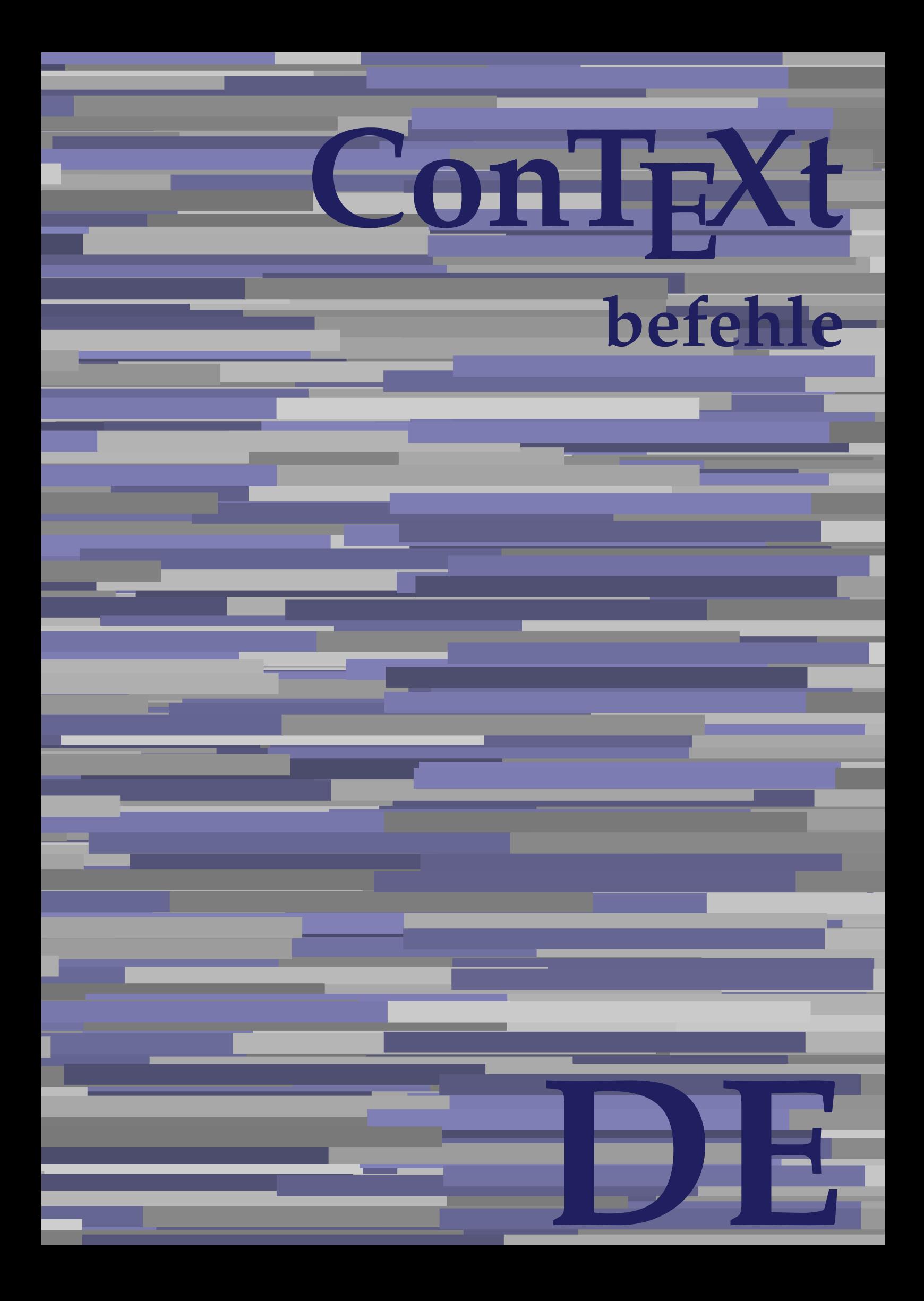

## **ConTEXt befehle**

**de / deutsch 1. September 2018**

AfterPar **\AfterPar {...}** Alphabeticnumerals **being a constructed as a constructed by the set of the set of the set of the set of the set of the set of the set of the set of the set of the set of the set of the set of the set of the set of the set** AMSTEX **AMSTEX** AmSTeX **\AmSTeX** And **\And** abjadnaivenumerals **\abjadnaivenumerals {...}** abjadnodotnumerals **business \abjadnodotnumerals {...}** abjadnumerals **blue** abjadnumerals **abjadnumerals**  $\{ \ldots \}$ absatz:instance  $\setminus$ SECTION [...] {...} absatz:instance:assignment  $\setminus$ SECTION [..=..] absatz:instance:assignment:chapter  $\Lambda$ absatz:instance:assignment:part  $\Box$ absatz:instance:assignment:section  $\setminus$ section  $[..=..]$ absatz:instance:assignment:subject **[..=..]** \subject [..=..] absatz:instance:assignment:subsection \subsection [..=..] absatz:instance:assignment:subsubject **[..=..]** absatz:instance:assignment:subsubsection \subsubsection **[..=..]** absatz:instance:assignment:subsubsubject \subsubsubject **[..=..]** absatz:instance:assignment:subsubsubsection \subsubsubsection **[..=..]** absatz:instance:assignment:subsubsubsubject \subsubsubsubject **[..=..]** absatz:instance:assignment:subsubsubsubsection \subsubsubsubsection [..=..]<br>absatz:instance:assignment:subsubsubsubsubject \subsubsubsubsubject [..=..] absatz:instance:assignment:subsubsubsubsubject<br>absatz:instance:assignment:title \t*itle* [..=..] absatz:instance:assignment:title \title **[..=..]** absatz:instance:chapter  $\setminus$ chapter  $[...]$  {...} absatz:instance:ownnumber  $\setminus$ SECTION [...] {...} {...} absatz:instance:ownnumber:chapter  $\chi$  \chapter  $[\ldots]$  {...} {...} absatz:instance:ownnumber:part \part **[...] {...} {...}** absatz:instance:ownnumber:section  $\setminus$  **section**  $\setminus$  **[...]** {...} {...} absatz:instance:ownnumber:subject  $\begin{cases} \text{subject} \dots & \text{if } \dots \} \end{cases}$ absatz:instance:ownnumber:subsection **[...]** {...} {...} absatz:instance:ownnumber:subsubject \\subsubject [...]  $\{... \} \{... \}$ absatz:instance:ownnumber:subsubsection **\**\subsubsection [...] {...} {...}<br>absatz:instance:ownnumber:subsubsubject **\\subsubsubject** [...] {...} {...} absatz:instance:ownnumber:subsubsubject<br>absatz:instance:ownnumber:subsubsubsection<br>\subsubsubsection [...] {...} {...} absatz:instance:ownnumber:subsubsubsection \subsubsubsection **[...] {...} {...}** absatz:instance:ownnumber:subsubsubsubsubject \\subsubsubsubsubject  $[\ldots]$   $\{\ldots\}$   $\{\ldots\}$ absatz:instance:ownnumber:subsubsubsubsection \subsubsubsubsubsection [...]  $\{... \}$  {...} absatz:instance:ownnumber:subsubsubsubsubject \subsubsubsubsubsubject [...]  $\{... \}$  {...} absatz:instance:ownnumber:title  $\setminus$ title  $\setminus$ ...] {...} {...} |absatz:instance:part  $\downarrow$  \part [...] {...} absatz:instance:section  $\setminus$ section  $\setminus$ section  $\setminus$ section  $\setminus$ subject  $\setminus$ ...<br>**absatz:instance:subject** absatz:instance:subject \subject **[...] {...}** absatz:instance:subsection  $\setminus$ subsection  $\setminus$ subsection  $[...]$   $\setminus$ ...}  $\setminus$ ...} absatz:instance:subsubject<br>absatz:instance:subsubsection<br>absatz:instance:subsubsection<br>absatz:instance:subsubsection<br>absatz:instance:subsubsection absatz:instance:subsubsection \subsubsection **[...] {...}** absatz:instance:subsubsubject \subsubsubject **[...] {...}** absatz:instance:subsubsubsection **being absoluted absatz:instance:subsubsubsubsection [...]** {...}  $\Big|$ absatz:instance:subsubsubsubject absatz:instance:subsubsubsubsection \subsubsubsubsection **[...] {...}** absatz:instance:subsubsubsubsubject \subsubsubsubsubject **[...] {...}** absatz:instance:title  $\setminus$ t*itle*  $\setminus$ ...} {...} activatespacehandler **business activatespacehandler {...**} **acute**  $\lambda$ ...} adaptcollector **being a constant of the set of the set of the set of the set of the set of the set of the set of the set of the set of the set of the set of the set of the set of the set of the set of the set of the set of** adaptfontfeature **but a constructed a constructed by a constructed but a construction of**  $\alpha$  **and**  $\alpha$  **adaptfontfeature**  $[\dots]$  **[..=..]** adaptpapersize **by a support of the set of the set of the set of a set of the set of**  $\alpha$  **and**  $\alpha$  **and**  $\alpha$  **and**  $\alpha$  **and**  $\alpha$  **and**  $\alpha$  **and**  $\alpha$  **and**  $\alpha$  **and**  $\alpha$  **and**  $\alpha$  **and**  $\alpha$  **and**  $\alpha$  **and**  $\alpha$  **and**  $\alpha$  **and**  $\alpha$  **and \** addfeature **the contract of the contract of the contract of the contract**  $\Lambda$  **addfeature**  $\left[ \ldots \right]$ addfeature:direct **\addfeature {...}** addfontpath  $\alpha$  **\addfontpath [...]** addtocommalist **\addtocommalist** {...} \... addtoJSpreamble **business and addtoJSpreamble {...} {...}** addvalue **\addvalue {...} {...}** aftersplitstring **being the set of the set of the set of the set of the set of the set of the set of the set of the set of the set of the set of the set of the set of the set of the set of the set of the set of the set of** alignbottom **\alignbottom** aligned **a** aligned **a** aligned **b** aligned **b** aligned **b** aligned **b** aligned **b** aligned **b** aligned **b** and **a** aligned **b** and **a** aligned **b** and **a** aligned **b** and **a** aligned **b** and **a** aligned **b** and **a** aligne alignedbox **alignedbox alignedbox alignedbox alignedbox aligned box aligned in the set of the set of the set of the set of the set of the set of the set of the set of the set of the set of the set of the set of t** alignhere **\alignhere** alignmentcharacter **business \alignmentcharacter** allinputpaths **\allinputpaths** alphabeticnumerals **\alphabeticnumerals {...}** alwayscitation **being a support to a set of the set of**  $\alpha$   $\alpha$   $\alpha$   $\alpha$   $\alpha$   $\beta$ 

aftertestandsplitstring **being the set of the set of the set of the set of the set of the set of the set of the s** alignedline **\alignedline {...} {...} {...}**

alwayscitation:userdata **being alwayscitation** [..=..] [..=..]<br>alwayscite [..=..] [...] alwayscite:alternative **but alwayscite [...]** [...] alwayscite:userdata **\alwayscite [..=..] [..=..]** ampersand **being a set of the set of the set of the set of the set of the set of the set of the set of the set o** antiqua **antiqua in the set of the set of the set of the set of the set of the set of the set of the set of the set of the set of the set of the set of the set of the set of the set of the set of the set of the set of the** appendgvalue **business and the set of the set of the set of the set of the set of the set of the set of the set o** appendtocommalist **\appendtocommalist {...} \...** appendtoks **being a constructed by the construction of the set of the set of the set of the set of the set of the set of the set of the set of the set of the set of the set of the set of the set of the set of the set of th** appendvalue **business and the set of the set of the set of the set of the set of the set of the set of the set o** |apply **\apply {...}** {...} applyalternativestyle **being the set of the set of the set of the set of the set of the set of the set of the s**<br>applyprocessor **(...)** {...} applytocharacters **being the controller of the set of the set of the set of the set of the set of the set of the s**<br>applytofirstcharacter **being the set of the set of the set of the set of the set of the set of the set of** applytowords **\applytowords \... {...}** arabicdecimals **\arabicdecimals {...}** arabicexnumerals **\arabicexnumerals {...}** arabicnumerals **\arabicnumerals {...}** arg **\arg {...}** asciistr **\asciistr** {...} assigndimen **being the contract of the contract of the contract of the contract of the contract of the contract o** assignifempty **being the contract of the set of the set of the set of the set of the set of the set of the set o** astype  $\lambda$  astype  $\lambda$ ..}<br>attachment:instance  $\lambda$  attachment:instance  ${\tt \small \begin{array}{l} \texttt{attachment:instance: attachment} \\ \texttt{aufseite} \end{array}}$ ausschnitt **\ausschnitt [..=..] {...}** autocap **business and the contract of the contract of the set of the set of the set of the set of the set of the set of the set of the set of the set of the set of the set of the set of the set of the set of the set of the** autodirhbox **\autodirhbox ... {...}** autodirvbox **automagnetic information**  $\lambda$  ... {...} autodirvtop **butter and the set of the set of the set of the set of the set of the set of the set of the set of t** autoinsertnextspace **by a set of the set of the set of the set of the set of the set of the set of the set of the set of the set of the set of the set of the set of the set of the set of the set of the set of the set of th** automathematics **\automathematics** {...} autosetups **\autosetups {...}** availablehsize **barratasise initialiset kaupunaliset kaupunaliset kaupunaliset kaupunaliset kaupunaliset kaupuna** averagecharwidth **\averagecharwidth BeforePar beforePar {...}**  $Big \ \longrightarrow \Big\}$   $Big \cup$   $Big \cup$  Bigg **being the set of the set of the set of the set of the set of the set of the set of the set of the set of the set of the set of the set of the set of the set of the set of the set of the set of the set of the set of t** Biggl ... Biggm **\Biggm ...** Biggr **\Biggr ...** Bigl **\Bigl ...** Bigm **\Bigm ...**<br>Bigr ... **Bigr** ... **Buchstabe {...} Buchstaben buchstaben a backgroundline backgroundline**  $\Delta$  **backgroundline** [...] {...}

alwayscitation:alternative **\alwayscitation [...] [...]** alwayscite **\alwayscite [..=..] [...]** amgitterausrichten **\amgitterausrichten [...] {...}** amgitterausrichten:list **\amgitterausrichten [...] {...} anchor \anchor [...] [..=..] [..=..] {...}** appendetoks **\appendetoks ... \to \...** appendtoksonce **\appendtoksonce ... \to \...** applyprocessor **\applyprocessor {...} {...}** applytofirstcharacter **\applytofirstcharacter \**<br>applytosplitstringchar **being applytosplitstringchar** \... {...} applytosplitstringchar **being the set of the set of the set of the set of the set of the set of the set of the s**<br>applytosplitstringcharspaced **being the set of the set of the set of the set of the set of the set of the se** applytosplitstringcharspaced **\applytosplitstringcharspaced \... {...}** applytosplitstringline **by the set of the set of the set of the set of the set of the set of the set of the set o** applytosplitstringlinespaced **\applytosplitstringlinespaced \... {...}**<br>applytosplitstringword **\applytosplitstringword \... {...}** applytosplitstringword **\applytosplitstringword \... {...}** applytosplitstringwordspaced **\applytosplitstringwordspaced \... {...}**  $\begin{matrix} \text{lassignalfadimension} \end{matrix} \quad \begin{matrix} \text{Assignalfadimension} \text{ } \{ \ldots \} \text{ } \{ \ldots \} \text{ } \{ \ldots \} \end{matrix} \quad \begin{matrix} \text{SVD} \end{matrix}$ assigndimension **being the set of the set of the set of the set of the set of the set of the set of the set of the set of the set of the set of the set of the set of the set of the set of the set of the set of the set of t** assigntranslation **being assignt that all assignts are example to all assigntranslation [..=..]** \to \... assignvalue **assignvalue <b>assignvalue {...}** \... {...} {...} {...} {...} assignvidth assignwidth **(i...)** \assignwidth {...} \... {...} {...}<br>assumelongusagecs **being assumelongusagecs** \... {...} assumelongusagecs **\assumelongusagecs \... {...}** \ATTACHMENT [...] [..=..]<br>\attachment [...] [..=..] aufseite **\aufseite [...]** ausfuelltext **\ausfuelltext [..=..] {...} {...}** autointegral **autointegral {...}** {...} {...} autostarttext **\autostarttext ... \autostoptext** Bigr **\Bigr ...** backgroundimage **\backgroundimage {...} {...} {...} {...}** backgroundimagefill **\backgroundimagefill {...} {...} {...} {...}**

bar **\bar {...}** bar:instance<br>
bar:instance:hiddenbar<br>
bar:instance:hiddenbar<br>
and the set of the set of the set of the set of the set of the set of the set of the set of the set of the set of the set of the set of the set of the set of th bar:instance:hiddenbar \hiddenbar **{...}** bar:instance:nobar \nobar **{...}** bar:instance:overbar \overbar **{...}** bar:instance:overbars \overbars **{...}** |<br>|bar:instance:overstrike  $\setminus$ |<br>|bar:instance:overstrikes  $\setminus$ bar:instance:underbar \underbar **{...}**  $\begin{array}{l} \hbox{bar:instance:underbars} \\ \hbox{bar:interbars} \end{array} \begin{array}{l} \hbox{bar:interbars} \\ \hbox{bar:interbars} \end{array}$ bar:instance:underdash \underdash **{...}** bar:instance:underdashes \underdashes **{...}** bar:instance:underdot  $\text{underdot } \{... \}$ bar:instance:underdots  $\text{underd}$ bar:instance:underrandom \underrandom **{...}** bar:instance:underrandoms \underrandoms **{...}** bar:instance:understrike  $\lambda$  bar:instance:understrike  $\lambda$  and  $\lambda$  bar:instance:understrikes {...} bar:instance:understrikes \understrikes **{...}** basegrid **\basegrid [..=..]** baselinebottom **\baselinebottom** baselineleftbox **\baselineleftbox {...}**<br>baselinemiddlebox **{...}** baselinemiddlebox **baselinemiddlebox baselinemiddlebox** {...} **bbordermatrix \bbordermatrix** {...} **bbox**  $\{\ldots\}$ **beginhbox beginhbox a beginhbox hendhbox hendhbox hendhbox hendhbox beginvbox** ... \endvbox beginvtop **\beginvtop ... \endvtop begstrut hegstrut** ... \endstrut behaltebloecke **behaltebloecke behaltebloecke** [...] [...] **bei 1... hei {...}** {...} [...] benutzeverzeichnis **\benutzeverzeichnis [...]** bigg ... bigger **\bigger** biggl **\biggl ...** biggm **\biggm ...** biggr ... **biggr** ... bigl **\bigl ...** bigm **\bigm ...** bigr **bigr** ... bigskip **\bigskip** bildschirm **\bildschirm [...]** bitmapimage **\bitmapimage [..=..] {...}** blanko **blanko** [...] blap **\blap {...} bleed**  $\begin{bmatrix} 1 & 1 & 1 \\ 0 & 1 & 1 \end{bmatrix}$  **bleed**  $\begin{bmatrix} 1 & 1 & 1 \\ 0 & 1 & 1 \end{bmatrix}$  **bleed**  $\begin{bmatrix} 1 & 1 & 1 \\ 0 & 1 & 1 \end{bmatrix}$ **bleedheight \bleedheight** bleedwidth **\bleedwidth** blockligatures **\blockligatures [...]** blocksynctexfile **\blocksynctexfile [...] bodyfontsize**<br> **bodyfontsize**<br> **boldface boldface**  $\setminus$  boldface bookmark **\bookmark [...] {...} bordermatrix bordermatrix** {...} **bottombox \bottombox \bottombox {...} bottomleftbox bottomleftbox {...}** bottomrightbox **\bottomrightbox {...}** boxcursor **\boxcursor**

```
baselinerightbox \baselinerightbox {...}
bearbeitebloecke \bearbeitebloecke [...] [...] [..=..]
beforesplitstring beforesplitstring ... \at ... \to \...
beforetestandsplitstring \beforetestandsplitstring ... \at ... \to \...
beginblock:example \begin{array}{ccc} \text{begin} 0 \end{array} & \text{begin} 0 \end{array} & \text{begin} 0 \end{array}beginofshapebox \beginofshapebox ... \endofshapebox
bemerkung the set of the set of the set of the set of the set of the set of the set of the set of the set of the set of the set of the set of the set of the set of the set of the set of the set of the set of the set of th
beschreibung:example \Big\backslashBESCHREIBUNG [...] {...} ... \par
beschriftung beschriftung (...,...) [...]<br>bestimmekopfnummer bestimmekopfnummer [...]
                                                         bestimmekopfnummer \bestimmekopfnummer [...]
bestimmelistencharakeristika \bestimmelistencharakeristika [...] [..=..]
bestimmeregistercharakteristika bestimmeregistercharakteristika [...] [..=..]<br>bigbodyfont
                                                        bigbodyfont \bigbodyfont
                                                         bodyfontenvironmentlist \bodyfontenvironmentlist
                                                         booleanmodevalue \booleanmodevalue {...}
```
boxmarker **\boxmarker {...} {...} boxofsize \boxofsize** \boxofsize \... ... {...} **bpar** ... \epar **because the set of the set of the set of the set of the set of**  $\Delta x$ **... \epar**  $bpos$   $\Lambda$ ...} **breakhere** *breakhere* **breve breve 1...**} bruch:instance \FRACTION **{...} {...}** bruch:instance:binom \binom **{...} {...}** bruch:instance:dbinom  $\begin{bmatrix} \Delta E & D \end{bmatrix}$ bruch:instance:dfrac  $\ddot{a}$ bruch:instance:frac  $\frac{1}{2}$   $\frac{1}{2}$ bruch:instance:sfrac  $\setminus$ sfrac {...} {...} bruch:instance:tbinom  $\setminus$ tbinom {...} {...} bruch:instance:xfrac  $\chi$ frac {...} {...} bruch:instance:xxfrac  $\chi x$ frac {...} {...}<br>bTABLE [..=..] ... bTABLE  $\b{array}$ <br>bTABLEbody  $\b{array}$  [..=..] ... \eTABLEbody [..=..] ... \eT. **bTC bTC bTC bTC bTC bTC bTC bTD bTD bTD bTD bTD bTD bTD bTD bTD bTD bTD bTD bTD bTD bTD bTD bTD bTD bTD bTD bTD bTD bTD bTD bTD bTD bTD bTD bTD bTD** bTDs **\bTDs [...] ... \eTDs** bTN **\bTN [..=..] ... \eTN** bTR **\bTR [..=..] ... \eTR** bTRs **\bTRs [...] ... \eTRs**  $\mathbf{b}$ TX  $\begin{bmatrix} \ldots \\ \ldots \end{bmatrix}$  ...  $\mathbf{c}$ bTY **\bTY [..=..] ... \eTY** btxabbreviatedjournal **\btxabbreviatedjournal {...}** btxaddjournal **\btxaddjournal [...] [...]** btxauthorfield **\btxauthorfield {...} btxdetail**  $\Delta$  **btxdetail** {...} **btxdirect**  $\Delta$  **btxdirect** {...} btxdoif **\btxdoif {...} {...} btxdoifnot btxdoifnot 1...}**  $\{... \}$ btxexpandedjournal **\btxexpandedjournal {...} btxfield**  $\Delta$  **btxfield** {...} **btxfieldname blue assumption blue that the set of the set of the set of the set of the set of the set of the set of the set of the set of the set of the set of the set of the set of the set of the set of the set of th** btxfieldtype **\btxfieldtype {...}** btxfirstofrange **\btxfirstofrange {...}** btxflush **\btxflush {...}** btxflushauthorname **\btxflushauthorname {...}** btxflushauthornormal **\btxflushauthornormal {...}** btxflushsuffix **\btxflushsuffix** btxfoundname **\btxfoundname {...}** btxfoundtype **\btxfoundtype {...}** btxhiddencitation **btxhiddencitation btxhiddencitation** [...]<br>btxhybridcite **btxhybridcite** [..=..] btxhybridcite **busised busised busised busised busised busised busised busised busised busised busised busised busised busised busised busised busised busised busised busised busised busised busised busised busised busised** btxhybridcite:direct **\btxhybridcite {...}**

**boxreference boxreference heating heating heating heating heating heating heating heating heating heating heating heating heating heating heating heating heating heating heating h** bTABLEbody **\bTABLEbody [..=..] ... \eTABLEbody** bTABLEfoot **\bTABLEfoot [..=..] ... \eTABLEfoot bTABLEhead bTABLEhead (i.e..)** ... \eTABLEhead **[i.e..]** ... \eTABLEhead **in bTABLEnext bTABLEnext** [..=..] ... \eTABLEnext **[...**] ... \eTABLEnext bTD **\bTD [..=..] ... \eTD** bTH **\bTH [..=..] ... \eTH** btxalwayscitation **\btxalwayscitation [..=..] [...]** btxalwayscitation:alternative **\btxalwayscitation [...] [...]** btxalwayscitation:userdata **\btxalwayscitation [..=..] [..=..]** btxdoifcombiinlistelse **\btxdoifcombiinlistelse {...} {...} {...} {...}** btxdoifelse **\btxdoifelse {...} {...} {...}** btxdoifelsecombiinlist **btxdoifelsecombiinlist** {...} {...} {...} {...} {...} }<br>btxdoifelsesameasprevious **btxdoifelsesameasprevious {...}** {...} {...} } btxdoifelsesameasprevious **\btxdoifelsesameasprevious {...} {...} {...}** btxdoifelsesameaspreviouschecked **\btxdoifelsesameaspreviouschecked {...} {...} {...}** {...} {...} {...} btxdoifelseuservariable **\btxdoifelseuservariable {...} {...} {...}** btxdoifsameaspreviouscheckedelse **\btxdoifsameaspreviouscheckedelse {...} {...} {...} {...}** btxdoifsameaspreviouselse **\btxdoifsameaspreviouselse {...} {...} {...}** btxdoifuservariableelse **\btxdoifuservariableelse {...} {...} {...}** btxflushauthor **\btxflushauthor [...] {...}** btxflushauthorinverted **\btxflushauthorinverted {...}** btxflushauthorinvertedshort **\btxflushauthorinvertedshort {...}** btxflushauthornormalshort **\btxflushauthornormalshort {...}** \btxhybridcite [...] [...] btxhybridcite:userdata **\btxhybridcite [..=..] [..=..] btxlistcitation btxlistcitation btxlistcitation [...**] [...] btxlistcitation:alternative **\btxlistcitation [...] [...]** btxlistcitation:userdata **\btxlistcitation [..=..] [..=..]**

**btxremapauthor btxremapauthor** [...] [...] btxsavejournalist **\btxsavejournalist [...] btxsetup**  $\{\ldots\}$ **buchstabe**  $\Lambda$ ...} buchstaben **\buchstaben {...}** buildmathaccent **\buildmathaccent {...} {...}** buildtextbottomcomma **\buildtextbottomcomma {...}** buildtextbottomdot **\buildtextbottomdot {...}** buildtextcedilla **\buildtextcedilla {...} buildtextmacron buildtextmacron buildtextmacron f**...} buildtextognek **buildtextognek {...}**<br>Caps {...} Caps **Caps** (...) CONTEXT **\CONTEXT** Context **\Context** camel  $\setminus$  camel  $\setminus$  ...} catcodetablename **business \catcodetablename** cbox **\cbox ... {...}** centeraligned **\centeraligned {...}** centerbox ... {...}  $\vert$ centeredbox ... {...} **centeredlastline but a content of the content of the content of the content of the content of the content of the content of the content of the content of the content of the content of the content of the content of the c** centerednextbox **\centerednextbox ... {...}** centerline **the content of the content of the content of the content of the content of the content of the content** cfrac  $\setminus$ cfrac  $[...]$  {...} {...}  $\set{...}$ <br>characterkerning:example chardescription **business and the contract of the contract of the contract of the contract of the contract of the contract of the contract of the contract of the contract of the contract of the contract of the contract o** charwidthlanguage **\charwidthlanguage** check {...}<br>checkcharacteralign **between the check {...}**<br>checkcharacteralign **between the checkcharac** checkcharacteralign **between the characteralign (...)**<br>checkedblank checkedblank [...] **checkedblank herical checkedblank herical checkedblank** [...] checkedchar **a** checked and the checked of the checked of the checked of the checked of the checked of the checked of the checked of the checked of the checked of the checked of the checked of the checked of the checked of checkedstrippedcsname **business and the checkedstrippedcsname \...** checkedstrippedcsname:string **\checkedstrippedcsname ...** checkinjector **business in the contract of the checkinjector** [...] checknextindentation **business in the checknextindentation** [...] checknextinjector **business \checknextinjector [...]** checkpage **\checkpage [...] [..=..]** checkparameters **business** and the checkparameters  $[...]$ checksoundtrack **\checksoundtrack {...}** checktwopassdata **\checktwopassdata {...}** chem **\chem** {...} {...} {...} chemical **beams chemical <b>chemical chemical chemical chemical chemical chemical chemical c** chemicalbottext **\chemicalbottext {...}** chemicalmidtext **\chemicalmidtext {...}** chemicalsymbol **\chemicalsymbol [...]** chemicaltext **\chemicaltext {...}** chemicaltoptext **\chemicaltoptext {...}** chineseallnumerals **\chineseallnumerals {...}** chinesecapnumerals **\chinesecapnumerals {...}** chinesenumerals **and the chinesenumerals (...)**<br>citation [...,] [...] citation **\citation [..=..] [...]** citation:direct **\citation {...}**<br>citation:userdata **\citation {...}** cite **\cite [..=..] [...]** cite:alternative **\cite [...] [...]** cite:direct \cite {...}

btxloadjournalist **\btxloadjournalist [...]** btxoneorrange **\btxoneorrange {...} {...} {...}** btxsingularorplural **\btxsingularorplural {...} {...} {...}** btxsingularplural **\btxsingularplural {...} {...} {...} btxtextcitation btxtextcitation btxtextcitation [...**] [...] btxtextcitation:alternative **\btxtextcitation [...] [...]** btxtextcitation:userdata **\btxtextcitation [..=..] [..=..]** buildtextaccent **\buildtextaccent {...} {...}** buildtextgrave **\buildtextgrave {...}** ConTeXt **\ConTeXt** ConvertConstantAfter **\ConvertConstantAfter \... {...}** {...} ConvertToConstant **being the convertToConstant \... {...}** {...}  $\setminus$ CHARACTERKERNING  $[...]$   $\{... \}$ checkedfiller **\checkedfiller {...}** checkpreviousinjector **\checkpreviousinjector [...]** checkvariables **\checkvariables [...] [..=..]**  $\setminus$ citation [...] [...]  $\chi$ citation [..=..] [..=..]

cite:userdata **\cite [..=..] [..=..]**  $\begin{matrix} \text{clap} \\ \text{clap} \end{matrix}$ classfont **\classfont {...} {...}** cldcommand **\cldcommand {...}** cldcontext **\cldcontext {...}** cldloadfile **\cldloadfile {...}** cldprocessfile **\cldprocessfile {...}** clippedoverlayimage **\clippedoverlayimage {...}**  $\text{collect} \quad \text{1...}$ collectedtext **\collectedtext [..=..] [..=..] {...} {...}**  $\vert$ collectexpanded **\collectexpanded** {...} colorcomponents **\colorcomponents {...}** colored **\colored [..=..] {...}** colored:name  $\begin{bmatrix} \text{colored } [\dots] & \{ \dots \} \end{bmatrix}$ coloronly **coloronly coloronly**  $\{0, 1\}$ columnbreak **\columnbreak [...]** columnsetspanwidth **\columnsetspanwidth {...}** combinepages **\combinepages [...] [..=..]** commalistelement **\commalistelement** commalistsentence **being a commalistsentence** [...] [...]<br>commalistsize commalistsize **\commalistsize** comparedimension **comparedimension comparedimension {...} {...}**<br>comparedimensioneps **definition comparedimensioneps** {...} {. completebtxrendering<br>
completecombinedlist:instance<br> **completecombinedlist:instance**<br>  $\therefore$  \vollendeCOMBINEDLIST [..=..]  $|complete combinedlist:instance$ completecombinedlist:instance:content \vollendecontent **[..=..]** completelist **be a completelist**  $\text{complex}$ ...] [..=..] completelistoffloats:instance  $\setminus \text{completelistoffLOATS}$  [..=..] completelistoffloats:instance:chemicals \completelistofchemicals **[..=..]** completelistoffloats:instance:figures \\completelistoffigures [..=..] completelistoffloats:instance:graphics \completelistofgraphics **[..=..]** completelistoffloats:instance:intermezzi \completelistofintermezzi **[..=..]** completelistoffloats:instance:tables \completelistoftables [..=..]<br>completelistofpublications {\completelistofpublications } completelistofsorts **but all the completelistofsorts** [...] [..=..] completelistofsorts:instance \completelistofSORTS **[..=..]** completelistofsorts:instance:logos \completelistoflogos **[..=..]** completelistofsynonyms **\completelistofsynonyms [...] [..=..]** completelistofsynonyms:instance \completelistofSYNONYMS **[..=..]** completelistofsynonyms:instance:abbreviations \completelistofabbreviations **[..=..]** completepagenumber **\completepagenumber** completeregister **completeregister [...] [..=..]**<br>completeregister instance **by a set of the completeregister [...=..]** completeregister:instance<br>completeregister:instance:index<br>\vollendeindex **[..=..**] completeregister:instance:index<br>complexorsimple complexorsimpleempty **\complexorsimpleempty \...** complexorsimpleempty:argument **\complexorsimpleempty {...}** complexorsimple:argument **\complexorsimple {...}** composedcollector **business**  $\{\text{complexed}}$ composedlayer **\composedlayer {...}** compresult **but a compresult constantdimen** *constantdimen constantdimen constantdimen* constantdimenargument **\constantdimenargument \...** constantemptyargument **\constantemptyargument \... constantnumber**  $\setminus \ldots$ constantnumberargument **\constantnumberargument \...** contentreference **but a contentreference [...]** [..=..] {...} continuednumber **\continuednumber {...}** continueifinputfile **\continueifinputfile {...} convertargument convertargument and the set of the set of the set of the set of the set of the set of the set of the set of the set of the set of the set of the set of the set of the set of the set of the set of the s** convertcommand **be a convert of the convert of the convert of the convert of the converted converted converted**  $\setminus$  **converted counter**  $\setminus$  **...**  $\setminus$  **...**  $\setminus$  **...** convertedcounter **business in the converted of the converted of the converted of the converted of the converted of the converted of the converted of the converted of the converted of the converted of the converted of the c** convertedsubcounter **\convertedsubcounter [...] [...] [..=..]** convertmonth **\convertmonth {...}** convertvalue **convertvalue** ... \to \...<br>
\convertvboxtohbox **\convertvboxtohbox** copyboxfromcache **\copyboxfromcache {...} {...} ...** copylabeltext:instance  $\setminus \text{copyLABEltext [...]}$  [..=..] copylabeltext:instance:btxlabel \copybtxlabeltext **[...] [..=..]** copylabeltext:instance:head \copyheadtext **[...] [..=..]** copylabeltext:instance:label \copylabeltext **[...] [..=..]**

comparedimensioneps **\comparedimensioneps {...} {...}** completelistofpublications **\completelistofpublications [...] [..=..]** complexorsimple **\complexorsimple \...** converteddimen **\converteddimen {...} {...}** convertvboxtohbox **\convertvboxtohbox**

copylabeltext:instance:operator  $\setminus$ copyoperatortext [...] [..=..]<br>copylabeltext:instance:prefix copylabeltext:instance:suffix  $\setminus$   $\setminus$  copylabeltext:instance:taglabel  $\setminus$  \copytaglabeltext  $[\dots]$   $[\dots]$  $\texttt{copylabeltext:instance:unit}$ copypages **\copypages [...] [..=..] [..=..]** copyparameters **being a computed copyparameters** [...] [...] [...] copyposition  $\setminus$  copyposition  $\setminus \{... \}$ copysetups **\copysetups [...] [...] countersubs countersubs** [...] [...] counttoken **but a counttoken** ... \in ... \to \... counttokens **but all the countinuit of the set of the count of the set of the set of the set of the set of the set of the set of the set of the set of the set of the set of the set of the set of the set of the set of the s** cramped  $\{\ldots\}$ <br>crampedclap cramped for a set of  $\ldots$ } crampedllap **\crampedllap {...}** crampedrlap **\crampedrlap {...} ctop** ... {...} ctxcommand **\ctxcommand {...}** ctxdirectcommand **between the community of the community of the community of the community of the community of the community of the community of the community of the community of the community of the community of the commu** ctxdirectlua **\ctxdirectlua {...}** ctxfunctiondefinition:example<br>
ctxfunction:example<br>
(CTXFUNCTION  $\begin{array}{l}\n \texttt{ctxfunction:example} \\
 \texttt{ctxlatecommand}\n \end{array}$ ctxlatelua **\ctxlatelua {...}** ctxloadluafile **\ctxloadluafile {...}** ctxlua **\ctxlua {...}** ctxluabuffer **\ctxluabuffer [...]** ctxluacode **\ctxluacode {...}** ctxreport **\ctxreport {...}** ctxsprint **\ctxsprint {...}** currentassignmentlistkey **\currentassignmentlistkey** currentassignmentlistvalue **\currentassignmentlistvalue** currentbtxuservariable **\currentbtxuservariable {...}** currentcommalistitem **\currentcommalistitem** currentcomponent **\currentcomponent** currentenvironment **\currentenvironment** currentfeaturetest **\currentfeaturetest**  $\begin{array}{c|c|c|c} \hline \text{current} \end{array} \begin{array}{c} \text{current} \end{array} \begin{array}{c} \text{current} \end{array}$ currentlabel:example \currentLABEL **[...] {...}** currentlanguage **\currentlanguage** currentlistentrylimitedtext **\currentlistentrylimitedtext {...}** currentlistentrypagenumber **\currentlistentrypagenumber** currentlistentrytitle **business and the set of the set of the set of the set of the set of the set of the set o** currentlistentrytitlerendered **\currentlistentrytitlerendered** currentlistsymbol **\currentlistsymbol** currentmainlanguage **\currentmainlanguage** currentmessagetext **\currentmessagetext** currentmoduleparameter **\currentmoduleparameter {...}** currentoutputstream **\currentoutputstream** currentproduct **\currentproduct** currentproject **\currentproject currentregime but constructed and constructed currentregime** currentregisterpageuserdata **\currentregisterpageuserdata {...}** currentresponses **\currentresponses** currenttime **\currenttime [...] currentvalue and the current value current value** *current value* currentxtablecolumn **\currentxtablecolumn** d **\d {...}** datasetvariable **business are absoluted atasetvariable {...} {...} {...}**<br>datum **\datum \datum f..=..**] [...] datum **datum**  $\begin{cases} 1 & \text{otherwise} \\ \text{otherwise} \end{cases}$ dayspermonth  $\qquad \qquad$   $\qquad \qquad$   $\qquad$   $\qquad$   $\qquad \qquad$   $\qquad$   $\qquad$   $\qquad$   $\qquad$   $\$ dddot **\dddot {...}** ddot **\ddot** {...} decrement **\decrement \decrement** \decrement \decrement \decrement \decrement \decrement \decrement \decrement \decrement \decrement \decrement \decrement \decrement \decrement \decrement \decrement \decrement \decrement \ decrementcounter **and the set of the set of the set of the set of the set of the set of the set of the set of the set of the set of the set of the set of the set of the set of the set of the set of the set of the set of th** 

copylabeltext:instance:mathlabel \copymathlabeltext **[...] [..=..]** \copyprefixtext [...] [..=..] crampedclap **\crampedclap {...}** ctxfunction **\ctxfunction {...}** ctxlatecommand **\ctxlatecommand {...}** currentlistentrydestinationattribute **\currentlistentrydestinationattribute** currentlistentrynumber **\currentlistentrynumber** currentlistentryreferenceattribute **\currentlistentryreferenceattribute {...}** currentxtablerow **\currentxtablerow**  $\lambda$ dayoftheweek  $\{ \ldots \}$   $\{ \ldots \}$ 

decrementpagenumber **\decrementpagenumber** decrementsubpagenumber **\decrementsubpagenumber** decrementvalue **business and the contract of the set of the set of the set of the set of the set of the set of the set of the set of the set of the set of the set of the set of the set of the set of the set of the set of** decrement:argument **because the contract of the contract of the contract of the contract of the contract of the**  $\setminus$ **decrement**  $\set{...}$ defaultinterface **business** and  $\qquad$  defaultinterface defaultobjectpage **blue and the set of the set of the set of the set of the set of the set of the set of the set of the set of the set of the set of the set of the set of the set of the set of the set of the set of the set** defaultobjectreference **business** \defaultobjectreference defconvertedcommand **but a set of the set of the set of the set of the set of the set of the set of the set of the set of the set of the set of the set of the set of the set of the set of the set of the set of the set of t** defconvertedvalue **business and the set of the set of the set of the set of the set of the set of the set of the set of the set of the set of the set of the set of the set of the set of the set of the set of the set of t** defineattribute **but all the set of the set of the set of the set of the set of the set of the set of the set o** definebar **\definebar [...] [...] [..=..]** definebreakpoints **definebreakpoints definebreakpoints** [...] [...] [...] [...] [...] [...] [...] [...] [...] [...] [...] [...] [...] [...] [...] [...] [...] [...] [...] [...] [...] [...] [...] [...] [...] [...] [...] [. definecharacterspacing **between the contracted metallic metallicity**  $\delta$  definecharacterspacing [...] definechemical **being a contract the contract of the contract of the definechemical [...] {...}** definecolumnbreak **business and the set of the set of the set of the set of the set of the set of the set of the set of the set of the set of the set of the set of the set of the set of the set of the set of the set of t** definecomplexorsimple:argument **\definecomplexorsimple {...}** definedfont **\definedfont**  $\Lambda$ .] definefieldbodyset **business and the set of the set of the set of the set of the set of the set of the set of th** definefileconstant **because the constant field**  $\delta$ definefilefallback **business and the set of the set of the set of the set of the set of the set of the set of the set of the set of the set of the set of the set of the set of the set of the set of the set of the set of th** definefilesynonym **a definefilesynonym** [...] [...]<br>definefiller **a definefiller** [...] [...] [..= definefontalternative **business of the contral of the set of the set of the set of the set of the definefontalternative [...] [.<br>definefontfallback definefontfallback [...] [.** 

decrementedcounter **\decrementedcounter [...]** defcatcodecommand **before the contract of the set of the contract of the defeatcodecommand \... ... {...}** defconvertedargument **business and the set of the set of the set of the set of the set of the set of the set of the set of the set of the set of the set of the set of the set of the set of the set of the set of the set o** defineactivecharacter **business \defineactivecharacter** ... {...} definealternativestyle **business \definealternativestyle [...]** [...] [...] defineanchor **\defineanchor [...] [...] [..=..] [..=..]** defineattachment **\defineattachment [...]** [..=..] definebackground **\definebackground [...] [...] [..=..]** definebodyfontswitch **business in the set of the set of the set of the set of the set of the set of the set of t** definebreakpoint **\definebreakpoint** [...] [...] [...] ...]<br>definebreakpoints **\definebreakpoints** \definebreakpoints [...] definebtx **\definebtx [...] [...] [..=..]** definebtxdataset **\definebtxdataset [...] [...] [..=..]** definebtxregister **business \definebtxregister [...]** [...] [...] [...] definebtxrendering **butters and the set of the set of the set of the set of the set of the set of the set of the set of the set of the set of the set of the set of the set of the set of the set of the set of the set of t** definebutton **\definebutton \definebutton [...]** [...] [..=..] definecapitals **because the contract of the contract of the definecapitals [...] [...] [....]** definecharacterkerning **better as a set of the set of the set of the set of the set of the set of the set of the set of the set of the set of the set of the set of the set of the set of the set of the set of the set of the** definechemicals **\definechemicals [...]** [...] [...] definechemicalsymbol **\definechemicalsymbol [...] [...]** definecollector **but all the collection areas of the collection a definecollector** [...] [..=..] definecolumnset **\definecolumnset** [...] [..=..] definecolumnsetarea **blue and the set of the set of the set of the set of the set of the set of the set of the set of the set of the set of the set of the set of the set of the set of the set of the set of the set of the s** definecolumnsetspan **bluestigan and the columnset of the columnset span** [...] [...] [..=..] definecombination **definection definection definection definection definect definect definect definect definect definect definect definect definect definect definect definect definect defi** definecomment **definect (1...)** [...] [...] [...]<br>definecomplexorsimple **definect (1...)** [...] [...] [...] [...] [...] [...] [...] [...] [...] [...] [...] [...] [...] [...] [...] [...] [...] [...] [...] [...] [...] [...] \definecomplexorsimple \... definecomplexorsimpleempty **\definecomplexorsimpleempty** \... definecomplexorsimpleempty:argument **\definecomplexorsimpleempty {...}**<br>definecomplexorsimple:argument **\definecomplexorsimple {...}** defineconversionset<br>definecounter<br>definecounter **bookstates \definecounter [...]** [...] [...] [...] definecounter **and the community of the content of the content (content content content content content content**<br>definedataset **definedataset** [...] [...] [...] [...] definedataset **\definedataset [...] [...] [..=..]** definedelimitedtext **\definedelimitedtext [...] [...] [..=..]** defineeffect **defineeffect** [...] [..=..] defineexpandable **business are ablam to the set of the set of the set of the set of the set of the set of the s** defineexternalfigure **business in the contract of the set of the set of the contract of the contract of the defineerternalfigure [...] [...] [..=..]** definefacingfloat **because the contract of the set of the set of the definefacingfloat [...] [....] [....]** definefallbackfamily **\definefallbackfamily [...] [...] [...] [..=..]** definefallbackfamily:preset **\definefallbackfamily [...] [...] [...]** [...] definefieldbody **\definefieldbody** [...] [...] [..=..] definefieldcategory **\definefieldcategory [...]** [...] [...] ... definefiller **\definefiller [...] [...] [..=..]** definefirstline **\definefirstline [...] [...] [..=..]** definefittingpage **definefitting**<br>definefontalternative **defineficial and the example of the contract of the definefontalternative [...] [..=..]** definefontfallback **definefontfallback** [...] [...] [...] [..=..]<br>definefontfamily **definefontfamily** [...] [...] [...] [...] [...]  $\begin{bmatrix} \text{definefontfamily} \end{bmatrix}$   $\begin{bmatrix} \dots \end{bmatrix}$   $\begin{bmatrix} \dots \end{bmatrix}$   $\begin{bmatrix} \dots \end{bmatrix}$   $\begin{bmatrix} \dots \end{bmatrix}$ definefontfamilypreset **\definefontfamilypreset** [...] [..=..] definefontfamilypreset:name **\definefontfamilypreset [...] [...]** definefontfamily:preset **business \definefontfamily [...]** [...] [...] [...] definefontfeature **\definefontfeature [...] [...] [..=..]** definefontfile **butched a contract the contract of the contract of the contract of**  $\Lambda$  **definefontfile [...] [..=..]** 

definefontsize **\definefontsize**  $\qquad \qquad \text{definefontsize } [\dots]$ defineindenting<br>
defineinitial<br>
defineinitial **defineinitial** and defineinitial and defineinitial and defineinitial and defineinitial and define definemarker **\definemarker [...]** definemathaccent **\definemathaccent** ... definemathstyle **definemathstyle [...]** [...] [...]<br>definemathtriplet **definemathstyle [...]** [...]

definefontsolution **definefontsolution**  $\delta$  **definefontsolution** [...] [...] [...] defineformula **\defineformula [...] [...] [..=..]** defineformulaalternative **\defineformulaalternative [...] [...] [...]** defineformulaframed **\defineformulaframed [...] [...] [..=..]** defineframedcontent **but all the set of the set of the set of the set of the set of the set of the set of the set of the set of the set of the set of the set of the set of the set of the set of the set of the set of the se** defineframedtable **\defineframedtable [...] [...]** definefrozenfont **being the set of the set of the set of the set of the set of the set of the set of the set of the set of the set of the set of the set of the set of the set of the set of the set of the set of the set of** defineglobalcolor **\defineglobalcolor [...]** [..=..] defineglobalcolor:name **business \defineglobalcolor [...]** [...] definegraphictypesynonym **\definegraphictypesynonym [...] [...]** definegridsnapping **\definegridsnapping [...] [...]** defineheadalternative **business and the set of the set of the set of the set of the set of the set of the set o** definehelp **\definehelp**  $\ldots$  [...] [...] ... definehigh **b definehigh**  $\ldots$  **[...]** [...] [...] [...] [...] definehighlight **\definehighlight [...]** [..=..] definehspace **a definehspace <b>definehspace** [...] [...] [...] definehypenationfeatures **\definehypenationfeatures [...] [..=..]** defineindentedtext **and the set of the set of the set of the set of the set of the set of the set of the set of the set of the set of the set of the set of the set of the set of the set of the set of the set of the set of** defineinitial **defineinitial (a)**<br>defineinsertion defineinsertion [...] [...] [...] ...<br>defineinsertion defineinsertion [...] [...] [...] ... defineinsertion **defineinsertion [...]** [...] [...] [...] [...] [...] [...] [...] [...] [...] [...] [...] [...] [...] [...] [...] [...] [...] [...] [...] [...] [...] [...] [...] [...] [...] [...] [...] [...] [...] [...] [.  $\Lambda$ defineinteraction  $[\ldots]$   $[\ldots]$   $[\ldots]$   $[\ldots]$ defineinteractionbar **\defineinteractionbar [...] [...] [..=..]** defineinterfaceconstant **\defineinterfaceconstant {...} {...}** defineinterfaceelement **\defineinterfaceelement {...} {...}** defineinterfacevariable **\defineinterfacevariable {...} {...}** defineinterlinespace **\defineinterlinespace [...] [...] [..=..]** defineintermediatecolor **\defineintermediatecolor [...]** [..=..] defineitemgroup **being**  $\text{defineitemgroup } [\dots] [\dots]$  [...] defineitems **but all the contract of the contract of the contract of the defineitems [...] [...] [..=..]** definelabelclass **business and the contract of the set of the contract of the contract of the contract of the contract of the contract of the contract of the contract of the contract of the contract of the contract of th** definelayer **but also constructed that the set of the set of the set of the set of the set of the set of the set of the set of the set of the set of the set of the set of the set of the set of the set of the set of the set** definelayerpreset **by the set of the set of the set of the set of the set of the set of the set of the set of the set of the set of the set of the set of the set of the set of the set of the set of the set of the set of th** definelayerpreset:name **butter and the set of the set of the set of the set of the set of the set of the set of the set of the set of the set of the set of the set of the set of the set of the set of the set of the set of** definelayout **but allows** and the contract of the contract  $\alpha$  of  $\alpha$  (i.e.,  $\alpha$  )  $\beta$  (i.e.,  $\beta$  )  $\beta$  ) and  $\alpha$  (i.e.,  $\beta$  ) and  $\alpha$  ) and  $\alpha$  (i.e.,  $\alpha$  ) and  $\alpha$  ) and  $\alpha$  (i.e.,  $\alpha$  ) and  $\alpha$  ) and  $\alpha$ definelinefiller **and the set of the set of the set of the set of the set of the set of the set of the set of th** definelinenote **business and the contract of the contract of the contract of the contract**  $\alpha$  **[...] [...] [...]** definelinenumbering **below that the contract of the contract of the contract of the contract of the contract of t** definelines **definelines definelines** [...] [..=..]<br>| definelistalternative definelistalternative [...] [.. definelistalternative **business of the contract of the contract of the contract of the contract of the definelisternative [...] [...] [..=..]<br>definelistextra [...] [...] [...] [...] [...] [...] [...] [...] [...] [...] [...** definelistextra **definelistextra [...]** [...] [...] [...] [...] [...] [...] [...] [...] [...] [...] [...] [...] [...] [...] [...] [...] [...] [...] [...] [...] [...] [...] [...] [...] [...] [...] [...] [...] [...] [...] [. definelow<br>definelowhigh definelow **high contains the container of the container**  $\mathcal{A}$  and  $\mathcal{A}$  and  $\mathcal{A}$  and  $\mathcal{A}$  and  $\mathcal{A}$  and  $\mathcal{A}$  and  $\mathcal{A}$  and  $\mathcal{A}$  and  $\mathcal{A}$  and  $\mathcal{A}$  and  $\mathcal{A}$  an definelowhigh **the contract of the contract of the contract of the contract of the contract of the definelowmidhigh**  $[...]$  $[...]$  $[...]$  $[...]$  $[...]$  $\lambda$ definelowmidhigh  $[\ldots]$   $[\ldots]$   $[\ldots]$   $[\ldots]$ defineMPinstance **by the contract of the contract of the contract of the contract of the contract of the contract of the contract of the contract of the contract of the contract of the contract of the contract of the contr** definemarginblock **\definemarginblock [...] [...] [..=..]** definemargindata **beline in the set of the set of the set of the set of the set of the set of the set of the set of the set of the set of the set of the set of the set of the set of the set of the set of the set of the set** definemathalignment **being a constant of the set of the set of the set of the set of the set of the set of the set of the set of the set of the set of the set of the set of the set of the set of the set of the set of the s** definemathcases **being a contract to the contract of the definemathcases [...] [...] [....]** definemathcommand **because and the set of the set of the set of the set of the set of the set of the set of the set of the set of the set of the set of the set of the set of the set of the set of the set of the set of the** definemathdouble **\definemathdouble [...] [...] [...] [...]** definemathdoubleextensible **\definemathdoubleextensible [...] [...] [...] [...]** definemathematics **\definemathematics [...] [...] [..=..]** definemathextensible **\definemathextensible [...] [...] [...]** definemathfence **by the contract of the contract of the contract of the contract of the contract of the contract of the contract of the definemathfence**  $[\ldots]$  **[...] [...]** definemathfraction **because the contraction of the set of the set of the set of the set of the set of the set of the set of the set of the set of the set of the set of the set of the set of the set of the set of the set of** definemathframed **business and the set of the set of the set of the set of the set of the set of the set of the set of the set of the set of the set of the set of the set of the set of the set of the set of the set of th** definemathmatrix **\definemathmatrix [...] [...] [..=..]** definemathornament **\definemathornament [...] [...] [..=..]** \definemathover [...] [...] [...] definemathoverextensible **definemathoverextensible [...]** [...] [...]<br>definemathovertextextensible **definemathovertextextensible [...]** [...] [ definemathovertextextensible **\definemathovertextextensible [...]** [...] [...]<br>definemathradical **definemathradical [...]** [...] [...] [...] [...] [...] definemathradical  $\setminus$  definemathradical  $[...]$   $[...]$   $[...]$   $[...]$   $[...]$   $[...]$   $[...]$   $[...]$   $[...]$   $[...]$   $[...]$   $[...]$   $[...]$   $[...]$   $[...]$   $[...]$   $[...]$   $[...]$   $[...]$   $[...]$   $[...]$   $[...]$   $[...]$   $[...]$   $[...]$   $[...]$   $[...]$   $[...]$   $[...]$   $[...]$  definemathstackers **\definemathstackers [...] [...] [..=..]** \definemathtriplet [...] [...] [...] definemathunder **business and the set of the set of the set of the set of the set of the set of the set of the s** definemathunderextensible **\definemathunderextensible [...] [...] [...]** definemathundertextextensible **\definemathundertextextensible [...]** [...] [...]

definemeasure **definemeasure**  $\begin{bmatrix} \text{definem} \\ \text{definem} \\ \text{definem} \\ \text{definem} \\ \end{bmatrix}$ definemode **\definemode [...] [...]** definepage **but all the contract of the contract of the contract of the definepage [...] [...]** defineparbuilder **\defineparbuilder [...]** definetwopasslist **\definetwopasslist {...}** definevspacing **better as a contract of the contract of the definevspacing [...] [...]** 

definemathunstacked **\definemathunstacked [...] [...] [...]** \definemessageconstant {...} definemixedcolumns **\definemixedcolumns [...] [...] [..=..]** \definemultitonecolor [...] [..=..] [..=..] [..=..] definenamedcolor **but also contained a contained a contained by the definenamedcolor [...] [..=..]** definenamedcolor:name **\definenamedcolor [...] [...]** definenamespace **being a constant of the set of the set of the definenamespace [...] [..=..]** definenarrower **business and the contract of the contract of the definenarrower [...] [...] [...] ...] [...] [...] [...] [...] [...] [...] [...] [...] [...] [...] [...] [...] [...] [...] [...] [...] [...] [...] [...] [..** definenote **being a constant of the set of the set of the set of the set of the set of the set of the set of the set of the set of the set of the set of the set of the set of the set of the set of the set of the set of the** defineornament:collector **\defineornament [...] [..=..] [..=..]** defineornament:layer **\defineornament [...] [..=..] [..=..]** defineoutputroutine **business \defineoutputroutine [...]** [...] [...] ... defineoutputroutinecommand **\defineoutputroutinecommand [...]** definepagebreak **\definepagebreak [...] [...]** definepagechecker **business \definepagechecker [...]** [...] [...] definepagecolumns **\definepagecolumns [...] [...] [..=..]** definepageinjection **definepageing (definepageinjection [...]** [..=..]<br>definepageinjectionalternative **definepageinjectionalternative [...]** [. definepageinjectionalternative **\definepageinjectionalternative [...]** [...] [...] [...] [...] [...] definepageshift [...] [...] [...] [...] [...] [...] [...] [...] [...] [...] [...] [...] [...] [...] [...] [...] [...] [.. definepageshift **\definepageshift** [...] [...] [...]<br>definepagestate **\definepagestate** [...] [...] [... definepagestate **\definepagestate [...] [...] [..=..]** definepairedbox **\definepairedbox** [...] [...] [....] [....] [....] [....] [....] [....] [....] [....] [....] [....] [....] [....] [....] [....] [....] [....] [....] [....] [....] [....] [....] [....] [....] [....] [....] defineparagraph **\defineparagraph [...] [...] [..=..]** defineparallel **business and the set of the set of the set of the set of the set of the set of the set of the s** defineperiodkerning **\defineperiodkerning [...] [...] [..=..]** defineplacement **\defineplacement [...]** [...] [....] definepositioning **define define**  $\delta$  **define [...]** [...] [...] [...] defineprefixset **before the contract of the contract**  $\delta$  defineprefixset [...] [...] defineprocesscolor **\defineprocesscolor [...]** [...] [...] defineprocessor **because the contract of the contract of the defineprocessor [...] [...] [...]** definepushbutton **button definepushbutton** [...] [..=..] definepushsymbol **\definepushsymbol [...] [...]** definerenderingwindow **\definerenderingwindow [...]** [...] [..=..] defineresetset **being a constructed a constructed a constructed a constructed a constructed a construction of**  $\mathcal{A}$ defineruby **a definition a definition a definition a definition a definition [...]** [..=..] definescale **being a constant of the constant of the constant of the definescale**  $\Lambda$ **.** [...] [...=..] defineschriftsynonym **\defineschriftsynonym [...] [...] [..=..]** definescript **\definescript [...] [...] [..=..]** definesectionlevels<br>
defineselector<br>
defineselector [...] [..=..] defineselector **and the contract of the contract of the contract of the defineselector [...] [..=..]<br>defineseparatorset <b>and the contract of the contract of the contract of the contract of the contract of the cont** defineseparatorset **and the separatorset control of the separatorset [...]** [...] [...]<br>defineshift **and the separatorset [...]** [...] [...] [...] [...] [...] defineshift **\defineshift [...] [...] [..=..]** definesidebar **and the set of the set of the set of the set of the set of the set of the set of the set of the set of the set of the set of the set of the set of the set of the set of the set of the set of the set of the s** definesort **\definesort [...] [...] [...] {...}** definespotcolor **but all the contract of the contract of the definespotcolor [...] [...] [...] [...** definestyleinstance **\definestyleinstance [...] [...] [...] [...]** definesubformula **\definesubformula [...] [...] [..=..]** definesynonym **\definesynonym [...] [...] [...] {...} {...}** definesystemattribute **but all the systemattribute**  $\text{definesystem}$  [...] [...] definesystemconstant **because the constant of the system of the system of the system of the system of the system of the system of the system of the system of the system of the system of the system of the system of the syst** definesystemvariable **business are allowed as a constant of the system variable {...}** defineTABLEsetup **business and the contract of the contract of the defineTABLEsetup [...] [..=..]** definetabulation **business \definetabulation** [...] [...] [..=..] definetextbackground **\definetextbackground [...] [...] [..=..]** definetextflow **\definetextflow** [...] [...] [..=..] definetooltip **\definetooltip**  $\ldots$  [...] [...] ...... definetransparency:1 **\definetransparency [...]** [...] definetransparency:2 **\definetransparency [...]** [..=..] definetransparency:3 **\definetransparency [...]** [...] definetype **but all the set of the set of the set of the set of the set of the set of the set of the set of the set of the set of the set of the set of the set of the set of the set of the set of the set of the set of the** definetypeface **definetypeface [...]** [...] [...] [...] [...] [...] [..=..]<br>definetypescriptprefix [...] [...] [...] [...] [...] definetypescriptprefix **\definetypescriptprefix** [...] [...]<br>definetypescriptsynonym **\definetypescriptsynonym** [...] [... \definetypescriptsynonym [...] [...] definetypesetting **definetypesetting [...]** [...] [....] [...] defineunit **definition definition definition definition definition definition definition definition definition definition definition definition definition definition definition definition de** defineviewerlayer **business in the set of the set of the set of the set of the set of the set of the set of the set of the set of the set of the set of the set of the set of the set of the set of the set of the set of the** definevspace **being a constant of the constant of the constant of the definevspace**  $[\ldots]$  $[\ldots]$  $[\ldots]$ 

definiereabschnitt **\definiereabschnitt [...]** definiereakzent **\definiereakzent ... ... ...** definierebefehl **\definierebefehl ... ...** definierefarbe **business definierefarbe** [...] [..=..] definierefarbe:name **business and the set of the set of the set of the set of the set of the set of the set of the set of the set of the set of the set of the set of the set of the set of the set of the set of the set of** definierehbox **(i...)**<br>definiereinteraktionsmenue **definiereinteraktionsmenue** \definiereinteraktionsmenu definieren **besteht definieren [...] \... {...**} definierepalette **definierepalette and the set of the set of the set of the set of the set of the set of the set of the set of the set of the set of the set of the set of the set of the set of the set of the set of the s** definierepalette:name **business and the value of**  $\setminus$  **definierepalette [...]** [...] definierereferenz **beidereigheden and the set of the set of the set of the set of the set of the set of the set of the set of the set of the set of the set of the set of the set of the set of the set of the set of the se** definierezeichen **\definierezeichen ... ...** delimited **\delimited**  $\ldots$  [...]  $\ldots$ } delimitedtext **\delimitedtext** [...]  $\{... \}$  [...] {...} delimitedtext:instance \DELIMITEDTEXT **[...] {...}**  $\det$ delimitedtext:instance:aside delimitedtext:instance:blockquote  $\setminus$ blockquote  $\set{...}$  {...}<br>delimitedtext:instance:quotation  $\set{q}$ delimitedtext:instance:quotation \quotation **[...] {...}** delimitedtext:instance:quote  $\begin{array}{c} \sqrt{q} \text{uote } [\ldots] {\ldots} \end{array}$ <br>delimitedtext:instance:speech \\speech \\speech [...] {...}  $\det$ delimitedtext:instance:speech depthofstring  $\qquad \qquad \qquad$  **depthofstring {...}** depthonlybox **\depthonlybox {...}** depthstrut **\depthstrut**  $\qquad \qquad \text{depth}$ determinenoflines **but a constructed a constructed a constructed a constructed a constructed a construction**  $\set{...}$ 

definevspacingamount **because the contract of the contract of the contract of the contract of the contract of the contract of the contract of the contract of the contract of the contract of the contract of the contract of** definextable **definextable [...]** [..=..]<br>definiereabbsymbol **definiereabbsymbol** [...] [...] [ definiereabbsymbol **\definiereabbsymbol [...] [...] [..=..]** definiereabsaetze **\definiereabsaetze [...] [...] [..=..]** definiereabschnittsblock **\definiereabschnittsblock [...] [...] [..=..]** definierebeschreibung **bildefinierebeschreibung [...]** [...] [..=..] definierebeschriftung **\definierebeschriftung [...]** [...] [..=..] definiereblock **\definiereblock [...] [...] [..=..]** definierefarbengruppe **by the contract of the contract of the contract of the contract of the contract of the definierefarbengruppe [...] [x:y:z,..]** definierefeld **\definierefeld [...] [...] [...] [...] [...]** definierefeldstapel **\definierefeldstapel [...] [...] [..=..]** definierefliesstext **\definierefliesstext [...] [...] [...] [..=..]** definierefliesstextumgebung **\definierefliesstextumgebung [...] [...] [..=..]** definierefliesstext:argument **\definierefliesstext [...] [...] [...] [...]** definieregleitobjekt **\definieregleitobjekt** [...] [...] [..=..]<br>definieregleitobjekt:name \definieregleitobjekt [...] [...] [...] definieregleitobjekt:name **\definieregleitobjekt [...] [...] [...]** definiereinteraktionsmenue **\definiereinteraktionsmenue [...] [...] [..=..]** definierekonversion **(i...)**<br>definierekonversion:list definierekonversion [...] [...] [...] \definierekonversion [...] [...] [...] definierelabel **\definierelabel [...] [...] [..=..]** definiereliste **\definiereliste [...] [...] [..=..]** definierenummerierung **\definierenummerierung [...] [...] [..=..]** definiereoverlay **being the set of the set of the set of the set of the set of the set of the set of the set of**  $\setminus$  **definiereoverlay [...] [...] [...]** definierepapierformat **business in the set of the set of the set of the set of the set of the set of the set of t** definierepapierformat:name **\definierepapierformat [...] [...] [...]** definiereprofil **a definiereprofil [...]** [...] [...] [...] [...] definiereprogramme **\definiereprogramme [...] [...] [...]** definierepuffer **and the contract of the contract of the contract of the definierepuffer [...] [...] [...]** definierereferenzformat **before the vertex of the vertex of the vertex of the vertex**  $\delta$  **(...] [...] [...] [...** definiereregister **\definiereregister [...] [...] [..=..]** definiereschrift **\definiereschrift [...] [...] [..=..]** definiereschriftstil [...] [...]<br>definiereschrift:argument \definiereschrift [...] [...] [.. definiereschrift:argument<br>definierescrtieren **beidereschrift [...] [...]** [...] [...] [...] [...] [...] [...] definieresortieren **behalten (definieresortieren [...]** [...] [...] [...] [...] [...] [...] [...] [...] [...] [...] [...] [...] [...] [...] [...] [...] [...] [...] [...] [...] [...] [...] [...] [...] [...] [...] [...] [... definierestartstop **\definierestartstop [...] [...] [..=..]** definierestil **business \definierestil [...]** [...] [...] ... definieresubfeld **\definieresubfeld [...] [...] [...]** definieresymbol **\definieresymbol [...] [...] [...]** definieresynonyme **\definieresynonyme [...] [...] [...] [...]** definieretabellenvorlage **\definieretabellenvorlage [...] [|...|] [...] [...]** definieretabulator **\definieretabulator [...]** [...] [...] **OPT** definieretext **\definieretext [...] [...] [...] [...] [...] [...] [...]** definieretippen **belief as a contract of the contract of the definieretippen [...] [... = ..]** definiereueberschrift **beiderschrift and the set of the set of the set of the set of the set of the set of the s** definiereumbruch **\definiereumbruch [...] [...] [..=..]** definiereumrahmt **\definiereumrahmt [...] [...] [..=..]** definiereumrahmtertext **beidereigheden and the set of the set of the set of the set of the set of the set of the set of the set of the set of the set of the set of the set of the set of the set of the set of the set of t** definierezusammengestellteliste **beide auch auch auch auch definierezusammengestellteliste [...] [..=..]** depthspanningtext **because the contract of the set of the set of the set of the set of the set of the set of the set of the set of the set of the set of the set of the set of the set of the set of the set of the set of the** 

digits  $\qquad \qquad \text{digits } \{ \ldots \}$ digits:string **b**  $\frac{d}{dt}$   $\frac{d}{dt}$   $\frac{d}{dt}$   $\cdots$ directcolor **\directcolor**  $\lambda$ directcolored **business and the set of the set of the set of the set of the set of the set of the set of the set of the set of the set of the set of the set of the set of the set of the set of the set of the set of the s** directcolored:name **business \directcolored [...]** directgetboxllx **butters** and **a set of the set of the set of the set of the set of the set of the set of the set of the set of the set of the set of the set of the set of the set of the set of the set of the set of the se** directgetboxlly **being a constant of the constant of the constant of the constant of the constant of the constant of the constant of the direct<br>directhighlight <b>direct**highlight **f**... directluacode **being a contract of the contract of the contract of the contract of the contract of the contract of the contract of the contract of the contract of the contract of the contract of the contract of the contrac** directsetup **business**  $\begin{cases} 1 \ldots \end{cases}$ directvspacing **directves** and **directvelous directves**  $\begin{cases} \ldots \end{cases}$ <br>dis  $\begin{cases} \ldots \end{cases}$ dis  $\begin{matrix} d \text{is} \\ d \text{is} \end{matrix}$  and  $\begin{matrix} d \text{is} \\ d \text{is} \end{matrix}$ disableoutputstream **\disableoutputstream** disableparpositions **\disableparpositions** disableregime **\disableregime** disabletrackers **\disabletrackers [...]** displaymath  $\Delta$  **displaymath**  $\Delta$  **displaymath**  $\ldots$ } displaymessage **\displaymessage {...}** doadaptleftskip **bluestights** and the doad aptitude of  $\alpha$  and  $\beta$  and  $\beta$  and  $\beta$  and  $\beta$  and  $\beta$  and  $\beta$  and  $\beta$  and  $\beta$  and  $\beta$  and  $\beta$  and  $\beta$  and  $\beta$  and  $\beta$  and  $\beta$  and  $\beta$  and  $\beta$  and  $\beta$  and  $\beta$  doadaptrightskip **blue as a contract of the contract of the contract of the domain**  $\alpha$  **doadaptrightskip {...}** doaddfeature **business and the contract of the contract of the contract of the domain**  $\Lambda$  **doaddfeature {...}** doassign **\doassign [...] [..=..]** docheckassignment **business \docheckassignment {...}** docheckedpair **between the controller of the controller of the controller of the document variable {...}<br>document variable <b>between the controller of the controller of the controller of the controller of the controlle** documentvariable **\documentvariable** {...}<br>dodoubleargument **\document\document\document\document\document\document\document\document\document\document\document\document\document\document\document\document\document\documen** doeassign **between the contract of the contract of the contract of the doeassign [...] [..=..]** dofastloopcs  $\qquad \qquad$  **dofastloopcs** {...} \... dogetattribute **but all the contract of the contract of the contract of the dogetattribute {...}** dogetattributeid **business** and **doministic intervals** and **dogetattributeid** {...} doif **\doif {...} {...} {...}** doifcolor **\doiffull** \doifcolor {...} {...}

```
devanagarinumerals \devanagarinumerals {...}
dimensiontocount dimensiontocount \{\ldots\}directboxfromcache \directboxfromcache {...} {...}
directconvertedcounter \directconvertedcounter {...} {...}
directcopyboxfromcache \directcopyboxfromcache {...} {...}
directdummyparameter \directdummyparameter {...}
                                                                           directhighlight \directhighlight {...} {...}
directlocalframed but a set of the set of the set of the set of the set of the set of the set of the set of the set of the set of the set of the set of the set of the set of the set of the set of the set of the set of the
directselect \{\ldots\} {...} {...} {...} {...} {...} {...} {...} {...} {...} {...} {...} {...} {...} {...} {...} {...} {...} {...} {...} {...} {...} {...} {...} {...} {...} {...} {...} {...} {...} {...} {...} {...} {...} {.
OPT directsetbar \directsetbar {...}
directsymbol being the contract of the contract of the contract of the direct symbol {...} {...}<br>directvspacing <b>direct direct values and direct direct values of the direct value of the direct value of the direct value
                                                                           disabledirectives \disabledirectives [...]
disableexperiments being the contract of the contract of the contract of the contract of the contract of the disablements [...]<br>disablemede <b>being the contract of the contract of the contract of the contract of the contra
                                                                           disablemode \disablemode [...]
displaymathematics \displaymathematics {...}
distributedhsize \distributedhsize {...} {...} {...}
dividedsize a divided in the set of \alpha dividedsize {...} {...}
doassignempty doassignempty [...] [..=..]
doboundtext discussed \doboundtext {...} {...} {...}
docheckedpagestate \docheckedpagestate {...} {...} {...} {...} {...} {...} {...} {...} {...}
                                                                           dodoubleargument \dodoubleargument \... [...] [...]
dodoubleargumentwithset \dodoubleargumentwithset \... [...] [...]
dodoubleempty because the contract of the contract of the contract of the contract of the contract of the contract of the contract of the contract of the contract of the contract of the contract of the contract of the con
dodoubleemptywithset \dodoubleemptywithset \... [...] [...]
dodoublegroupempty be a set of the contract of the contract of the contract of the contract of the contract of the contract of the contract of the contract of the contract of the contract of the contract of the contract o
doexpandedrecurse \doexpandedrecurse {...} {...}
dogetcommacommandelement business \dogetcommacommandelement ... \from ... \to \...
dogobbledoubleempty butters \dogobbledoubleempty [...] [...]
dogobblesingleempty butters \alpha \alpha \alpha \alphadoifallcommon being the contract of the contract of the contract of the contract of the contract of the contract of the contract of the contract of the contract of the contract of the contract of the contract of the contr
doifallcommonelse business and the contract of the contract of the contract of the contract of the contract of the contract of the contract of the contract of the contract of the contract of the contract of the contract
doifalldefinedelse business and the contral of the contral of the contral definedelse {...} {...} {...}<br>doifallmodes <b>business \doifallmodes {...} {...} {...}
doifallmodes {...} {...}<br>doifallmodeselse {...} {...} {...} {...} {...} {...} {...} {...} {...} {...} {...} {...} {...} {...} {...} {...} {...} {...} {...} {...} {...} {...} {...} {...} {...} {...} {...} {...} {...} {...} 
                                                                           doifallmodeselse \doifallmodeselse {...} {...} {...}
doifassignmentelse business and the contract of the contract of the contract of the contract of the contract of the contract of the contract of the contract of the contract of the contract of the contract of the contract 
doifblackelse business and the contract of the contract of the contract of the contract of the contract of the contract of the contract of the contract of the contract of the contract of the contract of the contract of th
doifbothsides a doifbothsides a doifbothsides a doifbothsides a doifbothsides a doifbothsides a doifbothsides a doifbothsides a doifbothsides a doifbothsides a doifbothsides a doifbothsides a doifbo
                                                                           \lambdadoifbothsidesoverruled \{ \ldots \} \{ \ldots \}doifboxelse business and the contract of the contract of the contract of the contract of the contract of the contract of the contract of the contract of the contract of the contract of the contract of the contract of the 
                                                                           \begin{array}{|l|} \hline \texttt{doifbufferelse} \; \{ \ldots \} \; \{ \ldots \} \; \{ \ldots \} \end{array}doifcolorelse business \qquad \qquad \text{dof} \ \{ \ldots \} \ \{ \ldots \}doifcommandhandler \doifcommandhandler \... {...} {...}
```
doifcommon **b**  $\begin{bmatrix} \text{dofcommon } \{ \ldots \} \end{bmatrix}$  {...} {...} doifcounter **business and the set of the set of the set of the set of the set of the set of the set of the set of the set of the set of the set of the set of the set of the set of the set of the set of the set of the set** doifdefined **being a set of the contract of the contract of the contract of the contract of the contract of the contract of the contract of the contract of the contract of the contract of the contract of the contract of th** doifelseenv **business and the contract of the contract of the contract of the contract of the contract of the contract of the contract of the contract of the contract of the contract of the contract of the contract of the** doifelsehelp **below that the contract of the contract of the contract of the contract of the contract of the contract of the contract of the contract of the contract of the contract of the contract of the contract of the c** 

doifcommandhandlerelse **business \doifcommandhandlerelse** \... {...} {...} {...} doifcommonelse **business and the set of the control of the set of the control of the control of the control of the control of the control of the control of the control of the control of the control of the control of the** doifcontent **be a content feature of the content {...}** {...} \... {...} doifconversiondefinedelse **business** \doifconversiondefinedelse {...} {...} doifconversionnumberelse **\doifconversionnumberelse {...} {...} {...} {...}** doifcounterelse **business and the set of the set of the set of the set of the set of the set of the set of the set of the set of the set of the set of the set of the set of the set of the set of the set of the set of the** doifcurrentfonthasfeatureelse **\doifcurrentfonthasfeatureelse {...} {...} {...}** doifdefinedcounter **business and the set of the set of the set of the set of the set of the set of the set of the set of the set of the set of the set of the set of the set of the set of the set of the set of the set of** doifdefinedcounterelse **\doifdefinedcounterelse {...} {...} {...}** doifdefinedelse **business and the contract of the contract of the contract of the contract of the contract of the contract of the contract of the contract of the contract of the contract of the contract of the contract of** doifdimensionelse **a**ddificult **doifdimensionelse** {...} {...} {...} {...} {...} {...} {...} {...} {...} {...} {...} {...} {...} {...} {...} {...} {...} {...} {...} {...} {...} {...} {...} {...} {...} {...} {...} {...} {.. doifdimenstringelse **\doifdimenstringelse {...} {...} {...}** doifdocumentargument **being a constant that a constant a constant a constant a constant a constant a constant a constant a constant a constant a constant a constant a constant a constant a constant a constant a constant a** doifdocumentargumentelse **business \doifdocumentargumentelse** {...} {...} doifdocumentfilename **business and the set of the set of the set of the set of the set of the set of the set of the set of the set of the set of the set of the set of the set of the set of the set of the set of the set o** doifdocumentfilenameelse **\doifdocumentfilenameelse {...} {...} {...}** doifdrawingblackelse **being a constructed as a constructed a** doifdrawingblackelse {...} {...}<br>doifelse **being a** constructed a construction of the set of the set of the set of the set of the set of the set o doifelse **\doifelse {...} {...}** {...} {...} {...} {...} {...} {...} {...} {...} {...} {...} {...} {...} {...} {...} {...} {...} {...} {...} {...} {...} {...} {...} {...} {...} {...} {...} {...} {...} {...} {...} {...} {.. doifelseallcommon **a a doifelseallcommon {...} {...} {...}** {...} {...} {...} {...} {...} {...} {...} {...} {...} {...} {...} {...} {...} {...} {...} {...} {...} {...} {...} {...} {...} {...} {...} {...} {...} {...} {.  $\lambda$ doifelsealldefined  $\{ \ldots \}$   $\{ \ldots \}$ doifelseallmodes **being a constant of the constant of the constant of the constant of the constant of the constant of the constant of the constant of the constant of the constant of the constant of the constant of the cons** doifelseassignment **\doifelseassignment {...} {...} {...}** doifelseblack **being a contract that the contract of the contract**  $\mathcal{A}$  **and**  $\mathcal{A}$  **and**  $\mathcal{A}$  **and**  $\mathcal{A}$  **are contract to**  $\mathcal{A}$  **and**  $\mathcal{A}$  **are contract to**  $\mathcal{A}$  **and**  $\mathcal{A}$  **are contract to**  $\mathcal{A}$  **and \math** doifelsebox **\doifelsebox {...} {...} {...} {...}** doifelseboxincache **business \doifelseboxincache {...}** {...} {...} doifelsebuffer **business and the set of the set of the set of the set of the set of the set of the set of the set of the set of the set of the set of the set of the set of the set of the set of the set of the set of the** doifelsecolor **being a contract to a contract of the second of the second of the second second second second second second second second second second second second second second second second second second second second s** doifelsecommandhandler **\doifelsecommandhandler \... {...}** {...} doifelsecommon **being a constant of the common field**  $\mathcal{A}$  and  $\mathcal{A}$  and  $\mathcal{A}$  and  $\mathcal{A}$  are  $\mathcal{A}$  and  $\mathcal{A}$  are  $\mathcal{A}$  and  $\mathcal{A}$  are  $\mathcal{A}$  are  $\mathcal{A}$  and  $\mathcal{A}$  are  $\mathcal{A}$  are  $\mathcal{A}$  are doifelseconversiondefined **by the conversion of the conversion of the conversion of the conversion of the conversion of the conversion of the conversion of the conversion of the conversion of the conversion of the conversi** doifelseconversionnumber **\doifelseconversionnumber {...} {...} {...} {...}** doifelsecounter  $\qquad \qquad \text{and} \qquad \text{...} \{... \} \{... \}$ doifelsecurrentfonthasfeature **\doifelsecurrentfonthasfeature** {...} {...} {...} doifelsecurrentsortingused **\doifelsecurrentsortingused {...} {...}** doifelsecurrentsynonymshown **\doifelsecurrentsynonymshown {...} {...}** doifelsecurrentsynonymused<br>doifelsedefined **by a hoifelsedefined**  $\{... \} \{... \}$ doifelsedefined **difelsedefined**  $\begin{array}{ccc}\n\text{doidfelsedefined} & \dots & \{ \dots \} & \{ \dots \} & \text{doidfelsedefinedcounter} & \dots \} & \text{doidfelsedefinedcounter} & \dots \} & \dots \n\end{array}$ \doifelsedefinedcounter {...} {...} {...} doifelsedimension<br>doifelsedimenstring **defining** the doifelsedimension {...} {...} {...} {...} {...} doifelsedimenstring<br>doifelsedocumentargument<br>doifelsedocumentargument {...} {...} doifelsedocumentargument<br>doifelsedocumentfilename<br>doifelsedocumentfilename **buildens are also assumented \doifelsedocumentfilename** {...} {...}  $\lambda$ doifelsedocumentfilename  $\{ \ldots \}$   $\{ \ldots \}$ doifelsedrawingblack **\doifelsedrawingblack {...} {...}** doifelseempty **a doifelseempty a doifelseempty f**...} **{...} f...**} doifelseemptyvalue **business and the set of the set of the set of the set of the set of the set of the set of the set of the set of the set of the set of the set of the set of the set of the set of the set of the set of th** doifelseemptyvariable **business** \doifelseemptyvariable {...} {...} {...} doifelsefastoptionalcheck **\doifelsefastoptionalcheck {...} {...}** doifelsefastoptionalcheckcs **\doifelsefastoptionalcheckcs** \... \... doifelsefieldbody **being a contract to the contract of the contract of the contract of the contract of the contract of the contract of the contract of the contract of the contract of the contract of the contract of the con** doifelsefieldcategory **being a set of the contract of the contract of the contract of the contract of the contract of the contract of the contract of the contract of the contract of the contract of the contract of the cont** doifelsefigure **business** and the domain and doifelsefigure {...} {...} {...} doifelsefile **business and the set of the set of the set of the set of the set of the set of the set of the set of the set of the set of the set of the set of the set of the set of the set of the set of the set of the se** doifelsefiledefined **\doifelsefiledefined {...} {...} {...}** doifelsefileexists **being the contract of the contract of the contract of the contract of the contract of the contract of the contract of the contract of the contract of the contract of the contract of the contract of the** doifelsefirstchar **being a constant to the constant of the constant of the constant**  $\{\ldots\}$  **{...} {...}** doifelseflagged  $\qquad \qquad \qquad \qquad$   $\qquad \qquad$   $\qquad \qquad$   $\qquad \qquad$   $\qquad \qquad$   $\qquad \qquad$   $\qquad \qquad$   $\qquad \qquad$   $\qquad \qquad$   $\qquad \qquad$   $\qquad \qquad$   $\qquad \qquad$   $\qquad \qquad$   $\qquad \qquad$   $\qquad \qquad$   $\qquad \qquad$   $\qquad$   $\qquad$   $\qquad$   $\qquad$   $\qquad$   $\qquad$   $\qquad$   $\qquad$   $\qquad$   $\$ doifelsefontchar **\doifelsefontchar {...}** {...} {...} doifelsefontfeature **by a set of the set of the set of the set of the set of the set of the set of the set of th** doifelsefontpresent **\doifelsefontpresent {...} {...} {...}** doifelsefontsynonym **\doifelsefontsynonym {...} {...} {...}** doifelsehasspace **being a constant of the constant of the constant of the constant of the constant of the constant of the constant of the constant of the constant of the constant of the constant of the constant of the cons** doifelseincsname **\doifelseincsname {...} {...} {...} {...}** doifelseinelement **business doifelseinelement** {...} {...} doifelseinputfile **business and the set of the set of the set of the set of the set of the set of the set of the set of the set of the set of the set of the set of the set of the set of the set of the set of the set of the** doifelseinsertion **being the contract of the contract of the contract of the contract of the contract of the contract of the contract of the contract of the contract of the contract of the contract of the contract of the c** doifelseinset **being a constant that the set of the set of the set of the set of the set of the set of the set of the set of the set of the set of the set of the set of the set of the set of the set of the set of the set o** doifelseinstring  $\qquad \qquad \qquad \qquad \qquad \text{dotic} \$   $\qquad \qquad \text{dotic} \$   $\qquad \qquad \text{dotic} \$   $\qquad \qquad \text{d} \cdot \text{d} \cdot \$ 

doifelseitalic **a doifelseitalic** {...} {...} doifelselocation **being the contract of the contract of the contract of the contract of the contract of the contract of the contract of the contract of the contract of the contract of the contract of the contract of the co** doifelseoddpage **bluesting and the contract of the contract of the contract of the contract of the contract of t** doifelsevalue **business and the contract of the contract of the contract of the contract of the contract of the contract of the contract of the contract of the contract of the contract of the contract of the contract of** 

doifelseinsymbolset **\doifelseinsymbolset** {...} {...} {...} doifelseintoks<br>doifelseintwopassdata<br>doifelseintwopassdata<br>doifelseintwopassdata<br>doifelseintwopassdata<br>doifelseintwopassdata<br>doifelseintwopassdata<br>doifelseintwopassdata<br>doifelseintwopassdata doifelseintwopassdata **\doifelseintwopassdata {...} {...} {...} {...}** doifelselanguage **being the contract of the contract of the contract of the contract of the contract of the contract of the contract of the contract of the contract of the contract of the contract of the contract of the co** doifelselayerdata **being a constant to the set of the set of the set of the set of the set of the set of the set of the set of the set of the set of the set of the set of the set of the set of the set of the set of the set** doifelselayoutdefined **by the contract of the contract of the contract of the contract of the contract of the contract of the contract of the contract of the contract of the contract of the contract of the contract of the** doifelselayoutsomeline **business \doifelselayoutsomeline** {...} {...} doifelselayouttextline **business \doifelselayouttextline {...}** {...} doifelseleapyear **\doifelseleapyear {...} {...} {...}** doifelselist **being the contract of the contract of the contract of the contract**  $\Delta t$  **{...} {...} {...}** doifelselocfile **business and the contract of the contract of the contract of the contract of the contract of the contract of the contract of the contract of the contract of the contract of the contract of the contract o** doifelseMPgraphic **\doifelseMPgraphic {...}** {...} doifelsemainfloatbody **being a support of the set of the set of the set of the set of the set of the set of the set of the set of the set of the set of the set of the set of the set of the set of the set of the set of the** doifelsemarkedpage **being a constant of the set of the set of the set of the set of the set of the set of the set of the set of the set of the set of the set of the set of the set of the set of the set of the set of the se** doifelsemarking **being the set of the set of the set of the set of the set of the set of the set of the set of the set of the set of the set of the set of the set of the set of the set of the set of the set of the set of t** doifelsemeaning **being the contract of the contract of the contract of the contract of the contract of the contract of the contract of the contract of the contract of the contract of the contract of the contract of the con** doifelsemessage **\doifelsemessage {...} {...} {...} {...}** doifelsemode {...} {...}<br>doifelsenextbgroup  $\qquad \qquad \qquad \qquad \qquad$  doifelsenextbgroup {...} {...} doifelsenextbgroup<br>
doifelsenextbgroupcs<br>
doifelsenextbgroupcs
doifelsenextbgroupcs
\doifelsenextbgroupcs
\... doifelsenextbgroupcs **\doifelsenextbgroupcs \... \...**  $\lambda$ doifelsenextchar  $\{\ldots\}$   $\{\ldots\}$   $\{\ldots\}$ doifelsenextoptional **business and the set of the set of the set of the set of the set of the set of the set of the set of the set of the set of the set of the set of the set of the set of the set of the set of the set o** doifelsenextoptionalcs **being a constructed**  $\ddot{\theta}$  \doifelsenextoptionalcs \... \... doifelsenextparenthesis **\doifelsenextparenthesis {...} {...}** doifelsenonzeropositive **business \doifelsenonzeropositive {...} {...}** doifelsenoteonsamepage **\doifelsenoteonsamepage {...} {...} {...}** doifelsenothing  $\begin{cases} \text{doif} = \{... \} \{... \} \end{cases}$ doifelsenumber **\doifelsenumber {...} {...} {...}** doifelseobjectfound  $\qquad \qquad \qquad \qquad$  **doifelseobjectfound {...} {...} {...}** doifelseobjectreferencefound  $\qquad \qquad \qquad$   $\qquad \qquad$   $\qquad$   $\qquad$ doifelseoddpagefloat **\doifelseoddpagefloat {...} {...}** doifelseoldercontext **\doifelseoldercontext {...} {...}** doifelseolderversion<br>doifelseoverlapping **\doifelseoulderversion {...} {...} {...}** {...}  $\Lambda$ doifelseoverlapping  $\{\ldots\}$   $\{\ldots\}$   $\{\ldots\}$ doifelseoverlay **be a set of the contract of the contract of the contract of the contract of the contract of the contract of the contract of the contract of the contract of the contract of the contract of the contract of t** doifelseparallel **\doifelseparallel {...}** {...} {...} doifelseparentfile  $\qquad \qquad \text{dof} \ \{ \ldots \} \ \{ \ldots \} \ \{ \ldots \}$ doifelsepath **being a contract that the set of the set of the set of the set of the set of the set of the set of the set of the set of the set of the set of the set of the set of the set of the set of the set of the set of** doifelsepathexists **being the contract of the contract of the contract of the contract of the doifelsepatterns {...} {...} {...}** doifelsepatterns **being the contract of the contract of the contract of the doifelsepatterns {...} {...} {...} {...} }** doifelseposition<br>doifelsepositionaction<br>doifelsepositionaction  $\{ \ldots \}$  {...} {...}  $\lambda$ doifelsepositionaction  $\{ \ldots \}$   $\{ \ldots \}$ doifelsepositiononpage **business \doifelsepositiononpage {...} {...} {...}** doifelsepositionsonsamepage **\doifelsepositionsonsamepage {...} {...} {...}** doifelsepositionsonthispage **\doifelsepositionsonthispage {...} {...} {...}** doifelsepositionsused **\doifelsepositionsused {...} {...}** doifelsereferencefound **being a constant of the series of the series of the series of the series of the series** doifelserightpagefloat **\doifelserightpagefloat {...} {...}** doifelserighttoleftinbox  $\qquad \qquad \qquad \qquad$  doifelserighttoleftinbox ... {...} {...} doifelsesamelinereference **by the set of the set of the set of the set of the set of the set of the set of the set of the set of the set of the set of the set of the set of the set of the set of the set of the set of the s** doifelsesamestring **being the set of the set of the set of the set of the set of the set of the set of the set of the set of the set of the set of the set of the set of the set of the set of the set of the set of the set o** doifelsesetups **being the contract of the contract of the contract of the contract of the contract of the contract of the contract of the contract of the contract of the contract of the contract of the contract of the cont** doifelsesomebackground **\doifelsesomebackground {...} {...} {...}** doifelsesomespace **being a constant of the set of the set of the set of the set of the set of the set of the set of the set of the set of the set of the set of the set of the set of the set of the set of the set of the set** doifelsesomething **being the contract of the contract of the contract of the contract of the contract of the contract of the contract of the contract of the contract of the contract of the contract of the contract of the c** doifelsesometoks **but allows a doifelsesometoks** \... {...} {...} doifelsestringinstring **being the set of the set of the set of the set of the set of the set of the set of the set of the set of the set of the set of the set of the set of the set of the set of the set of the set of the s** doifelsestructurelisthasnumber **\doifelsestructurelisthasnumber {...**} {...} doifelsestructurelisthaspage **\doifelsestructurelisthaspage {...} {...}** doifelsesymboldefined  $\qquad \qquad \dfrac{\dfrac{1}{2}}{\dfrac{1}{2}}$  and  $\qquad \qquad \dfrac{1}{2}$  and  $\qquad \qquad \dfrac{1}{2}$  and  $\qquad \qquad \dfrac{1}{2}$  and  $\qquad \qquad \dfrac{1}{2}$  and  $\qquad \qquad \dfrac{1}{2}$  and  $\qquad \qquad \dfrac{1}{2}$  and  $\qquad \qquad \dfrac{1}{2}$  and  $\qquad \qquad \dfrac{1}{2}$  and doifelsesymbolset **\doifelsesymbolset {...} {...} {...}** doifelsetext<br>doifelsetextflow<br>doifelsetextflow<br>doifelsetextflow<br>doifelsetextflow<br>doifelsetextflow<br>doifelsetextflow<br>doifelsetextflow<br>doifelsetextflow<br>doifelsetextflow<br>doifelsetextflow<br>doifelsetextflow<br>doifelsetextflow<br>doife doifelsetextflow **\doifelsetextflow {...}** {...} {...}<br>doifelsetextflowcollector \doifelsetextflowcollector {...} {. doifelsetextflowcollector **\doifelsetextflowcollector {...} {...} {...}** doifelsetopofpage **business and the contract of the contract of the contract of the contract of the contract of the contract of the contract of the contract of the contract of the contract of the contract of the contract** doifelsetypingfile **\doifelsetypingfile {...} {...} {...}** doifelseundefined **business and the set of the set of the set of the set of the set of the set of the set of the set of the set of the set of the set of the set of the set of the set of the set of the set of the set of t** doifelseurldefined **business and the contract of the contract of the contract of the contract of the contract of the contract of the contract of the contract of the contract of the contract of the contract of the contrac** 

doifempty **discriming the set of the set of the set of the set of the set of the set of the set of the set of the set of the set of the set of the set of the set of the set of the set of the set of the set of the set of th** doifemptytoks **being a contract to the contract of the contract of the doifemptytoks \... {...}** doifenv **1...** 1...} {...} doiffile<br>doiffiledefinedelse<br>doiffiledefinedelse<br>doiffiledefinedelse doifhelpelse **being the contract of the contract of the contract of the contract of the contract of the contract of the contract of the contract of the contract of the contract of the contract of the contract of the contra** doifmode **business** and **doifmode**  $\{\ldots\}$  {...}

doifelsevaluenothing **being the set of the set of the set of the set of the set of the set of the set of the set o** doifelsevariable **business \doifelsevariable {...}** {...} {...} doifemptyelse **\doifemptyelse {...} {...} {...}** doifemptyvalue **business and the set of the set of the set of the set of the set of the set of the set of the set of the set of the set of the set of the set of the set of the set of the set of the set of the set of the** doifemptyvalueelse **\doifemptyvalueelse {...} {...} {...}** doifemptyvariable **\doifemptyvariable {...}** {...} {...} doifemptyvariableelse **business** \doifemptyvariableelse {...} {...} {...} doifenvelse **business and the contract of the contract of the contract of the contract**  $\mathcal{A}$  **and**  $\mathcal{A}$  **and**  $\mathcal{A}$  **and**  $\mathcal{A}$  **and**  $\mathcal{A}$  **and**  $\mathcal{A}$  **and**  $\mathcal{A}$  **and**  $\mathcal{A}$  **and**  $\mathcal{A}$  **and**  $\mathcal{A}$  **and \math** doiffastoptionalcheckcselse **business \doiffastoptionalcheckcselse \... \...** doiffastoptionalcheckelse **\doiffastoptionalcheckelse {...} {...}** doiffieldbodyelse **business a doiffieldbodyelse {...}** {...} doiffieldcategoryelse **business \doiffieldcategoryelse {...}** {...} doiffigureelse **being a constructed as a constrained a constrained a constrained a constrained a constrained a constrained a constrained a constrained a constrained a constrained a constrained a constrained a constrained a**  $\setminus$ doiffiledefinedelse  $\{\ldots\}$   $\{\ldots\}$   $\{\ldots\}$ doiffileelse **\doiffileelse {...} {...} {...}** doiffileexistselse **business and the contract of the contract of the contract of the contract of the doiffileexistselse** {...} {...} {...} doiffirst charge leads to a contract of the contract of the contract of the contrac doiffirstcharelse **being the contract of the contract of the contract of the contract of the doifflagged se** {...} {...} {...} {...} doifflaggedelse **by the contract of the contract of the contract of the contract of the contract of the doiffont<br>doiffontcharelse doiffontcharelse {...} {...} {...}** doiffontcharelse **\doiffontcharelse {...} {...} {...} {...}** doiffontfeatureelse **business doiffontfeaturelse** {...} {...} doiffontpresentelse **\doiffontpresentelse {...} {...} {...}** doiffontsynonymelse **\doiffontsynonymelse {...} {...} {...}** doifhasspaceelse **\doifhasspaceelse {...} {...} {...}** doifincsnameelse **business are allowed as a container of the set of the set of the set of the set of the set of t** doifinelementelse **business and the set of the set of the set of the set of the set of the set of the set of the set of the set of the set of the set of the set of the set of the set of the set of the set of the set of t** doifinputfileelse **business and the contract of the contract of the contract of the contract of the contract of the contract of the contract of the contract of the contract of the contract of the contract of the contract o** doifinsertionelse **business and the contract of the contract of the contract of the contract of the contract of the contract of the contract of the contract of the contract of the contract of the contract of the contract** doifinset **by the set of the set of the set of the set of the set of the set of the set of the set of the set o** doifinsetelse **\doifinsetelse {...} {...} {...} {...}** doifinstring  $\qquad \qquad \text{dof} \ \{ \ldots \} \ \{ \ldots \} \ \{ \ldots \}$ doifinstringelse **business and the contract of the contract of the contract of the contract**  $\mathcal{A}$  **and**  $\mathcal{A}$  **and**  $\mathcal{A}$  **and**  $\mathcal{A}$  **and**  $\mathcal{A}$  **and**  $\mathcal{A}$  **and**  $\mathcal{A}$  **and**  $\mathcal{A}$  **and**  $\mathcal{A}$  **and**  $\mathcal{A}$  **an** doifinsymbolset **a doifinitymbolset {...}** {...} {...} doifinsymbolsetelse **business \doifinsymbolsetelse {...}** {...} {...} doifintokselse **business and the contract of the contract of the contract of the doifint** doifintwopassdataelse {...} {...} {...} doifintwopassdataelse **business in the contract of the contract of the contract of the contract of the doifination of the doifitalic else {...} {...} {...} {...} }<br>doifitalicelse {...} {...} }** doifitalicelse **\doifitalicelse {...} {...}** doiflanguageelse **being a constant of the constant of the constant of the doiflanguageelse {...} {...} {...} {...}** doiflayerdataelse **business are all the contract of the contract of the contract of the doiflayerdataelse {...} {...} {...} {...} {...} {** doiflayoutdefinedelse **a doiflayoutdefinedelse {...}** {...} {...} {...} {...} {...}  $\lambda$ doiflayoutsomelineelse  $\{ \ldots \}$   $\{ \ldots \}$ doiflayouttextlineelse **business \doiflayouttextlineelse** {...} {...} doifleapyearelse **butter and the set of the set of the set of the set of the set of the set of the set of the set of the set of the set of the set of the set of the set of the set of the set of the set of the set of the se** doiflistelse **\doiflistelse {...} {...} {...}** doiflocationelse **business and the set of the set of the set of the set of the set of the set of the set of the set of the set of the set of the set of the set of the set of the set of the set of the set of the set of th** doiflocfileelse **\doiflocfileelse {...} {...} {...}** doifMPgraphicelse **business a doifMPgraphicelse {...}** {...} doifmainfloatbodyelse **business \doifmainfloatbodyelse** {...} {...} doifmarkingelse **business and the set of the set of the set of the set of the set of the set of the set of the set of the set of the set of the set of the set of the set of the set of the set of the set of the set of the** doifmeaningelse **being the contract of the contract of the contract of the contract of the contract of the contract of the contract of the contract of the contract of the contract of the contract of the contract of the con** doifmessageelse **\doifmessageelse {...} {...} {...} {...}** doifmodeelse **a doifmodeelse a doifmodeelse** {...} {...} doifnextbgroupcselse **business \doifnextbgroupcselse** \... \... doifnextbgroupelse **business \doifnextbgroupelse** {...} {...} doifnextcharelse **business \doifnextcharelse {...}** {...} doifnextoptionalcselse **business \doifnextoptionalcselse \... \...** doifnextoptionalelse **\doifnextoptionalelse {...} {...}** doifnextparenthesiselse **\doifnextparenthesiselse {...} {...}** doifnonzeropositiveelse **business** \doifnonzeropositiveelse {...} {...} {...} {...} doifnot<br>doifnotallcommon<br>doifnotallcommon<br>doifnotallcommon<br>doifnotallcommon doifnotallcommon<br>doifnotallmodes<br>doifnotallmodes<br>doifnotallmodes<br>doifnotallmodes<br>doifnotallmodes<br>doifnotallmodes  $\lambda$ doifnotallmodes  $\{ \ldots \}$   $\{ \ldots \}$ doifnotcommandhandler **\doifnotcommandhandler \... {...} {...}** doifnotcommon **b** and **doif in the set of the set of the set of the set of the set of the set of the set of the set of the set of the set of the set of the set of the set of the set of the set of the set of the set of the** doifnotcounter **a doifnotcounter doifnotcounter** {...} {...} doifnotdocumentargument **\doifnotdocumentargument {...} {...}** doifnotdocumentfilename **business \doifnotdocumentfilename** {...} {...}

doifnotempty **because the contract of the contract of the contract of the doifnotempty {...} {...}** doifnotemptyvalue **business of the contract of the contract of the contract of the doifnotemptyvalue {...} {...} {...}** doifnotenv **\doifnotenv {...} {...}** doifnotfile  $\qquad \qquad \text{doifnotfile} \{... \} \{... \}$ doifnotflagged **being a set of the controller of the set of the set of the set of the set of the set of the set of the set of the set of the set of the set of the set of the set of the set of the set of the set of the set** doifnothing  $\qquad \qquad \qquad \qquad$  **doifnothing {...}** {...} doifnotinsidesplitfloat **\doifnotinsidesplitfloat {...}** doifnotmode **\doifnotmode {...} {...}** doifnotnumber **a doif in the set of the set of the set of the set of the set of the set of the set of the set of the set of the set of the set of the set of the set of the set of the set of the set of the set of the set** doifnotsetups  $\qquad \qquad$  **\doifnotsetups {...} {...}** doifnumber **\doifnumber {...} {...}** doifoddpageelse **business and the contract of the contract of the contract of the contract of the contract of the contract of the contract of the contract of the contract of the contract of the contract of the contract o** doifsetups **being the contract of the contract of the contract of the doifsetups {...} {...}** doifsomething **being the contract of the contract of the contract of the contract of the contract of the contract of the contract of the contract of the contract of the contract of the contract of the contract of the contr** doifsometoks **\doifsometoks \... {...}** doifundefined **being a contract to the contract of the contract of the contract of the contract of the contract of the contract of the contract of the contract of the contract of the contract of the contract of the contrac** 

\doifnotemptyvariable {...} {...} {...} doifnoteonsamepageelse **\doifnoteonsamepageelse {...} {...} {...}** doifnotescollected **\doifnotescollected {...} {...}** doifnothingelse **being the contract of the contract of the contract of the contract of the contract of the contract of the contract of the contract of the contract of the contract of the contract of the contract of the con** doifnotinset **a doifnoting doifnoting {...}** {...} doifnotinstring **being the set of the set of the set of the set of the set of the set of the set of the set of the set of the set of the set of the set of the set of the set of the set of the set of the set of the set of t** doifnotsamestring **being the set of the set of the set of the set of the set of the set of the set of the set of the set of the set of the set of the set of the set of the set of the set of the set of the set of the set of** doifnotvalue **business** and the **doif of the set of the set of the set of the set of the set of the set of the set of the set of the set of the set of the set of the set of the set of the set of the set of the set of the s** doifnotvariable **\doifnotvariable {...} {...} {...}** doifnumberelse **a doifnumberelse** {...} {...} {...} doifnumberelse {...} {...} doifnumberelse {...} {...} } doifobjectfoundelse **\doifobjectfoundelse** {...} {...} {...} {...} {...} {...} {...} {...} {...} {...} {...} {...} {...} {...} {...} {...} {...} {...} {...} {...} {...} {...} {...} {...} {...} {...} {...} {...} {...} {...} \doifobjectreferencefoundelse {...} {...} {...} {...} doifoddpagefloatelse **business** \doifoddpagefloatelse {...} {...} doifoldercontextelse **\doifoldercontextelse {...}** {...} {...} doifolderversionelse **business \doifolderversionelse** {...} {...} {...} doifoverlappingelse **\doifoverlappingelse {...} {...} {...} {...}** doifoverlayelse **business and the set of the set of the set of the set of the set of the set of the set of the s** doifparallelelse **business and the contract of the contract of the contract of the contract**  $\mathbb{R}^n$  **and**  $\mathbb{R}^n$  **and**  $\mathbb{R}^n$  **and**  $\mathbb{R}^n$  **and**  $\mathbb{R}^n$  **and**  $\mathbb{R}^n$  **and**  $\mathbb{R}^n$  **and**  $\mathbb{R}^n$  **and \mathbb{R}^** doifparentfileelse **business in the contract of the contract of the contract of the contract of the contract of t** doifpathelse **being a contract to the contract of the set of the doifpathelse** {...} {...} doifpathexistselse **\doifpathexistselse {...} {...} {...}** doifpatternselse **by the contract of the contract of the contract of the contract of the contract of the contract of the contract of the contract of the contract of the contract of the contract of the contract of the contr** doifposition **being a constructed as a constructed by the constraint**  $\Lambda$  {...} {...} doifpositionaction **being a constructed**  $\mathcal{A}$  doifpositionaction {...} {...} doifpositionactionelse **business \doifpositionactionelse** {...} {...} doifpositionelse **businelse and the contract of the contract of the contract of the contract of the contract of the contract of the contract of the contract of the contract of the contract of the contract of the contract** doifpositiononpageelse **business \doifpositiononpageelse** {...} {...} {...} doifpositionsonsamepageelse **\doifpositionsonsamepageelse {...} {...}** {...}<br>doifpositionsonthispageelse \doifpositionsonthispageelse {...} {...} \doifpositionsonthispageelse {...} {...} {...} doifpositionsusedelse **\doifpositionsusedelse** {...} {...}<br>doifreferencefoundelse **doifreferencefoundelse** {...} {... doifreferencefoundelse<br>
doifrightpagefloatelse<br>
doifrightpagefloatelse<br>
doifrightpagefloatelse<br>
doifrightpagefloatelse<br>
doifrightpagefloatelse<br>
doifrightpagefloatelse<br>
doifrightpagefloatelse doifrightpagefloatelse **\doifrightpagefloatelse {...}** {...}<br>doifrighttoleftinboxelse **doifrighttoleftinboxelse** ... {...} \doifrighttoleftinboxelse ... {...} {...} doifsamelinereferenceelse **\doifsamelinereferenceelse** {...} {...} {...}<br>doifsamestring **\doifsamestring** {...} {...} {...} {...} doifsamestring **\doifsamestring {...} {...} {...}** doifsamestringelse **business \doifsamestringelse** {...} {...} {...} doifsetupselse **\doifsetupselse {...} {...} {...}** doifsomebackground **\doifsomebackground {...} {...} {...}** doifsomebackgroundelse **business \doifsomebackgroundelse** {...} {...} doifsomespaceelse **business \doifsomespaceelse {...}** {...} doifsomethingelse **\doifsomethingelse {...} {...} {...}** doifsometokselse **business and the contract of the contract of the contract of the contract of the contract of t** doifstringinstringelse **\doifstringinstringelse {...} {...}** {...} {...} {...} {...} doifstructurelisthasnumberelse **\doifstructurelisthasnumberelse {...} {...}** doifstructurelisthaspageelse **\doifstructurelisthaspageelse {...} {...}** doifsymboldefinedelse **\doifsymboldefinedelse {...} {...} {...}** doifsymbolsetelse **business and the contract of the set of the set of the set of the set of the set of the set o**<br>doiftext {...} {...} {...} {...} } doiftext **\doiftext {...} {...} {...}** doiftextelse<br>doiftextflowcollectorelse<br>doiftextflowcollectorelse<br>doiftextflowcollectorelse { doiftextflowcollectorelse **\doiftextflowcollectorelse** {...} {...} {...}<br>doiftextflowelse **\doiftextflowelse** {...} {...} {...} doiftextflowelse **\doiftextflowelse** {...} {...} {...} doiftopofpageelse **\doiftopofpageelse {...} {...}** doiftypingfileelse **butter and the controller of the controller of the controller and doiftypingfileelse {...} {...} {...}** doifundefinedcounter **business in the set of the set of the set of the set of the set of the set of the set of t** doifundefinedelse **business and the contract of the contract of the contract of the contract of the contract of t** doifunknownfontfeature **\doifunknownfontfeature** {...} {...}

doifvalue<br>doifvalue **doifvalue doifvalue doifvalue doifvalue doifvalue doifvalue doifvalue doifvalue doifvalue doifvalue doifvalue doifvalue doifvalue doifvalue doifvalue doifvalue doifvalue** doifvaluenothing **being the set of the set of the set of the set of the set of the set of the set of the set of the set of the set of the set of the set of the set of the set of the set of the set of the set of the set of** doifvaluesomething **\doifvaluesomething {...} {...}** doifvariable **business and the set of the set of the set of the set of the set of the set of the set of the set of the set of the set of the set of the set of the set of the set of the set of the set of the set of the se** doindentation **being the contract of the contract of the contract of the contract of the contract of the contract of the contract of the contract of the contract of the contract of the contract of the contract of the contr** dollar **\dollar**  $\qquad$  \dollar doloop **\doloop {...}** doloopoverlist **black doloopoverlist** {...} {...} donothing **\donothing** dont convert font<br> **dont convert font** dontleavehmode **\dontleavehmode** dontpermitspacesbetweengroups **\dontpermitspacesbetweengroups** dopositionaction **being the contraction**  $\Lambda$ ..} doprocesslocalsetups **\doprocesslocalsetups {...}** dorechecknextindentation **\dorechecknextindentation** dorecurse **\dorecurse {...} {...}** dorepeatwithcommand **butter and the set of the set of the set of the set of the set of the set of the set of the set of the set of the set of the set of the set of the set of the set of the set of the set of the set of the** doreplacefeature **by the contract of the contract of the contract of the contract of the contract of the contract of the contract of the contract of the contract of the contract of the contract of the contract of the contr** doresetandafffeature **business doresetandafffeature {...**} doresetattribute **but all the set of the set of the set of the set of the set of the set of the set of the set o** dorotatebox **being a contract of the set of the set of the set of the set of the set of the set of the set of the set of the set of the set of the set of the set of the set of the set of the set of the set of the set of th** dosetattribute **but all the set of the set of the set of the set of the set of the set of the set of the set of the set of the set of the set of the set of the set of the set of the set of the set of the set of the set of** dosetleftskipadaption **being the set of the set of the set of the set of the set of the set of the set of the set of the set of the set of the set of the set of the set of the set of the set of the set of the set of the se** dosetrightskipadaption **being the contract of the contract of the contract of the contract of the dosetrightskipadaption {...}** dosingleargument **being a constant of the set of the set of the set of the set of the set of the set of the set o** dosingleempty **being a contract to the contract of the contract of the dosingleempty \... [...]** dosinglegroupempty<br>dosixtupleargument<br>dosixtupleargument<br>dosixtupleargument<br>dosixtupleargument<br>dosixtupleargument<br>dosixtupleargument<br>dosixtupleargument<br>dosixtupleargument<br>dosixtupleargument<br>dosixtupleargument<br>dosixtuplearg  $\begin{tabular}{ll} doshtract feature & \multicolumn{1}{c|}{\textbf{doshtractfeature}} & \multicolumn{1}{c|}{\textbf{doshtractfeature}} & \multicolumn{1}{c|}{\textbf{doshtractfeature}} \end{tabular}$ dotfskip **b**  $\delta$  **dotfskip**  $\{\ldots\}$ dotoks \...<sup>1</sup> doublebond **\doublebond** dowith **down down h**  $\alpha$  **down h**  $\alpha$  **h**  $\alpha$  **h**  $\beta$  **h**  $\beta$  **h**  $\alpha$  **h**  $\beta$  **h**  $\beta$  **h**  $\beta$  **h**  $\beta$  **h**  $\beta$  **h**  $\beta$  **h**  $\beta$  **h**  $\beta$  **h**  $\beta$  **h**  $\beta$  **h**  $\beta$  **h**  $\beta$  **h**  $\beta$  **h**  $\beta$  **h**  $\beta$  **h** dowithnextbox  $\qquad \qquad$  **\dowithnextbox** {...} \... {...} dowithnextboxcs **being a controlled a controlled a controlled a controlled a controlled a controlled a controlled a controlled a controlled a controlled a controlled a controlled a controlled a controlled a controlled a co** dowithpargument **\dowithpargument** \... dowithrange **\dowithrange** {...} \... dowithwargument **but allow the set of the set of the set of the set of the set of the set of the set of the set o** dpofstring **department of the contract of the contract of the contract of the contract of the contract of the contract of the contract of the contract of the contract of the contract of the contract of the contract of the** drehen **die Solution († 1898)**<br>duennelinie († 1898)<br>duennelinie († 1898) duennelinie **behaalt is also behaalt ook duennelinie** van de volken van de volken van de volken van de volken<br>duennerumriss dummydigit **\dummydigit** dummyparameter **\dummyparameter {...}** ETEX **\ETEX** EveryLine **1... EveryLine** 1... **F** EveryPar **1...** NeveryPar {...}

```
doifurldefinedelse business and the contract of the contract of the contract of the contract of the contract of the contract of the contract of the contract of the contract of the contract of the contract of the contract 
                                                                              doifvalueelse \doifvalueelse {...} {...} {...} {...}
doifvaluenothingelse \doifvaluenothingelse {...} {...} {...}
doifvariableelse \doifvariableelse {...} {...} {...} {...}
doquadrupleargument \doquadrupleargument \... [...] [...] [...] [...]
doquadrupleempty \doquadrupleempty \... [...] [...] [...] [...]
doquadruplegroupempty<br>doquadruplegroupempty being a computed by the computer of the computer of the computer of the computer of the c<br>doquintupleargument doquintupleargument \... [...] [...] [...] [...] [
doquintupleargument being a constant of the computer of the constant of the computer of the computer of the computer of the computer of the computer of the computer of the computer of the computer of the computer of the c
                                                                              \doquintupleempty \... [...] [...] [...] [...] [...]
doquintuplegroupempty be a complement of the complement of the complement of the complement of the complement of the complement of the domechecknextindentation direct echo-complement of the complement of the domechecknext
dosetupcheckedinterlinespace \dosetupcheckedinterlinespace {..=..}
dosetupcheckedinterlinespace:argument \dosetupcheckedinterlinespace {...}
dosetupcheckedinterlinespace:name \dosetupcheckedinterlinespace {...}
doseventupleargument being a constructed by the seventupleargument \... [...] [...] [...] [...] [...] [...]
doseventupleempty be a consequently be a consequently be a consequently be a consequently field of the set of \mathcal{A} and \mathcal{A} are defined by \mathcal{A} are defined by \mathcal{A} are defined by \mathcal{A} are defined by \
dosixtupleargument<br>
dosixtupleargument \dosixtupleargument \... [...] [...] [...] [...] [...] [...] [...]<br>
dosixtupleempty \... [...] [...] [...] [...] [...] [...] [...]
dosixtupleempty and the contract of the contract of the contract of the contract of the contract of the dost of the dost of the dost of the dost of the dost of the dost of the dost of the dost of the dost of the dost of t
                                                                              dostarttagged \dostarttagged {...} {...} ... \dostoptagged
\begin{tabular}{c} dosterwise recursive \\ \hline \end{tabular} \begin{tabular}{c} Aosterwise recursive function \\ \hline \end{tabular} \begin{tabular}{c} \multicolumn{2}{c}{} & \multicolumn{2}{c}{} & \multicolumn{2}{c}{} \\ \multicolumn{2}{c}{} & \multicolumn{2}{c}{} \\ \multicolumn{2}{c}{} & \multicolumn{2}{c}{} \\ \multicolumn{2}{c}{} & \multicolumn{2}{c}{} \\ \multicolumn{2}{c}{} & \multicolumn{2}{c}{} \\ \multicolumn{2}{c}{} & \multicolumn{2}{c}{} \\ \multicolumn{2}{c}{} & \multicolumn{2}{c}{} \\ \multicdotripleargument being a constant of the set of the set of the set of the set of the set of the set of the set o
dotripleargumentwithset \dotripleargumentwithset \... [...] [...] [...]
dotripleempty being the contract of the contract of the contract of the contract of the contract of the contract of the contract of the contract of the contract of the contract of the contract of the contract of the contr
dotripleemptywithset \dotripleemptywithset \... [...] [...] [...]
dotriplegroupempty \dotriplegroupempty \... {...} {...}
dowithnextboxcontent boxide and the set of the set of the set of the set of the set of the set of the set of the set of the set of the set of the set of the set of the set of the set of the set of the set of the set of th
dowithnextboxcontentcs butch \dowithnextboxcontentcs \... \... {...}
                                                                              duennerumriss \duennerumriss [..=..]
```
efcmaxheight **\efcmaxheight {...}** efcmaxwidth **\efcmaxwidth {...}** efcminheight **\efcminheight {...}** efcminwidth **\efcminwidth {...}** efcparameter **being a contract a contract of the set of the set of the set of the set of the set of the set of the set of the set of the set of the set of the set of the set of the set of the set of the set of the set of t** effect **\effect** [...] {...} einezeile **\einezeile [...]** einheit:instance  $\setminus$ UNIT {...} einheit:instance:unit  $\begin{cases} \text{unit} \\ \text{...} \end{cases}$ elapsedseconds **\elapsedseconds** elapsedtime **business \elapsedtime** em  $\setminus$  em emphasisboldface **\emphasisboldface** emphasistypeface **\emphasistypeface** emptylines **\emptylines [...]** emspace **\emspace**  $\setminus$ emspace enabledirectives **below that the enabledirectives**  $\ldots$ ] enableexperiments **\enableexperiments [...]** enablemode [...]<br>| enableoutputstream<br>| enableoutputstream enableoutputstream **\enableoutputstream [...]** enableparpositions **below that the enable of the enable particular set of the enable particular set of the enable particular set of the enable particular set of the enable regime**  $\left[ \ldots \right]$ enabletrackers **below that the end of the set of the set of the set of the set of the set of the set of the set of the set of the set of the set of the set of the set of the set of the set of the set of the set of the set** enskip **\enskip** enspace **\enspace**  $\setminus$ env **\env {...}** envvar **\envvar {...} {...}** epos **\epos {...}** equaldigits **\equaldigits {...}** erhoehen **behanging is a senator of the senator of the senator of the senator**  $\lambda$ **...** erhoehen:argument **\erhoehen (...)** ersteunterseite **\ersteunterseite** eTeX **\eTeX** executeifdefined **\executeifdefined {...} {...}** exitloop **\exitloop** exitloopnow **\exitloopnow** expanded  $\begin{cases} \text{expanded } f \ldots \end{cases}$ expandfontsynonym **bexpandfontsynonym** \... {...}<br>expdoif  $\begin{cases} \text{expansion} \\ \text{expansion} \end{cases}$ expdoif  $\begin{array}{c} {\scriptstyle \text{exptotic}} \\ {\scriptstyle \text{exptotic}} \end{array} \begin{array}{c} {\scriptstyle \text{exptotic}} \end{array} \begin{array}{c} {\scriptstyle \text{exptotic}} \end{array} \begin{array}{c} {\scriptstyle \text{exptotic}} \end{array} \begin{array}{c} {\scriptstyle \text{expt}} \end{array} \begin{array}{c} {\scriptstyle \text{expt}} \end{array} \begin{array}{c} {\scriptstyle \text{expt}} \end{array} \begin{array}{c} {\scriptstyle \text{expt}} \end{array} \begin{array}{c} {\scriptstyle \text{expt}} \end{array} \begin{array}{c} {\script$ expdoifnot **because the contract of the contract of the contract**  $\{ \ldots \}$  **{...} {...}** fakebox ... farbbalken **\farbbalken [...]** farbe **\farbe [...] {...}** farbewert **\farbewert {...}** fastdecrement **fastdecrement fasting the set of the set of the set of the set of the set of the set of the set of the set of the set of the set of the set of the set of the set of the set of the set of the set of the set** fastincrement **\fastincrement \...** fastloopfinal **\fastloopfinal** fastloopindex **hetable is a set of the set of the set of the set of the set of the set of the set of the set of the set of the set of the set of the set of the set of the set of the set of the set of the set of the set of** fastsetup **\fastsetup {...}** fastswitchtobodyfont **\fastswitchtobodyfont {...}** fastsxsy **\fastsxsy {...} {...} {...}** feature **\feature [...] [...]**

edefconvertedargument **below \edefconvertedargument** \... {...} enableregime **\enableregime [...]** expandcheckedcsname **\expandcheckedcsname \... {...} {...}** expandeddoif **\expandeddoif {...} {...} {...}** expandeddoifelse **\expandeddoifelse {...} {...} {...} {...}** expandeddoifnot **better as a constructed by the set of the set of the set of the set of the set of the set of the set of the set of the set of the set of the set of the set of the set of the set of the set of the set of th** expdoifcommonelse **\expdoifcommonelse {...} {...} {...} {...}** expdoifelse **because the contract of the contract of the contract of the exploifelse {...} {...} {...}** expdoifelsecommon **\expdoifelsecommon {...} {...} {...} {...}** expdoifelseinset **\expdoifelseinset {...} {...} {...} {...}** expdoifinsetelse **\expdoifinsetelse {...} {...} {...} {...}** externalfigurecollectionmaxheight **\externalfigurecollectionmaxheight {...}** externalfigurecollectionmaxwidth **\externalfigurecollectionmaxwidth {...}** externalfigurecollectionminheight **\externalfigurecollectionminheight {...}** externalfigurecollectionminwidth **\externalfigurecollectionminwidth {...}** externalfigurecollectionparameter **\externalfigurecollectionparameter {...} {...}** externeabbildung **\externeabbildung [...] [...] [..=..]** fastlocalframed **\fastlocalframed [...] [..=..] {...}** fastscale **\fastscale {...} {...}** fastsetupwithargument **\fastsetupwithargument {...} {...}** fastsetupwithargumentswapped **\fastsetupwithargumentswapped {...} {...}**

feature:direct **\feature {...}** {...} feld **head is a constant of the constant of the constant of the constant of the constant of the constant of the constant of the constant of the constant of the constant of the constant of the constant of the constant of th** fence **\fence** fenced **1...** fenced [...] {...}<br>fence:example **1... fenced 1... fence 1... fence 1... fence 1... fence 1... fence 1... fence 1... fence 1... fence 1... fence 1... fence 1... f**  $|$ fence:example festesspatium **\festesspatium** fetchallmarks **\fetchallmarks [...]** fetchmark **\fetchmark [...] [...]** fetchtwomarks **\fetchtwomarks [...]** fett  $\setminus$  **fett** fettgeneigt **\fettgeneigt** fettitalic **the set of the set of the set of the set of the set of the set of the set of the set of the set of the set of the set of the set of the set of the set of the set of the set of the set of the set of the set of t** figurefilepath **\figurefilepath** figurefullname **\figurefullname** figureheight **\figureheight** figurenaturalheight **\figurenaturalheight** figurenaturalwidth **\figurenaturalwidth** figurewidth **\figurewidth** filename **\filename {...}** filledhboxb **\filledhboxb ... {...}** filledhboxc **\filledhboxc ... {...}** filledhboxg **\filledhboxg ... {...}** filledhboxm **\filledhboxm ... {...}** filledhboxr **\filledhboxr ... {...}** filledhboxy **\filledhboxy ... {...}** filler **\filler [...]** fillupto **\fillupto [...] {...}** firstcharacter **\firstcharacter** firstrealpage **\firstrealpage** firstrealpagenumber **\firstrealpagenumber** firstsubpagenumber **\firstsubpagenumber** firstuserpage **\firstuserpage** firstuserpagenumber **\firstuserpagenumber** flag **\flag {...}** flushbox **\flushbox {...} {...}** flushboxregister **\flushboxregister ...**

feldstapel **\feldstapel [...] [...] [..=..]** fetchallmarkings **\fetchallmarkings [...] [...]** fetchmarking **\fetchmarking [...] [...] [...]** fetchonemark **but a set of the set of the set of the set of the set of the set of the set of the set of the set of the set of the set of the set of the set of the set of the set of the set of the set of the set of the set** fetchonemarking **\fetchonemarking [...] [...] [...]** fetchruntinecommand **\fetchruntinecommand \... {...}** fetchtwomarkings **\fetchtwomarkings [...] [...]** fieldbody **fieldbody** [...] [..=..]<br>fifthoffivearguments **fieldbody** [...] [..=..] fifthoffivearguments<br>
fifthofsixarguments<br>
fifthofsixarguments {...} {...} {...} {...} {...} {...} {...} } fifthofsixarguments<br>
figurefilename<br>
figurefilename<br> **Aligurefilename** figurefilename **\figurefilename** figurefiletype **\figurefiletype** figuresymbol **\figuresymbol [...] [..=..]** filledhboxk **\filledhboxk ... {...}** filterfromnext **\filterfromnext {...} {...}** {...} {...} {...} {...} {...}  $\text{filterfrom} \text{value} \quad \text{0.3} \quad \text{0.4} \quad \text{0.5} \quad \text{0.6} \quad \text{0.7} \quad \text{0.8} \quad \text{0.7} \quad \text{0.8} \quad \text{0.8} \quad \text{0.8} \quad \text{0.9} \quad \text{0.9} \quad \text{0.9} \quad \text{0.9} \quad \text{0.9} \quad \text{0.9} \quad \text{0.9} \quad \text{0.9} \quad \text{0.9} \quad \text{0.9} \quad \text{0.9} \quad \text{0.9} \quad \text{0.9} \quad \$ **OPT** filterpages **and the contract of the contract of the contract of the contract of the contract of the contract of the contract of the filterreference {...}**  $\left\{ \begin{array}{ll} \text{filterference } \{ \ldots \} & \text{matrix} \end{array} \right\}$ filterreference **\filterreference {...}** findtwopassdata **\findtwopassdata {...} {...}** finishregisterentry **\finishregisterentry [...] [..=..] [..=..]** firstcounter **\firstcounter [...] [...]** firstcountervalue **\firstcountervalue [...]** firstoffivearguments **\firstoffivearguments {...} {...} {...} {...} {...}** firstoffourarguments **\firstoffourarguments {...} {...} {...} {...}** firstofoneargument **\firstofoneargument {...}** firstofoneunexpanded **\firstofoneunexpanded {...}** firstofsixarguments **\firstofsixarguments {...} {...} {...} {...} {...} {...}** firstofthreearguments **\firstofthreearguments {...} {...} {...}** firstofthreeunexpanded **\firstofthreeunexpanded {...} {...}**<br>firstoftwoarguments **\firstoftwoarguments** {...} {...} firstoftwoarguments **\firstoftwoarguments {...} {...}** firstoftwounexpanded **\firstoftwounexpanded {...} {...}** firstsubcountervalue **\firstsubcountervalue [...] [...]** fitfieldframed **[...=..]** {...}<br>fittopbaselinegrid **definition and the set of the set of the set of the set of the set of the set of the set of the set of the set of the set of the set of the set of the set of the set of** fittopbaselinegrid **\fittopbaselinegrid {...}** floatuserdataparameter **\floatuserdataparameter {...}** flushcollector **\flushcollector [...]**

flushlayer **\flushlayer [...]** flushlocalfloats **\flushlocalfloats** flushnextbox **\flushnextbox** flushnotes **\flushnotes** flushoutputstream **\flushoutputstream [...]** flushshapebox **\flushshapebox** flushtextflow **\flushtextflow {...}** flushtokens **\flushtokens [...]** flushtoks **\flushtoks \...** folgendeunterseite **\folgendeunterseite** fontalternative **\fontalternative** fontbody **\fontbody** fontchar **finds**  $\int$  **fontchar {...}** fontcharbyindex **\fontcharbyindex {...}** fontclass **\fontclass** fontface **\fontface**  $\setminus$  \fontface fontsize **\fontsize** fontstyle **\fontstyle \fontstyle \fontstyle \fontstyle \fontstyle** footnotetext:assignment **\footnotetext [..=..]** forcecharacterstripping **\forcecharacterstripping** forcelocalfloats **\forcelocalfloats** forgeteverypar **\forgeteverypar** forgetparskip **\forgetparskip** forgetragged **\forgetragged** formel **\formel [...] {...}** formelnummer **\formelnummer [...]** foundbox **\foundbox {...} {...}** frameddimension **\frameddimension {...}** framedparameter **\framedparameter {...}** fromlinenote **from the contract of the contract of the contract of the contract of the contract of the contract of the contract of the contract of the contract of the contract of the contract of the contract of the contrac** frozenhbox **for the contract of the contract of the contract of the contract of the contract of the contract of the contract of the contract of the contract of the contract of the contract of the contract of the contract o** frule **frule heating the contract of the contract of the contract of the contract of the contract of the contract of the contract of the contract of the contract of the contract of the contract of the contract of the con** GetPar **blue** GetPar **blue**  $\setminus$ GetPar GotoPar **blue Contains the Containing of Containing Section 2.1 and 2.1 and 2.1 and 2.1 and 2.1 and 2.1 and 2.1 and 2.1 and 2.1 and 2.1 and 2.1 and 2.1 and 2.1 and 2.1 and 2.1 and 2.1 and 2.1 and 2.1 and 2.1 and 2.1 and** Greeknumerals **the set of the control of the set of the set of the set of the set of the set of the set of the set of the set of the set of the set of the set of the set of the set of the set of the set of the set of the s** gefuelltezeile **\gefuelltezeile [..=..] geneigt \geneigt \geneigt** geneigtfett **\geneigtfett** gestreckt **[...=..]** {...} **getboxllx** ... getboxlly ... getbufferdata **di sebuah perbuah di sebuah perbufferdata [...]**<br>getcommacommandsize **ang personalism in terminologies** (sebuah personang personalism in terminologies) **getcommalistsize betcommalistsize and the set of the set of the set of the set of the set of the set of the set of the set of the set of the set of the set of the set of the set of the set of the set of the set of the** 

```
flushedrightlastline \flushedrightlastline
fontclassname \fontclassname {...} {...}
fontfeaturelist \fontfeaturelist [...] [...]
                                                              footnotetext \footnotetext [...] {...}
forgetparameters \forgetparameters [...] [..=..]
format \format [...] [..=..] {...}
fourthoffivearguments \fourthoffivearguments {...} {...} {...} {...} {...}
fourthoffourarguments \fourthoffourarguments {...} {...} {...} {...}
fourthofsixarguments \fourthofsixarguments {...} {...} {...} {...} {...} {...}
freezedimenmacro being the example of the example of the example of the example of the example of the example of the example of the example of the example of the example of the example of the example of the example of the
freezemeasure business in the set of the set of the set of the set of the set of the set of the set of the set of the set of the set of the set of the set of the set of the set of the set of the set of the set of the set 
                                                              frenchspacing \frenchspacing
                                                              gdefconvertedargument \gdefconvertedargument \... {...}
gdefconvertedcommand bluess \gdefconvertedcommand \... \...
gefuelltesrechteck \gefuelltesrechteck [..=..] {...} {...}
getboxfromcache \getboxfromcache {...} {...} ...
                                                              getcommacommandsize \getcommacommandsize [...]
getdayoftheweek \getdayoftheweek {...} {...} {...}
getdayspermonth between the contract of the set of the set of the set of the set of the set of the set of the s<br>getdefinedbuffer between the set of the set of the set of the set of the set of the set of the set of the s
                                                              getdefinedbuffer \getdefinedbuffer [...]
getdocumentargument \getdocumentargument {...}
|<br>|getdocumentargumentdefault | \getdocumentargumentdefault {...} {...}<br>|getdocumentfilename | \getdocumentfilename {...}
getdocumentfilename business<br>getdummyparameters business and the set of the set of the set of the set of the set of the set of the set of the set of the set of the set of the set of the set of the set of the set of th
                                                              getdummyparameters \getdummyparameters [..=..]
getemptyparameters business \getemptyparameters [...] [..=..]
geteparameters beteparameters [...] [..=..]<br>getexpandedparameters betexpandedparameters [...]
getexpandedparameters betexpandedparameters [...] [..=..]<br>getfiguredimensions betering and the set of the set of the set of the set of the set of the set of the set of t
                                                              getfiguredimensions \getfiguredimensions [...] [..=..]
getfirstcharacter business \getfirstcharacter {...}
```
getlocalfloat **\getlocalfloat {...}**<br>getlocalfloats **\getlocalfloats** \getlocalfloats getMPdrawing **blue and the set of the set of the set of the set of the set of the set of the set of the set of the set of the set of the set of the set of the set of the set of the set of the set of the set of the set of t** getmessage **\getmessage {...} {...}** getnoflines **between the contract of the contract of the contract of the contract of the contract of the contract of the contract of the get object**  $\{ \ldots \}$  **{**  $\{$ getpaletsize **between the contract of the set of the set of the set of the set of the set of the set of the set o<br>getparameters <b>contract the set of the set of the set of the set of the set of the set of the set of the set** getprivatechar **better as a consequence of the set of the set of the set of the set of the set of the set of the set of the set of the set of the set of the set of the set of the set of the set of the set of the set of the** getprivateslot **better and the set of the set of the set of the set of the set of the set of the set of the set of the set of the set of the set of the set of the set of the set of the set of the set of the set of the set** getrandomseed **between the set of the set of the set of the set of the set of the set of the set of the set of the set of the set of the set of the set of the set of the set of the set of the set of the set of the set of t** getrawnoflines **\getrawnoflines {...}** gettwopassdata **\gettwopassdata {...}** getuvalue **\getuvalue {...}** getvalue **1.**<br>getvariable the set of the set of the set of the set of the set of the set of the set of the set of the set of t gitter **\gitter** [..=..]<br>globaldisablemode **by a set of the set of the set of the set of the set of the set of the set of the set of the s** globaldisablemode **beide all a constant of the set of the set of the set of the set of the set of the set of the s**<br>globalenablemode **beide all a constant of the set of the set of the set of the set of the set of the set o** globalenablemode **being the set of the set of the set of the set of the set of the set of the set of the set of the set of the set of the set of the set of the set of the set of the set of the set of the set of the set of** globalpopbox **\globalpopbox ...** globalpopmacro **\globalpopmacro \...** globalpushbox **\globalpushbox** \end{b} \globalpushmacro \\globalpushmacro \\globalpushmacro \\globalpushmacro \ globalpushmacro **\...**<br>globalpushreferenceprefix  $\setminus$ globalpushreferencep globalundefine **\globalundefine {...}** glyphfontfile **\glyphfontfile {...}** gobbleoneoptional **being a set of the control of the set of the set of the set of the set of the set of the set o<br>gobblesevenarguments <b>f**. gobblesingleempty **butters butters \gobblesingleempty** [...]

```
getfirsttwopassdata \getfirsttwopassdata {...}
getfromcommacommand better and the set of the set of the set of the set of the set of the set of the set of the set of the set of the set of the set of the set of the set of the set of the set of the set of the set of the
getfromcommalist and the set of the set of the set of the set of the set of the set of the set of the set of the set of the set of the set of the set of the set of the set of the set of the set of the set of the set of th
                                                                    getfromtwopassdata \getfromtwopassdata {...} {...}
getglyphdirect \getglyphdirect {...} {...}
getglyphstyled \getglyphstyled {...} {...}
getgparameters butters and the set of the set of the set of the set of the set of the set of the set of the set of the set of the set of the set of the set of the set of the set of the set of the set of the set of the se
getlasttwopassdata \getlasttwopassdata {...}
                                                                   getlocalfloats \getlocalfloats
getMPlayer \getMPlayer [...] [..=..] {...}
getnamedglyphdirect \getnamedglyphdirect {...} {...}
getnamedglyphstyled \getnamedglyphstyled {...} {...}
getnamedtwopassdatalist between the set of the set of the set of the set of the set of the set of the set of the set of the set of the set of the set of the set of the set of the set of the set of the set of the set of th
getnaturaldimensions between the set of the set of the set of the set of the set of the set of the set of the set of the set of the set of the set of the set of the set of the set of the set of the set of the set of the s
                                                                   getobject \getobject {...} {...}
getobjectdimensions \getobjectdimensions {...} {...}
                                                                   getparameters \getparameters [...] [..=..]
                                                                   getrandomcount \getrandomcount \... {...} {...}
getrandomdimen between between \getrandomdimen \... {...} {...}
getrandomfloat betrained by the set of the set of the set of the set of the set of the set of the set of the set of the set of the set of the set of the set of the set of the set of the set of the set of the set of the se
getrandomnumber \getrandomnumber \... {...} {...}
getraweparameters \getraweparameters [...] [..=..]
getrawgparameters between \getrawgparameters [...] [..=..]
getrawparameters between the contract of the set of the set of the set of the set of the set of the set of the set of the set of the set of the set of the set of the set of the set of the set of the set of the set of the 
                                                                    getrawxparameters \getrawxparameters [...] [..=..]
getreference by a set of the set of the set of the set of the set of the set of the set of the set of the set o
getreferenceentry better as a set of the set of the set of the set of the set of the set of the set of the set o
getroundednoflines \getroundednoflines {...}
getsubstring between b \left\{ \ldots \right\} {...} {...}
gettwopassdatalist bettwopassdatalist bettwopassdatalist {...}<br>getuvalue {...}
etvariable (i.e. )<br>getvariabledefault betwariabledefault betwariabledefault c ) (i.e. ) (i.e. )
                                                                   getvariabledefault \getvariabledefault {...} {...} {...}
getxparameters between the set of the set of the set of the set of the set of the set of the set of the set of the set of the set of the set of the set of the set of the set of the set of the set of the set of the set of 
                                                                    globalletempty \globalletempty \...
globalpreventmode \globalpreventmode [...]
globalprocesscommalist \globalprocesscommalist [...] \...
                                                                   globalpushreferenceprefix \globalpushreferenceprefix {...} ... \globalpopreferenceprefix
globalswapcounts \globalswapcounts \... \...
globalswapdimens being the set of the set of the set of the set of the set of the set of the set of the set of the set of the set of the set of the set of the set of the set of the set of the set of the set of the set of 
                                                                   \globalswapmacros \... \...
gobbledoubleempty<br>gobbleeightarguments<br>gobbleeightarguments<br>\{ \ldots \} {...}
                                                                    \gobbleeightarguments {...} {...} {...} {...} {...} {...} {...}
gobblefivearguments \gobblefivearguments {...} {...} {...} {...} {...}
gobblefiveoptionals \gobblefiveoptionals [...] [...] [...] [...] [...]
gobblefourarguments \gobblefourarguments {...} {...} {...} {...}
gobblefouroptionals \gobblefouroptionals [...] [...] [...] [...]
gobbleninearguments but also the contract of the contract of the contract of the contract of the contract of the contract of the contract of the contract of the contract of the contract of the contract of the contract of 
gobbleoneargument \frac{\gobbleoneargument {...}<br>gobbleoneoptional \frac{\gobbleoneoptional {...}
                                                                    gobblesevenarguments \gobblesevenarguments {...} {...} {...} {...} {...} {...} {...}
```
gobblespacetokens **\gobblespacetokens gobbleuntil** \... grabuntil **1.** Supervisor (1.1) (1.1) (1.1) (1.1) (1.1) (1.1) (1.1) (1.1) (1.1) (1.1) (1.1) (1.1) (1.1) (1.1) (1.1) (1.1) (1.1) (1.1) (1.1) (1.1) (1.1) (1.1) (1.1) (1.1) (1.1) (1.1) (1.1) (1.1) (1.1) (1.1) (1.1) (1.1) (1.1 grave **but all the set of the set of the set of the set of the set of the set of the set of the set of the set of the set of the set of the set of the set of the set of the set of the set of the set of the set of the set o grayvalue** *(...)* greeknumerals **\greeknumerals {...}** gross **\gross ...** grotesk **\grotesk** gsetboxllx **and the set of the set of the set of the set of the set of the set of the set of the set of the set o<br>gsetboxlly the set of the set of the set of the set of the set of the set of the set of the set of the set o** gsetboxlly ... {...}<br>gujaratinumerals **the set of the set of the set of the set of the set of the set of the set of the set of the s** haarlinie **\haarlinie hairspace \hairspace \\hairspace \\hairspace halflinestrut \halflinestrut** halfstrut **\halfstrut** halfwaybox **{...} handschrift \handschrift \** hash **\hash** hat **\hat {...}** hauptsprache **\hauptsprache [...]** hboxofvbox **blues hboxofvbox** ... hbox:example  $\hbox{hboxBOX} \{... \}$ hdofstring **\hdofstring {...}** headhbox **\headhbox** ... {...}<br>headnumbercontent **the interval in the content headnumbercontent** headnumbercontent<br>headnumberdistance **headnumberwidth** *headnumberwidth* headsetupspacing **beadsetups in the set of the set of the set of the set of the set of the set of the set of the set of the set of the set of the set of the set of the set of the set of the set of the set of the set of the** headtextdistance **\headtextdistance** headtextwidth **\headtextwidth headvbox** ... {...} **headwidth \headwidth** heightofstring **beightofstring {...}** heutigesdatum **business heutigesdatum** [...] heutigeskopfnummer **\heutigeskopfnummer** hglue **but allows the contract of the contract of the contract of the contract of**  $\hbar$  $\hbar$ hiddencitation **\hiddencitation [...]** hiddencite **\hiddencite [...]** highlight:example<br>highordinalstr<br>highordinalstr highordinalstr **being the control of the control of the control of the control of the control of the control of the control of the control of the control of the control of the control of the control of the control of the c** hintergrund:example hl **\hl [...] hoch**  $\Lambda$ ...}  $hoch:instance$   $\setminus HIGH \{...}$ hoch:instance:unitshigh  $\text{label} \{unitshigh} \{\text{...}\}$ 

```
gobblesixarguments \gobblesixarguments {...} {...} {...} {...} {...} {...}
gobbletenarguments \gobbletenarguments {...} {...} {...} {...} {...} {...} {...} {...} {...} {...} {...} {...}
                                                     gobblethreearguments \gobblethreearguments {...} {...} {...}
gobblethreeoptionals \gobblethreeoptionals [...] [...] [...]
gobbletwoarguments \gobbletwoarguments {...} {...}
gobbletwooptionals \gobbletwooptionals [...] [...]
gobbleuntilrelax beiden as a conserved by the set of the set of the set of the set of the set of the set of the set of the set of the set of the set of the set of the set of the set of the set of the set of the set of the
grabbufferdata [...] [...] [...] [...]<br>grabbufferdatadirect the subset of the set of the set of the set of the set of the set of the set of the set o
                                                    grabbufferdatadirect \grabbufferdatadirect {...} {...} {...}
                                                     graufarbe \graufarbe [...] {...}
greedysplitstring blue and the set of the set of the set of the set of the set of the set of the set of the set of the set of the set of the set of the set of the set of the set of the set of the set of the set of the set
                                                     groupedcommand \groupedcommand {...} {...}
gujaratinumerals \gujaratinumerals {...}
                                                    gurmurkhinumerals \gurmurkhinumerals {...}
handletokens handletokens ... \with \...
hboxreference \hboxreference [...] {...}
                                                     headnumberdistance \headnumberdistance
headreferenceattributes \headreferenceattributes<br>
headsetupspacing<br>
headsetupspacing
                                                    headtextcontent \headtextcontent
heightanddepthofstring beightanddepthofstring {...}
heightspanningtext beightspanningtext {...} {...}
help:instance \setminus HELP [...] {...} {...}
help:instance:helptext \helptext [...] {...} {...}
highlight \highlight [...] {...}
                                                    hilfetext \hilfetext [...] {...} {...}
hilo \hilo [...] {...} {...}
himilo 1...} himilo {...} {...} {...} } <br>hintergrund hintergrund hintergrund {...}
                                                    hintergrund \hintergrund {...}
holebeschriftung bulgeschriftung [...] [...] [...]
```
holepuffer **\holepuffer [...]** holepuffer:instance \getBUFFER hpos 1... **heta heta heta heta heta heta heta heta heta heta heta heta heta heta heta heta heta heta heta heta heta heta heta heta heta heta heta heta heta heta h** hsizefraction **\hsizefraction {...} {...}** hsmash **\hsmash {...}** hsmashbox **\hsmashbox ...** hsmashed **\hsmashed {...} hspace https://width/inducerty.com/systems https://width/inducerty.com/systems html** |<br>|htdpofstring **\htdpofstring {...}** htofstring **1...** htofstring {...} hyphen **\hyphen**<br>hyphenatedcoloredword **\hyphen**a hyphenatedfile **buy hyphenatedfile hyphenatedfile** *hyphenatedfile hyphenatedfile hyphenatedfile* hyphenatedfilename **business hyphenatedfilename** {...} hyphenatedhbox **\hyphenatedhbox** {...}<br>hyphenatedpar **\hyphenatedpar** {...} hyphenatedpar **\hyphenatedpar {...}**<br>hyphenatedur1 **defining the set of the set of the set of the set of the set of the set of the set of the set of the set of the set of the set of the set of the set of the set of the set** hyphenatedurl **butter and the set of the set of the set of the set of the set of the set of the set of the set o<br>
hyphenatedword <b>butter and the set of the set of the set of the set of the set of the set of the set of the** hyphenatedword **by** hyphenatedword {...} ibox **\ibox {...}** iff **\iff** ignoreimplicitspaces **\ignoreimplicitspaces** ignoretagsinexport **\ignoretagsinexport [...]** ignorevalue **\ignorevalue {...}** impliedby **\impliedby** implies **\implies** imumriss **\imumriss [..=..] {...}**  $\ln {\ln {\dots} }$   $\ln {\dots}$ ] includemenu **\includemenu [...]** includeversioninfo **\includeversioninfo {...}** incrementedcounter **\incrementedcounter [...]** incrementpagenumber **\incrementpagenumber** incrementsubpagenumber **\incrementsubpagenumber** incrementvalue **the intervalue of the set of the set of the set of the set of the set of the set of the set of the set of the set of the set of the set of the set of the set of the set of the set of the set of the set of t** infofont **\infofont** infofontbold **\infofontbold** inhibitblank **\inhibitblank** initializeboxstack **\initializeboxstack {...}** inlinebuffer **\inlinebuffer [...]** inlinedbox **\inlinedbox {...}** inlinemath **\inlinemath {...}** inlinemathematics **\inlinemathematics {...}** inlinemessage **\inlinemessage {...}** inlinerange **\inlinerange [...]** innerflushshapebox **\innerflushshapebox** | input **1...** | input **1...** | input **1...** | input **1...** | input **1...** | input **1...** | input **1...** | input **1...** | input **1...** | input **1...** | input **1...** | input **1...** | **i** inputfilebarename **\inputfilebarename** inputfilename **\inputfilename** inputfilesuffix **\inputfilesuffix** input:string **\input ...** installactivecharacter **\installactivecharacter ...** installattributestack **\installattributestack \...**

horizontalgrowingbar **\horizontalgrowingbar [..=..]** horizontalpositionbar **\horizontalpositionbar [..=..]**<br>
hphantom **\hphantom \hphantom \hphantom \hphantom \hphantom \hphantom \** hphantom **\hphantom {...}** hyphenatedcoloredword **\hyphenatedcoloredword {...}** INRSTEX **\INRSTEX** ifassignment **\ifassignment** ... \else ... \fi<sup>iff</sup> ifinobject **\ifinobject ... \else ... \fi** ifinoutputstream **\ifinoutputstream ... \else ... \fi** ifparameters **\ifparameters ... \else ... \fi** iftrialtypesetting **\iftrialtypesetting ... \else ... \fi** immediatesavetwopassdata **\immediatesavetwopassdata {...} {...} {...}** incrementcounter **\incrementcounter [...] [...]** indentation **\indentation** inheritparameter **\inheritparameter [...] [...] [...]** inlineordisplaymath **\inlineordisplaymath {...} {...}** inlineprettyprintbuffer **\inlineprettyprintbuffer {...} {...}** inputfilerealsuffix **\inputfilerealsuffix** inputgivenfile **\inputgivenfile {...}** insertpages **\insertpages [...] [...] [..=..]** installactionhandler **\installactionhandler {...}** installanddefineactivecharacter **\installanddefineactivecharacter ... {...}** installautocommandhandler **\installautocommandhandler \... {...} \...**

installcorenamespace **\installcorenamespace {...}** installglobalmacrostack **\installglobalmacrostack \...** installmacrostack **\installmacrostack \...** installnamespace **\installnamespace {...}** installunitsspace **bitter in the set of the set of the set of the set of the set of the set of the set of the s**<br>installversioninfo **bitter in the set of the set of the set of the set of the set of the set of the set of th** integerrounding **\integerrounding {...}** intertext **\intertext {...}** inzeile **\inzeile {...} [...]** irgendwo **\irgendwo {...} {...} [...]** istltdir **\istltdir ...** istrtdir **\istrtdir ...** italic **\italic** italiccorrection **\italiccorrection** italicface **\italicface** italicfett **\italicfett** itemtag **between** the contract  $\lambda$  itemtag [...] jobfilename **\jobfilename** jobfilesuffix **\jobfilesuffix** Kap **\Kap {...} kalligraphie \kalligraphie \kalligraphie kap**  $\lambda$ **kap** {...} keeplinestogether **been as a constructed to the example of the seeplinestogether {...}**<br>
keepunwantedspaces **been** and the seepunwantedspaces **been** and the seepunwantedspaces keepunwantedspaces **\keepunwantedspaces** keinspatium **\keinspatium** keinzeilenobenundunten **\keinzeilenobenundunten kerncharacters being the contracters (i.i.)** {...} klein **\klein** kleinfett **\kleinfett**

```
installautosetuphandler \installautosetuphandler \... {...}
installbasicautosetuphandler \installbasicautosetuphandler \... {...} \...
installbasicparameterhandler \installbasicparameterhandler \... {...}
installbottomframerenderer \installbottomframerenderer {...} {...}
installcommandhandler \installcommandhandler \... {...} \...
installdefinehandler \installdefinehandler \... {...} \...
installdefinitionset \installdefinitionset \... {...}
installdefinitionsetmember \installdefinitionsetmember \... {...} \... {...}
installdirectcommandhandler \installdirectcommandhandler \... {...}
installdirectparameterhandler \installdirectparameterhandler \... {...}
installdirectparametersethandler \installdirectparametersethandler \... {...}
installdirectsetuphandler \installdirectsetuphandler \... {...}
installdirectstyleandcolorhandler \installdirectstyleandcolorhandler \... {...}
installframedautocommandhandler \installframedautocommandhandler \... {...} \...<br>installframedcommandhandler \installframedcommandhandler \... {...} \...
                                        installframedcommandhandler \installframedcommandhandler \... {...} \...
installieresprache \installieresprache [...] [..=..]
installieresprache:name \installieresprache [...] [...]
installleftframerenderer \installleftframerenderer {...} {...}
                                        installoutputroutine \installoutputroutine \... {...}
installpagearrangement \installpagearrangement ... {...}
installparameterhandler \installparameterhandler \... {...}
installparameterhashhandler \installparameterhashhandler \... {...}
installparametersethandler \installparametersethandler \... {...}
installparentinjector \installparentinjector \... {...}
installrightframerenderer \installrightframerenderer {...} {...}
installrootparameterhandler \installrootparameterhandler \... {...}
installsetuphandler \installsetuphandler \... {...}
installsetuponlycommandhandler \installsetuponlycommandhandler \... {...}
installshipoutmethod \installshipoutmethod {...} {...}
installsimplecommandhandler \installsimplecommandhandler \... {...} \...
installsimpleframedcommandhandler \installsimpleframedcommandhandler \... {...} \...
installstyleandcolorhandler \installstyleandcolorhandler \... {...}
installswitchcommandhandler \installswitchcommandhandler \... {...} \...
installswitchsetuphandler \installswitchsetuphandler \... {...}
installtexdirective \installtexdirective {...} {...} {...}
installtextracker \installtextracker {...} {...} {...}
installtopframerenderer \installtopframerenderer {...} {...}
installunitsseparator \installunitsseparator {...} {...}
                                        installversioninfo \installversioninfo {...} {...}
interaktionsbalken \interaktionsbalken [...] [..=..]
interaktionsknopfe \interaktionsknopfe [..=..] [...]
interaktionsmenue \interaktionsmenue [...] [..=..]
invokepageheandler \invokepageheandler {...} {...}
                                        keinekopfundfusszeilen \keinekopfundfusszeilen
```
kleinfettgeneigt **\kleinfettgeneigt** kleinfettitalic **\kleinfettitalic** kleingeneigt **\kleingeneigt** kleingeneigtfett **\kleingeneigtfett** kleinitalicfett **\kleinitalicfett** kleinnormal **\kleinnormal kleintippen \kleintippen knopf b hence it is a contract to the set of**  $\kappa$  **<b>hence it is a contract to the set of**  $\kappa$   $\kappa$  **hence it is a contract to the set of**  $\kappa$   $\kappa$   $\kappa$   $\kappa$   $\kappa$   $\kappa$   $\kappa$   $\kappa$   $\kappa$   $\kappa$   $\kappa$   $\kappa$   $\kappa$ knopf:example<br>
kommentar:instance<br>
kommentar:instance<br>
\COMMENT [...] [..=..] {... kommentar:instance:comment  $\setminus$  **[...]** [...] [...]  $\cdot$ **komponente** *l***egislation is the contract of the contract of the contract**  $\left[ \ldots \right]$ komponente:string **\komponente ...** konvertierezahl **\konvertierezahl {...} {...} kopfnummer but also the contract to the contract term has been has been has been has been has been has been has been has been has been has been has been has been has been has been has been** kopierefeld **by a set of the contract of the contract of the contract**  $\lambda$  **kopierefeld [...] [...] koreancirclenumerals \koreancirclenumerals {...} koreannumerals being the contract of the set of the set of the set of the set of the set of the set of the set of the set of the set of the set of the set of the set of the set of the set of the set of the set of the se** koreannumeralsc **being a contract to the set of the set of the set of the set of the set of the set of the set o** koreannumeralsp **\koreannumeralsp {...}** koreanparentnumerals **beidening the set of the set of the set of the set of the set of the set of the set of the s**<br>korrigierezwischenraum **final set of the set of the set of the set of the set of the set of the set of the** LAMSTEX **\LAMSTEX** LATEX **\LATEX** LamSTeX **\LamSTeX** LaTeX **\LaTeX** LUAJITTEX **\LUAJITTEX** LUATEX **\LUATEX** Lua **Lua de Lua de Lua de Lua de Lua de Lu**a de Lua de Lua de Lua de Lua de Lua de Lua de Lua de Lua de Lua de LuajitTeX **\LuajitTeX** LuaTeX **\LuaTeX** |labellanguage:instance \\LABELsprache |<br>|abellanguage:instance:btxlabel \btxlabelsprache |labellanguage:instance:head \\headsprache |labellanguage:instance:label \\labelsprache |labellanguage:instance:mathlabel \mathlabelsprache |labellanguage:instance:operator \\operatorsprache labellanguage:instance:prefix \prefixsprache labellanguage:instance:suffix \suffixsprache  $\overline{\phantom{a}}$ labellanguage:instance:taglabel |<br>| abellanguage:instance:unit \unitsprache<br>| abeltexts:instance \UARELtexts \unitsprache  $[labeltextrm{label} \begin{tabular}{l} \texttt{labeltext} : \texttt{instance}:\texttt{head} \\ \texttt{labeltext} : \texttt{instance}:\texttt{label} \end{tabular}$ | abeltexts:instance:mathlabel  $\mathcal{L}$  \mathlabeltexts {...} {...} \square \LABELtext {...} \square \LABELtext {...} \square \LABELtext {...} \square \LABELText {...} labeltext:instance \LABELtext **{...}** labeltext:instance:btxlabel \btxlabeltext **{...}**  $\label{thm:rel} \texttt{labeltext} \{ \texttt{...} \} \texttt{head} \$ |<br>| labeltext:instance:label  $\setminus$ <br>| labeltext:instance:mathlabel  $\setminus$ mathlabeltext {...} labeltext:instance:mathlabel \mathlabeltext **{...}** labeltext:instance:operator \operatortext **{...}** |labeltext:instance:prefix  $\vee$ |labeltext:instance:suffix  $\setminus$  \suffixtext {...} |labeltext:instance:taglabel \taglabeltext {...} | labeltext:instance:unit \unittext {...} label:example \LABEL **[...] {...}** languageCharacters **\languageCharacters {...}** languagecharacters **\languagecharacters {...}** languagecharwidth **\languagecharwidth {...} lastcounter and all intervalse in the set of**  $\alpha$  **and**  $\beta$  **(1.1) [...]** lastcountervalue **\lastcountervalue [...]** lastlinewidth **\lastlinewidth** lastnaturalboxdp **\lastnaturalboxdp** lastnaturalboxht **\lastnaturalboxht** lastpredefinedsymbol **\lastpredefinedsymbol** lastrealpage **\lastrealpage** lastrealpagenumber **\lastrealpagenumber** lastsubpagenumber **\lastsubpagenumber**

klonierefeld **\klonierefeld [...] [...] [...] [...]** kommentar:instance \COMMENT **[...] [..=..] {...}** korrigierezwischenraum **\korrigierezwischenraum {...}** |<br>| LABELtexts {...} {...}<br>| headtexts {...} {...}  $\{labeltexts} \{... \}$ lastdigit **\lastdigit {...}** lastnaturalboxwd **\lastnaturalboxwd** lastsubcountervalue **\lastsubcountervalue [...] [...]**

lasttwodigits **\lasttwodigits {...}** lastuserpage **\lastuserpage** lastuserpagenumber **\lastuserpagenumber** lateluacode **\lateluacode {...}** layerheight **\layerheight** layerwidth **\layerwidth** lbox **\lbox ... {...}** leftbottombox **\leftbottombox {...}** leftbox  $\setminus$  **leftbox**  $\setminus$  **. lefthbox \lefthbox \lefthbox \lefthbox \lefthbox \lefthbox \lefthbox \lefthbox \lefthbox \lefthbox \lefthbox \lefthbox \lefthbox \lefthbox \lefthbox \lefthbox \lefthbox \lefthbox \lefth** leftlabeltext:instance \leftLABELtext **{...}** leftlabeltext:instance:head \leftheadtext **{...}** leftlabeltext:instance:label \leftlabeltext **{...}** leftlabeltext:instance:mathlabel  $\left.\left.\right\right\rangle$  \leftmathlabeltext {...} leftorrighthbox **\leftorrighthbox ... {...}** leftorrightvbox **\leftorrightvbox ... {...}** leftorrightvtop **\leftorrightvtop ... {...}** leftskipadaption **\leftskipadaption** lefttopbox **\lefttopbox {...} lefttoright \lefttoright \lefttoright** lefttorighthbox **\lefttorighthbox ... {...}** lefttorightvbox **\lefttorightvbox ... {...}** lefttorightvtop **\lefttorightvtop ... {...}** letbeundefined **\letbeundefined {...}** letdummyparameter **\letdummyparameter {...} \...** letempty **\letempty** \... letgvalue **\letgvalue {...} \...** letgvalueempty **\letgvalueempty {...}** letgvalurelax **\letgvalurelax {...}** letterampersand **\letterampersand** letterat **\letterat** letterbar **\letterbar** letterbgroup **betterbeed as a set of the set of the set of the set of the set of the set of the set of the set o**<br>
letterclosebrace **better** and the set of the set of the set of the set of the set of the set of the set of  $[ \begin{matrix} \texttt{letterclose} \\ \texttt{lettercolor} \end{matrix} \bigr]$ detterdollar **and the set of the set of the set of the set of the set of the set of the set of the set of the set of the set of the set of the set of the set of the set of the set of the set of the set of the set of the se letteregroup \letteregroup** letterescape **\letterescape** letterexclamationmark **\letterexclamationmark** letterhash **\letterhash letterhat \letterhat \letterhat** letterleftbrace **\letterleftbrace** letterleftbracket **\letterleftbracket** letterleftparenthesis **\letterleftparenthesis** letterless **\letterless lettermore**  $\setminus$ **lettermore**  $\begin{tabular}{|l|l|} \hline \multicolumn{1}{|l|} \hline \multicolumn{1}{|l|} \multicolumn{1}{|l|} \hline \multicolumn{1}{|l|} \multicolumn{1}{|l|} \hline \multicolumn{1}{|l|} \multicolumn{1}{|l|} \hline \multicolumn{1}{|l|} \multicolumn{1}{|l|} \hline \multicolumn{1}{|l|} \multicolumn{1}{|l|} \hline \multicolumn{1}{|l|} \multicolumn{1}{|l|} \hline \multicolumn{1}{|l|} \hline \multicolumn{1}{|l|} \hline \multicolumn{1}{|l|} \hline$ letterpercent **\letterpercent** letterquestionmark **\letterquestionmark** letterrightbrace **\letterrightbrace** letterrightbracket **\letterrightbracket** lettersinglequote **being the controller of the controller of the controller of the controller of the controller <br>
and the controller of the controller of the controller in the controller of the controller of the controller** letterslash **\letterslash** letterspacing **betterspacing the set of the set of the set of the set of the set of the set of the set of the s**<br>
lettertilde **better that is a set of the set of the set of the set of the set of the set of the set of the s** letterunderscore **\letterunderscore** letvalue **\letvalue {...} \...** letvalueempty **\letvalueempty {...}** letvaluerelax **\letvaluerelax {...}** letzteunterseite **\letzteunterseite**

layeredtext **\layeredtext [..=..] [..=..] {...} {...}** lazysavetaggedtwopassdata **\lazysavetaggedtwopassdata {...} {...} {...} {...}** lazysavetwopassdata **\lazysavetwopassdata {...} {...} {...}** leftline **\leftline {...}** leftsubguillemot **\leftsubguillemot letcatcodecommand and <b>letcatcodecommand \...** ... \... letcscsname **\letcscsname \... \csname ... \endcsname** |<br>| letcsnamecs \csname ... \endcsname \... letcsnamecsname **\letcsnamecsname \csname ... \endcsname \csname ... \endcsname** letterbackslash **\letterbackslash** lettercolon **\lettercolon** letterdoublequote **\letterdoublequote** letterrightparenthesis **\letterrightparenthesis** lettertilde **\lettertilde**

lfence **\lfence {...}** lhbox **\lhbox {...}** |\LINENOTE **{...}** linenote:instance:linenote \linenote **{...}** liniendicke **\liniendicke** links **\links ...** linksbuendig **\linksbuendig {...}** listcite **\listcite [..=..] [...]** listcite:alternative **\listcite [...] [...]** listcite:userdata **\listcite [..=..] [..=..]** listenlaenge **\listenlaenge** listnamespaces **\listnamespaces** llap **\llap {...}** loadanyfile **\loadanyfile [...]** loadcldfile **\loadcldfile [...]** loadcldfileonce **\loadcldfileonce [...]** loadfontgoodies **\loadfontgoodies [...]**  $\begin{tabular}{c} \multicolumn{1}{c|}{\text{loadlualile}}\\ \multicolumn{1}{c|}{\text{loadlualile}} & \multicolumn{1}{c|}{\text{loadlualile}}\\ \multicolumn{1}{c|}{\text{loadlualile}} & \multicolumn{1}{c|}{\text{loadlualile}}\\ \multicolumn{1}{c|}{\text{loadlualile}} & \multicolumn{1}{c|}{\text{loadlualile}}\\ \multicolumn{1}{c|}{\text{loadlualile}} & \multicolumn{1}{c|}{\text{loadlualile}}\\ \multicolumn{1}{c|}{\text{loadlualile}} & \multicolumn{1}{c|}{\text{loadlualile}}\\ \multicolumn$ loadluafileonce **\loadluafileonce [...]**  $\boxed{\text{loadtextile}}$ loadtexfileonce **\loadtexfileonce [...]** loadtypescriptfile **\loadtypescriptfile [...] localhsize \localhsize** localpopbox **\localpopbox ...** localpopmacro **\localpopmacro \...** localpushbox **\localpushbox ...** localpushmacro **\localpushmacro \...** localundefine **business in the contract of the contract of the contract of the contract of the contract of the contract of the contract of the contract of the contract of the contract of the contract of the contract of the** locatedfilepath **\locatedfilepath locatefilepath and the contract of the contract of the contract of the contract of the contract of the contract of the contract of the contract of the contract of the contract of the contract of the contract of the cont** | 10mihi {...} {...} {...}<br>| 10werbox **| 10werbox** {...} \... {...} lowercased **\lowercased {...}** lowerleftdoubleninequote **\lowerleftdoubleninequote** lowerleftsingleninequote **\lowerleftsingleninequote** lowerrightdoubleninequote **\lowerrightdoubleninequote** lowerrightsingleninequote **\lowerrightsingleninequote** lowhigh:instance \LOWHIGH **[...] {...} {...}** | 1top ... {...} luacode **\luacode {...}** luaconditional **\luaconditional \...** luaenvironment **\luaenvironment ...** luaexpanded **\luaexpanded {...}** luaexpr **\luaexpr {...}** luafunction **\luafunction {...}** luajitTeX **\luajitTeX** luamajorversion **\luamajorversion** luaminorversion **\luaminorversion** | 1uasetup **\luasetup {...}** luaTeX **\luaTeX luaversion 10** METAFONT **\METAFONT METAFUN \METAFUN** 

limitatefirstline **\limitatefirstline {...} {...} {...}** limitatelines **\limitatelines {...} {...} {...}** limitatetext **\limitatetext {...} {...} {...}** limitatetext:list **\limitatetext {...} {...} {...}** linespanningtext **\linespanningtext {...} {...} {...}** listcitation **\listcitation [..=..] [...]**  $\setminus$ listcitation  $[ \ldots ]$   $[ \ldots ]$ listcitation:userdata **\listcitation [..=..] [..=..]** loadanyfileonce **\loadanyfileonce [...]** loadbtxdefinitionfile **\loadbtxdefinitionfile [...]** loadbtxreplacementfile **\loadbtxreplacementfile [...]** loadspellchecklist **\loadspellchecklist [...] [...]** localframed **\localframed [...] [..=..] {...}** localframedwithsettings **\localframedwithsettings [...] [..=..] {...}** locfilename **\locfilename {...}** lowerbox **\lowerbox {...} \... {...} lowercasestring lowercasestring ...** \to \... | 10wmidhigh:instance  $\big\setminus$  10WMIDHIGH {...} {...} lrtbbox **\lrtbbox {...} {...} {...} {...} {...}** luaparameterset **\luaparameterset {...} {...}**

METAPOST **\METAPOST** MetaFont<br>MetaFun<br>MetaFun MetaFun **\MetaFun** MetaPost **\MetaPost** MKII **\MKII** MKIV **\MKIV** MKIX **WELL** MKVI **\MKVI** MKXI **\MKXI** MONAT {...}<br>MONTHLONG **MONTHLONG** MONTHSHORT **{...}** MPanchor **\MPanchor {...}**<br>MPhetex **MPhetex** {...} MPc **\MPc {...}** MPcolor **\MPcolor {...}**<br>MPcoloronly **\MPcoloronly** { MPcoloronly **\MPcoloronly {...}**<br>
MPcolumn {...} MPcolumn **\MPcolumn {...}**<br>MPd {...} MPd {...}<br>MPdrawing **being the contract of the contract of the contract of the contract of the contract of the contract of the contract of the contract of the contract of the contract of the contract of the contract of the** MPdrawing **\MPdrawing {...}** MPh **\MPh {...}** MPII **\MPII** MPIV **\MPIV** MPleftskip **\MPleftskip {...}** MPll **\MPll {...}** MPlr **\MPlr {...}** MPls **\MPls {...}** MPn **\MPn {...}** MPoptions **\MPoptions {...}** MPp **\MPp {...}** MPpage **\MPpage {...}** MPpardata **\MPpardata {...}** MPpos {...}<br>MPpositiongraphic **the contract of the contract of the contract of the contract of the MP**positiong MPposset **being the contract of the COVID-MPP**osset {...}<br>MPr 1...} MPr **\MPr {...}** MPregion **\MPregion {...}** MPrightskip **\MPrightskip {...}** MPrs {...}<br>MPstring **\MPstring** {\MPstring } MPtext {...} MPul **\MPul {...}** MPur **\MPur {...}** MPVI **\MPVI** MPvariable **\MPvariable {...}** MPvv **\MPvv {...} {...}** MPw {...}<br>MPwhd {...}<br>MPwhd {...} MPwhd {...}<br>MPx **MPx MPx MPx MPx MPx MPx MPx MPx MPx 6** MPxy **\MPxy {...}** MPxywhd **MPxywhd**  $\{... \}$ <br>MPv  $\{... \}$ m **\m [...] {...}**

MONTHLONG **\MONTHLONG {...}** MPbetex **\MPbetex {...}** MPcode **\MPcode {...} {...}** MPfontsizehskip **\MPfontsizehskip {...}** MPgetmultipars **\MPgetmultipars {...} {...}** MPgetmultishape **\MPgetmultishape {...} {...}** MPgetposboxes **\MPgetposboxes {...} {...}** MPinclusions **\MPinclusions [...] {...} {...}** MPmenubuttons **\MPmenubuttons {...}** MPoverlayanchor **\MPoverlayanchor {...}** MPplus **\MPplus {...} {...} {...}** MPpositiongraphic **and the set of the set of the set of the set of the set of the set of the set of the MPposset**  $\{.\,.\,\}$  **APPposset**  $\{.\,.\,\}$ MPrawvar **\MPrawvar {...} {...}** MPrest **\MPrest {...} {...}** MPstring **\MPstring {...}** MPtransparency **being a set of the set of the set of the MPtransparency {...}** MPv {...} {...} {...}<br>MPvar **bushes and all the set of the set of the set of the set of the set of the set of the set of the set of the set of the set of the set of the set of the set of the set of the set of the set of** MPvar **\MPvar {...}** MPx **\MPx {...}** MPy **\MPy {...}** makecharacteractive **with the controller makecharacteractive**  $\mathcal{L}$ <br>makerawcommalist **makerawcommalist** [...] makerawcommalist **\makerawcommalist [...] \...** makestrutofbox **\makestrutofbox ...** mapfontsize **\mapfontsize [...] [...]** margindata **\margindata [...] [..=..] [..=..] {...}** margindata:instance \MARGINDATA **[..=..] [..=..] {...}** margindata:instance:atleftmargin \atleftmargin **[..=..] [..=..] {...}** margindata:instance:atrightmargin  $\begin{cases} \frac{1}{3} & \text{if } n \leq n \end{cases}$ margindata:instance:ininner \ininner **[..=..] [..=..] {...}** margindata:instance:ininneredge \ininneredge **[..=..] [..=..] {...}** margindata:instance:ininnermargin \ininnermargin **[..=..] [..=..] {...}** margindata:instance:inleft \inleft **[..=..] [..=..] {...}** margindata:instance:inleftedge \inleftedge **[..=..] [..=..] {...}** margindata:instance:inleftmargin \inleftmargin **[..=..] [..=..] {...}** margindata:instance:inmargin \inmargin **[..=..] [..=..] {...}** margindata:instance:inother \inother **[..=..] [..=..] {...}** margindata:instance:inouter \inouter **[..=..] [..=..] {...}** margindata:instance:inouteredge \inouteredge **[..=..] [..=..] {...}** margindata:instance:inoutermargin \inoutermargin **[..=..] [..=..] {...}** margindata:instance:inright \inright **[..=..] [..=..] {...}** margindata:instance:inrightedge \inrightedge **[..=..] [..=..] {...}** margindata:instance:inrightmargin \inrightmargin **[..=..] [..=..] {...}** margindata:instance:margintext \margintext **[..=..] [..=..] {...}** markcontent **\markcontent [...]** {...} markedpages **\markedpages [...]** markinjector **\markinjector [...]** markpage **\markpage [...] [...]** mat **\mat {...}** math **\math [...] {...}** mathbf **\mathbf**  $\lambda$ mathbi **\mathbi** mathblackboard **\mathblackboard** mathbs **\mathbs**  $\lambda$ mathcommand:example \MATHCOMMAND **{...} {...}** mathdefault **\mathdefault** mathdouble **\mathdouble [...] {...} {...} {...}** mathdoubleextensible:instance \MATHDOUBLEEXTENSIBLE **{...} {...}** mathdoubleextensible:instance:doublebar \doublebar **{...} {...}** mathdoubleextensible:instance:doublebrace \doublebrace **{...} {...}** mathdoubleextensible:instance:doublebracket \doublebracket **{...} {...}** mathdoubleextensible:instance:doubleparent \doubleparent **{...} {...}** mathdoubleextensible:instance:overbarunderbar \overbarunderbar **{...} {...}** mathdoubleextensible:instance:overbraceunderbrace \overbraceunderbrace **{...} {...}** mathdoubleextensible:instance:overbracketunderbracket\overbracketunderbracket **{...} {...}** mathdoubleextensible:instance:overparentunderparent \overparentunderparent **{...} {...}** mathematik **but a set of the set of the set of the set of the set of the set of the set of the set of the set of the set of the set of the set of the set of the set of the set of the set of the set of the set of the set of** mathextensible:instance<br>mathextensible:instance:cleftarrow \MATHEXTENSIBLE {...} {...} mathextensible:instance:cleftarrow  $\begin{array}{c} \begin{array}{c} \text{\\} \text{\\} \text{\\} \text{\\ \text{\\} \text{\\ \end{array} \end{array} \begin{array}{c} \begin{array}{c} \text{\\} \text{\\} \text{\\} \text{\\ \end{array} \end{array} \begin{array}{c} \begin{array}{c} \text{\\} \text{\\} \text{\\} \text{\\ \end{array} \end{array} \begin{array}{c} \begin{array}{c} \text{\\} \text{\\} \text{\\} \text{\\ \end{array} \end{array} \begin{array}{$ mathextensible:instance:crightarrow **\crightarrow** {...} {...}<br>mathextensible:instance:crightoverleftarrow \crightoverleftarrow {...} {...} mathextensible:instance:crightoverleftarrow \crightoverleftarrow **{...} {...}** mathextensible:instance:eleftarrowfill \eleftarrowfill **{...} {...}** mathextensible:instance:eleftharpoondownfill \eleftharpoondownfill {...} {...}<br>mathextensible:instance:eleftharpoonupfill \eleftharpoonupfill {...} {...} mathextensible:instance:eleftharpoonupfill \eleftharpoonupfill **{...} {...}** mathextensible:instance:eleftrightarrowfill \eleftrightarrowfill **{...} {...}** mathextensible:instance:eoverbarfill \eoverbarfill **{...} {...}** mathextensible:instance:eoverbracefill \eoverbracefill **{...} {...}** mathextensible:instance:eoverbracketfill \eoverbracketfill **{...} {...}** mathextensible:instance:eoverparentfill \eoverparentfill **{...} {...}** mathextensible:instance:erightarrowfill \erightarrowfill **{...} {...}** mathextensible:instance:erightharpoondownfill \erightharpoondownfill **{...} {...}** mathextensible:instance:erightharpoonupfill \erightharpoonupfill **{...} {...}** mathextensible:instance:etwoheadrightarrowfill  $\hspace{1.6cm} \begin{array}{c} \hspace{1.6cm} \textcolor{red}{\phantom{1} \hspace{1.2cm} \textcolor{red}{\end{array}} \hspace{2.2cm} \textcolor{red}{\end{array}} \hspace{2.2cm} \textcolor{red}{\end{array}} \hspace{2.2cm} \textcolor{red}{\end{array}} \hspace{2.2cm} \textcolor{red}{\end{array}} \hspace{2.2cm} \textcolor{red}{\end{matrix}} \hspace{2.2cm} \textcolor{red}{\begin$ mathextensible:instance:eunderbarfill \eunderbarfill **{...} {...}** mathextensible:instance:eunderbracefill \eunderbracefill **{...} {...}** mathextensible:instance:eunderbracketfill \eunderbracketfill **{...} {...}** mathextensible:instance:eunderparentfill \eunderparentfill **{...} {...}** mathextensible:instance:mequal \mequal **{...} {...}** mathextensible:instance:mhookleftarrow \mhookleftarrow **{...} {...}** mathextensible:instance:mhookrightarrow \mhookrightarrow **{...} {...}** mathextensible:instance:mLeftarrow  $\begin{array}{c} \text{with } n \in \mathbb{Z} \text{ and } n \in \mathbb{Z} \text{ and } n \in \mathbb{Z} \text{ and } n \in \mathbb{Z} \text{ and } n \in \mathbb{Z} \text{ and } n \in \mathbb{Z} \text{ and } n \in \mathbb{Z} \text{ and } n \in \mathbb{Z} \text{ and } n \in \mathbb{Z} \text{ and } n \in \mathbb{Z} \text{ and } n \in \mathbb{Z} \text{ and } n \in \mathbb{Z} \text{ and } n \in \mathbb$ mathextensible:instance:mLeftrightarrow \mLeftrightarrow {...} {...} \mustance:mleftarrow \mustance:mleftarrow \mustance:mleftarrow \mustance:mleftarrow \mustance:mleftarrow \mustance:mleftarrow \mustance:mleftarrow \musta  $\boxed{\texttt{mathex} \texttt{resible:} \texttt{instance:} \texttt{mleftarrow}}$ mathextensible:instance:mleftharpoondown \mleftharpoondown **{...} {...}** mathextensible:instance:mleftharpoonup<br>mathextensible:instance:mleftrightarrow \\mleftrightarrow {...} {...}  $\frac{1}{2}$  mathextensible: instance: mleftrightarrow mathextensible:instance:mleftrightharpoons \mleftrightharpoons **{...} {...}** mathextensible:instance:mmapsto \mmapsto **{...} {...}**

mathextensible:instance:mRightarrow \mRightarrow **{...} {...}** mathextensible:instance:mrel  $\setminus$ mrel {...} {...} mathextensible:instance:mrightarrow \mrightarrow **{...} {...}** mathextensible:instance:mrightharpoondown \mrightharpoondown **{...} {...}** mathextensible:instance:mrightharpoonup \mrightharpoonup {...} {...}<br>mathextensible:instance:mrightleftharpoons \mrightleftharpoons {...} {...} mathextensible:instance:mrightleftharpoons \mrightleftharpoons **{...} {...}** mathextensible:instance:mrightoverleftarrow \mrightoverleftarrow **{...} {...}** mathextensible:instance:mtriplerel \mtriplerel **{...} {...}** mathextensible:instance:mtwoheadleftarrow \mtwoheadleftarrow **{...} {...}** mathextensible:instance:mtwoheadrightarrow \mtwoheadrightarrow **{...} {...}** mathextensible:instance:tequal \tequal {...} {...} mathextensible:instance:thookleftarrow \thookleftarrow **{...} {...}** mathextensible:instance:thookrightarrow \thookrightarrow **{...} {...}** mathextensible:instance:tLeftarrow \tLeftarrow **{...} {...}** mathextensible:instance:tLeftrightarrow \tLeftrightarrow **{...} {...}** mathextensible:instance:tleftarrow \tleftarrow **{...} {...}** mathextensible:instance:tleftharpoondown \tleftharpoondown **{...} {...}** mathextensible:instance:tleftharpoonup \tleftharpoonup {...} {...}<br>mathextensible:instance:tleftrightarrow \tleftrightarrow {...} {...} mathextensible:instance:tleftrightarrow \tleftrightarrow **{...} {...}** mathextensible:instance:tleftrightharpoons \tleftrightharpoons **{...} {...}** mathextensible:instance:tmapsto<br>mathextensible:instance:tRightarrow **\tRightarrow** {...} {...} mathextensible:instance:tRightarrow **\tRightarrow** {...<br>mathextensible:instance:trel **\trel{...}** {...}  $\texttt{math} : \texttt{instance:} \texttt{trel}$ mathextensible:instance:trightarrow \trightarrow **{...} {...}** mathextensible:instance:trightharpoondown <br>mathextensible:instance:trightharpoonup \trightharpoonup {...} {...} mathextensible:instance:trightharpoonup \trightharpoonup **{...} {...}** mathextensible:instance:trightleftharpoons \trightleftharpoons **{...} {...}** mathextensible:instance:trightoverleftarrow \trightoverleftarrow **{...} {...}** mathextensible:instance:ttriplerel \ttriplerel **{...} {...}** mathextensible:instance:ttwoheadleftarrow \ttwoheadleftarrow **{...} {...}** mathextensible:instance:ttwoheadrightarrow \ttwoheadrightarrow **{...} {...}** mathextensible:instance:xequal  $\setminus$ xequal  $\setminus$ xequal {...} {...} mathextensible:instance:xhookleftarrow \xhookleftarrow **{...} {...}** mathextensible:instance:xhookrightarrow \xhookrightarrow **{...} {...}** mathextensible:instance:xLeftarrow **\xLeftarrow \\xLeftarrow {...}** {...} mathextensible:instance:xLeftrightarrow \xLeftrightarrow **{...} {...}** mathextensible:instance:xleftarrow **\xleftarrow** {...} {...} mathextensible:instance:xleftharpoondown \xleftharpoondown **{...} {...}** mathextensible:instance:xleftharpoonup \xleftharpoonup **{...} {...}** mathextensible:instance:xleftrightarrow \\xleftrightarrow {...} {...}<br>mathextensible:instance:xleftrightharpoons \\xleftrightharpoons {...} {...} mathextensible:instance:xleftrightharpoons \xleftrightharpoons **{...} {...}** mathextensible:instance:xmapsto<br>
mathextensible:instance:xRightarrow **\xRightarrow** {...} {...} mathextensible:instance:xRightarrow **\xRightarrow** {...<br>mathextensible:instance:xrel **\xrel** \xrel {...} {...} mathextensible:instance:xrel \xrel **{...} {...}**  ${\small \texttt{mathextensible:} \texttt{instance:} \texttt{trip} \texttt{tarrow} }$ mathextensible:instance:xrightharpoondown \xrightharpoondown **{...} {...}** mathextensible:instance:xrightharpoonup \xrightharpoonup {...} {...}<br>mathextensible:instance:xrightleftharpoons \xrightleftharpoons {...} {...} mathextensible:instance:xrightleftharpoons \xrightleftharpoons **{...} {...}** mathextensible:instance:xrightoverleftarrow \xrightoverleftarrow **{...} {...}** mathextensible:instance:xtriplerel  $\setminus$ xtriplerel  $\{ \ldots \}$  {...}  $\{ \ldots \}$  {...}  $\setminus$ ...} mathextensible:instance:xtwoheadleftarrow \xtwoheadleftarrow **{...} {...}** mathextensible:instance:xtwoheadrightarrow \xtwoheadrightarrow **{...} {...}** mathfraktur **\mathfraktur** mathframed:instance  $\vert$ \MATHFRAMED [..=..] {...} mathframed:instance:inmframed \inmframed **[..=..] {...}** mathframed:instance:mcframed \mcframed **[..=..] {...}** mathframed:instance:mframed \mframed **[..=..] {...}** mathfunction **\mathfunction {...}** mathit **\mathit** mathitalic **\mathitalic** mathmatrix  $\bigwedge_{MATHMATRIX} \{... \}$ mathop **\mathop {...}**<br>mathornament:example **but all the set of the set of the set of the set of the set of the set of the set of the s**  $\mathsf{h}$ nathornament:example mathover **\mathover [...] {...} {...}**  $\mathsf{mathover}$ extensible:example mathovertextextensible:instance  $\text{MATHOVERTEXTEXTEXTEXIEN SIELE } \{... \}$  {...} {...} mathrm **\mathrm** mathscript **\mathscript** mathsl **\mathsl**  $\mathbb{R}$ mathss **\mathss** mathtext **\mathtext ... {...}**

 $\text{MATHRADICAL}$   $[...]$   $\{... \}$ 

mathtextbi **\mathtextbi ... {...}** mathtextbs **\mathtextbs ... {...}** mathtextit **\mathtextit ... {...}** mathtextsl **\mathtextsl ... {...}** mathtexttf **\mathtexttf ... {...}** mathtf **\mathtf**  $\lambda$ mathtt **\mathtt** mathunder **\mathunder [...] {...} {...}** mathunderextensible:example \MATHUNDEREXTENSIBLE **{...}** mathunstacked:example \MATHUNSTACKED **mathupright \mathupright \mathupright \mathupright** mathword **\mathword ... {...}** mathwordbf **and the contract of the contract of the contract of the mathwordbi ... {...}<br>mathwordbi <b>mathwordbi** ... {...} mathwordbs **\mathwordbs ... {...}** mathwordit **here here here here here here here here here here here here here here here here here here here here here here here here here here here here here here** mathwordsl **heather is a community of the community of the set of the mathwordsl ... {...}<br>mathwordtf <b>mathwordtf** ... {...} mathwordtf **\mathwordtf** ... {...}<br>maxaligned **\mathwordtf** ... {...} mbox **\mbox {...}** measure **\measure {...}** measured **\measured {...}** medskip **\medskip** medspace **\medspace** message **\message {...}** metaTeX **\metaTeX** mfence **\mfence {...}** mfunction **\mfunction {...}** mfunctionlabeltext **\mfunctionlabeltext {...}** mhbox **\mhbox {...}** middlealigned **\middlealigned {...}** middlebox **\middlebox {...}** midhbox **\midhbox {...}** midsubsentence **\midsubsentence** minimalhbox **\minimalhbox** ... {...}<br>mittig ... mittig ...<br>mixedcaps **mixedcaps and the set of the set of the set of the set of the set of the set of the set of the set of the set of the set of the set of the set of the set of the set of the set of the set of the set** mixedcaps **\mixedcaps {...}**<br>mkvibuffer **\mixedcaps {...}** mkvibuffer **\mkvibuffer [...]** molecule **\molecule {...} monat heat heat heat heat heat heat heat heat heat heat heat heat heat heat heat heat h** mono **\mono** monofett **\monofett** mononormal **\mononormal** monthlong **\monthlong {...}** monthshort **\monthshort {...}** mprandomnumber **\mprandomnumber** mtext **\mtext {...}** nachunten **\nachunten [...]** namedheadnumber **\namedheadnumber {...}** naturalhbox **\naturalhbox** ... {...}<br>naturalhbox **haturalhbox** ... {...} naturalhpack **butter in the set of the set of the set of the set of the set of the set of the set of the set of the set of the set of the set of the set of the set of the set of the set of the set of the set of the set of** naturalvcenter **butter has a set of the set of the set of the set of the set of the set of the set of the set of the set of the set of the set of the set of the set of the set of the set of the set of the set of the set** naturalvpack **\naturalvpack ... {...}** naturalvtop **\naturalvtop ... {...}** naturalwd **\naturalwd ...** negatecolorbox **\negatecolorbox** ...

mathtextbf **\mathtextbf ... {...}** mathtriplet **\mathtriplet [...] {...} {...} {...}** mathtriplet:example \MATHTRIPLET **[...] {...} {...} {...}** mathundertextextensible:instance \MATHUNDERTEXTEXTENSIBLE **{...} {...}** mathwordbi **\mathwordbi ... {...}** maxaligned **\maxaligned {...}** menueknopf:button **\menueknopf [..=..] {...} {...}** menueknopf:interactionmenu **\menueknopf [...] [..=..] {...} {...}** moduleparameter **\moduleparameter {...} {...}** NormalizeFontHeight **\NormalizeFontHeight \... {...} {...} {...}** NormalizeFontWidth **\NormalizeFontWidth \... {...} {...} {...}** NormalizeTextHeight **\NormalizeTextHeight {...} {...} {...}** NormalizeTextWidth **\NormalizeTextWidth {...} {...} {...}** namedstructureheadlocation **\namedstructureheadlocation** {...} namedstructureuservariable **beide and the server of the server with the server with the server is a server with t<br>namedstructurevariable <b>beide and the server of the server with the server with the server with the server w** namedstructurevariable **\namedstructurevariable {...} {...}** namedtaggedlabeltexts **business \namedtaggedlabeltexts {...} {...} {...} {...}** {...} {...} naturalvbox **\naturalvbox ... {...}**

negated **\negated** {...} negemspace **\negemspace** negenspace **\negenspace negthinspace \negthinspace** newattribute **but all the set of the set of the set of the set of the set of the set of the set of the set of th** newcatcodetable **\newcatcodetable \newcatcodetable \newcatcodetable \newcatcodetable** \new **newcounter** \... **newevery** *newevery newevery newevery ,... \...* newfrenchspacing **\newfrenchspacing** newmode {...} newsignal **\newsignal \...** newsystemmode **business here** is a set of the systemmode  $\{ \ldots \}$ nextbox **\nextbox** nextboxdp **\nextboxdp** nextboxht **\nextboxht** nextboxhtdp **\nextboxhtdp** nextboxwd **\nextboxwd** nextcountervalue **business hextcountervalue** [...] **nextdepth \nextdepth** nextparagraphs<br>
nextparagraphs:example<br>
nextparagraphs:example<br> **hextparagraphs:example** nextparagraphs:example<br>nextrealpage nextrealpagenumber **\nextrealpagenumber** nextsubpagenumber **\nextsubpagenumber nextuserpage** *nextuserpage* nextuserpagenumber **\nextuserpagenumber nocharacteralign \nocharacteralign** nocitation **\nocitation \nocitation \nocitation \nocitation \nocitation \nocitation \nocitation \nocitation \nocitation \nocitation \nocitation \nocitation \nocitation \nocitation \nocitation** nocitation:direct **\nocitation {...}** nocite **\nocite**  $\Delta$  \nocite [...] nocite:direct **\nocite** {...} nodetostring **butch homogeneous homogeneous homogeneous homogeneous homogeneous homogeneous homogeneous homogeneous homogeneous homogeneous homogeneous homogeneous homogeneous homogeneous homo** noffigurepages **\noffigurepages noflines \noflines** noflocalfloats **\noflocalfloats** noheightstrut **\noheightstrut** noindentation **\noindentation**<br>noitem **\noindentation** nokap **\nokap {...}** nonfrenchspacing **better and the confrenchise of the confrenchise of the confrenchise of the confrenchise of the confrenchise of the confrenchise of the confrenchise of the confrenchise of the confrenchise of the confrench** nonmathematics **being the confidence** of the confidence of the contraction of the contraction of the contraction of the contraction of the contraction of the contraction of the contraction of the contraction of the contrac normal **\normal normalboldface \normalboldface**  $\begin{picture}(180,170) \put(0,0){\line(1,0){10}} \put(10,0){\line(1,0){10}} \put(20,0){\line(1,0){10}} \put(20,0){\line(1,0){10}} \put(20,0){\line(1,0){10}} \put(20,0){\line(1,0){10}} \put(20,0){\line(1,0){10}} \put(20,0){\line(1,0){10}} \put(20,0){\line(1,0){10}} \put(20,0){\line(1,0){10}} \put(20,0){\line(1,0){10}} \put(20,0){\line($ normalizedfontsize **\normalizedfontsize normalslantedface \normalslantedface normaltypeface \normaltypeface** notesymbol **butched hotesymbol** [...] [...] notiz **\notiz [...] [...]** notiz:instance:assignment<br>notiz:instance:assignment:endnote<br>notiz:instance:assignment:endnote<br>example: notiz:instance:assignment:endnote **[..=..]**<br>notiz:instance:assignment:footnote **[..=..]**<br>| *footnote* [..=..] notiz:instance:assignment:footnote **[..=..]**<br>notiz:instance:endnote **[...]** {...} notiz:instance:endnote \endnote \endnote \endnote [...] {...}<br>notiz:instance:footnote \endnote \endnote \endnote \endnote \endnote \endnote \endnote \endnote \endnote \endnote \endnote \endnote \endnote \endnote \endnote \ notiz:instance:footnote \footnote **[...] {...}** notragged **\notragged** \notragged \notragged \notragged \notragged \notragged \notragged \notragged \notragged \notragged \notragged \notragged \notragged \notragged \notragged \notragged \notragged \notragged \notragged \ numberofpoints **\numberofpoints {...}** obeydepth **\obeydepth**

nextcounter **\nextcounter [...] [...]** nextrealpage **\nextrealpage** nextsubcountervalue **\nextsubcountervalue [...] [...]** noitem **\noitem** normalframedwithsettings **\normalframedwithsettings [..=..] {...}** normalizebodyfontsize **\normalizebodyfontsize \... {...}** normalizefontdepth **\normalizefontdepth \... {...} {...} {...}** normalizefontheight **butters has a set of the set of the set of the set of the set of the set of the set of the set of the set of the set of the set of the set of the set of the set of the set of the set of the set of th** normalizefontline **but all the set of the set of the set of the set of the set of the set of the set of the set of the set of the set of the set of the set of the set of the set of the set of the set of the set of the set** normalizefontwidth **but allow the set of the set of the set of the set of the set of the set of the set of the s** normalizetextdepth **being the contral of the contral contral i**nteractive point  $\lambda$  **hormalizetextheight** {...} {...} {...} normalizetextheight **\normalizetextheight {...} {...} {...}** normalizetextline **\normalizetextline {...} {...} {...}** normalizetextwidth **\normalizetextwidth {...} {...} {...}** \*NOTE* [...] {...}<br>\*NOTE* [..=..] ntimes **\ntimes {...} {...}** nummerierung:example  $\bigwedge$ WUMMERIERUNG [...] {...} ... \par

objectdepth **\objectdepth** objectheight **\objectheight** objectmargin **\objectmargin** objectwidth **\objectwidth** obox **\obox {...}** offset **\offset [..=..] {...}** onedigitrounding **\onedigitrounding {...}** ordinaldaynumber **\ordinaldaynumber {...}** ordinalstr **\ordinalstr {...}** ornament:example \ORNAMENT **{...} {...}** outputfilename **\outputfilename** outputstreambox **\outputstreambox [...]** outputstreamcopy **\outputstreamcopy [...]** outputstreamunvbox **\outputstreamunvbox [...]** outputstreamunvcopy **butputstreamunvcopy** [...]<br>
over [...] overlaybutton **by the contract of the contract of the contract of the contract of the contract of the contract o**<br>| overlaybutton:direct **by the contract of the contract of the contract of the contract of the contract of t** overlaybutton:direct **\overlaybutton {...}** overlaydepth **\overlaydepth** overlayfigure **\overlayfigure {...}** overlayheight **\overlayheight** overlayimage **\overlayimage {...}** overlaylinecolor **\overlaylinecolor** overlaylinewidth **\overlaylinewidth** overlayoffset **\overlayoffset** overlaywidth **\overlaywidth** overloaderror **\overloaderror** overset **\overset {...} {...}** PDFcolor **\PDFcolor {...} PDFETEX \PDFETEX** PDFTEX **\PDFTEX** PICTEX  $\angle$  **PICTEX** PiCTeX  $\setminus$  **PicTeX** PointsToReal **\PointsToReal {...} \... PPCHTEX**  $\bigwedge^{\infty}$  **PPCHTEX**  $\bigwedge^{\infty}$  **PPCHTEX** PPCHTeX **\PPCHTeX** PRAGMA *PRAGMA* PtToCm **\PtToCm {...}** pagearea **between the contract of the contract of the pagearea [...] [...] [...]** pagebreak **\pagebreak [...]** pagefigure **business in the set of the set of the set of the set of the pagefigure [...] [..=..]** paletsize **\paletsize** paragraphs:example  $\blacklozenge$ passendfeld **\passendfeld [...] [..=..]** pdfactualtext **business \pdfactualtext** {...} {...} pdfcolor **\pdfcolor {...}** pdfeTeX **\pdfeTeX** pdfTeX **\pdfTeX**

offsetbox **\offsetbox [..=..] \... {...}** ornamenttext:collector **\ornamenttext [..=..] [..=..] {...} {...}** ornamenttext:direct **\ornamenttext [...] {...} {...}** ornamenttext:layer **\ornamenttext [..=..] [..=..] {...} {...}** over **\over [...]** overlaycolor **\overlaycolor** overlayrollbutton **\overlayrollbutton [...] [...]** PointsToBigPoints **being a constructed \PointsToBigPoints {...} \...**<br>PointsToReal {...} \... PointsToWholeBigPoints **\PointsToWholeBigPoints {...} \...** pageinjection **business \pageinjection [...]** [..=..] pageinjection:assignment **\pageinjection [..=..] [..=..]** pagestaterealpage **\pagestaterealpage {...} {...}** passelayoutan **being a contract to the set of the set of the set of the set of the set of the set of the set of the set of the set of the set of the set of the set of the set of the set of the set of the set of the set of** pdfbackendactualtext **\pdfbackendactualtext {...} {...}** pdfbackendcurrentresources **\pdfbackendcurrentresources** pdfbackendsetcatalog **\pdfbackendsetcatalog {...} {...}** pdfbackendsetcolorspace **\pdfbackendsetcolorspace {...} {...}** pdfbackendsetextgstate **being a community of the set of the set of the set of the set of the set of the set of the set of the set of the set of the set of the set of the set of the set of the set of the set of the set of t** pdfbackendsetinfo **\pdfbackendsetinfo {...} {...}** pdfbackendsetname **\pdfbackendsetname {...} {...}** pdfbackendsetpageattribute **\pdfbackendsetpageattribute {...} {...}** pdfbackendsetpageresource **\pdfbackendsetpageresource** {...} {...}<br>pdfbackendsetpagesattribute **\pdfbackendsetpagesattribute** {...} {.. pdfbackendsetpagesattribute **\pdfbackendsetpagesattribute {...} {...}** pdfbackendsetpattern **\pdfbackendsetpattern** {...} {...}<br>
pdfbackendsetshade **\pdfbackendsetshade** {...} {...} pdfbackendsetshade **\pdfbackendsetshade {...} {...}**

percent **\percent** percentdimen **between the contract of the contract of the contract of the percent of the contract of the contract of the contract of the contract of the contract of the contract of the contract of the contract of the contr** permitcaretescape **\permitcaretescape** permitcircumflexescape **\permitcircumflexescape** permitspacesbetweengroups **\permitspacesbetweengroups** persiandecimals **\persiandecimals {...}** persiannumerals **\persiannumerals {...}** phantom **\phantom \phantom \phantom \phantom \phantom \phantom \phantom \phantom \phantom \phantom \phantom \phantom \phantom \phantom \phantom \phantom \phantom \phantom \phantom \pha** phantombox **\phantombox [..=..]** pickupgroupedcommand **\pickupgroupedcommand {...} {...} {...}** placeattachments **\placeattachments** placebtxrendering **\placebtxrendering [...] [..=..]** placecitation **business business business business business business business c business c b** placecomments **but all the set of the set of the set of the set of the set of the set of the set of the set of the set of the set of the set of the set of the set of the set of the set of the set of the set of the set of t** placecurrentformulanumber **\placecurrentformulanumber** placedbox **\placedbox {...}**<br>placefloat **\placefloat** {...} placefloat:instance:chemical \platzierechemical **[...] [...] {...} {...}** placefloat:instance:figure  $\rho$  and  $\rho$  are  $\rho$  are  $\rho$  are  $\rho$  are  $\rho$  are  $\rho$  are  $\rho$  are  $\rho$  are  $\rho$  are  $\rho$  are  $\rho$  are  $\rho$  are  $\rho$  are  $\rho$  are  $\rho$  are  $\rho$  are  $\rho$  are  $\rho$  are  $\rho$  are  $\rho$  are  $\rho$  a placefloat:instance:table \platzieretable **[...] [...] {...} {...}** placeframed **being a contract that the contract of the contract of the placeframed [...] [..=..] {...}**<br>placeheadnumber **being a contract of the contract of the contract of the placeheadnumber [...]** placeheadtext **\placeheadtext [...]** placehelp **\placehelp**<br>placeinitial **\placeinitial** \placeinitial placelayer **but also contained the contained by the set of the set of the set of**  $\Lambda$  **placelayer [...]** placelistoffloats:instance  $\Box$   $\Box$   $\Box$ placelistoffloats:instance:chemicals  $\sqrt{p}$ lacelistofchemicals [..=..] placelistoffloats:instance:figures \placelistoffigures **[..=..]** placelistoffloats:instance:graphics \placelistofgraphics **[..=..]** placelistoffloats:instance:intermezzi \placelistofintermezzi **[..=..]** placelistoffloats:instance:tables \placelistoftables **[..=..]** placelistofpublications **\placelistofpublications [...] [..=..]** placelistofsorts **but all intervals in the set of set of set of set of set of set of set of set of set of set o** placelistofsorts:instance \placelistofSORTS **[..=..]** placelistofsorts:instance:logos \placelistoflogos **[..=..]** placelistofsynonyms **\placelistofsynonyms [...] [..=..]** placelistofsynonyms:instance<br>placelistofsynonyms:instance:abbreviations<br>placelistofabbreviations [..=..] placelistofsynonyms:instance:abbreviations \placelistofabbreviations **[..=..]** placelocalnotes **\placelocalnotes [...] [..=..]** placement **but a** placement **but a** placement **c**  $\Delta$  **placement c**  $\Delta$  **placement c**  $\Delta$  **placement c**  $\Delta$  **placement c**  $\Delta$  **placement c**  $\Delta$  **placement c**  $\Delta$  **placement c**  $\Delta$  **placement c**  $\Delta$ placement:example  $\bigwedge^{\text{Placement:example}}$ <br>placenamedfloat  $\bigwedge^{\text{Placemamedfloat}}$ placenamedformula **\placenamedformula [...] {...} {...}** placenotes **but also constant to the set of the set of the set of the set of**  $\mathbb{R}$ **.** The set of  $\mathbb{R}$ placepagenumber **\placepagenumber** placepairedbox **\placepairedbox [...] [..=..] {...} {...}** placepairedbox:instance \platzierePAIREDBOX **[..=..] {...} {...}** placepairedbox:instance:legend  $\Delta$  \platzierelegend [..=..] {...} {...}<br>placeparallel  $\Delta$  \placeparallel [...] [...] [..=..] placeparallel **being the place of the set of the set of the set of the place of the set of the place of the place of the set of the place rawlist**  $[\dots]$  **[...=..]<br>placerawlist**  $\blacksquare$ placerenderingwindow **\placerenderingwindow [...] [...]** platzierebookmarks **\platzierebookmarks [...] [...] [..=..]** platziereformel **\platziereformel [...] {...}** platzierefussnoten **\platzierefussnoten [..=..]** platziereliste **\platziereliste [...] [..=..]** platzierelokalefussnoten **\platzierelokalefussnoten [..=..]** platzierenebeneinander **beiderenebeneinander \platzierenebeneinander** {...} {...}<br>platziereregister **\platziereregister** [...] [..=..] platziereregister:instance<br>
platziereregister:instance:index<br>
platziereregister:instance:index<br>
\platziereindex [..=..] p<br>1 platziereregister:instance:index<br>**platziereuntereinander** platziereuntereinander **beidereinander \platziereuntereinander** {...} {...}<br>platziereunterformel **beidereinander \platziereunterformel** [...] {...} platzierezusammengestellteliste:instance \platziereCOMBINEDLIST **[..=..]** platzierezusammengestellteliste:instance:content \platzierecontent **[..=..]** popattribute **but all the set of the set of the set of the set of the set of the set of the set of the set of the set of the set of the set of the set of the set of the set of the set of the set of the set of the set of th** 

placefloat **\placefloat [...] [...] [...] {...} {...}** placefloatwithsetups **\placefloatwithsetups [...]** [...] [...] {...} {...}<br>placefloat:instance **\placefloat** \platziereFLOAT [...] [...] {...} {...} \platziereFLOAT [...] [...] {...} {...} \platzieregraphic [...] [...] {...} {...} placefloat:instance:intermezzo **budierentermezzo** [...] [...]  $\{... \}$   $\{... \}$ placeheadnumber **\placeheadnumber [...]** placeinitial **\placeinitial [...]** placelayeredtext **business \placelayeredtext** [...] [..=..]  $\{ \ldots \} \{ \ldots \}$ placenamedfloat **\placenamedfloat [...] [...]** placerawlist **\placerawlist [...] [..=..]** platziereregister **\platziereregister [...] [..=..]** platziereunterformel **\platziereunterformel [...] {...}** platzierezusammengestellteliste **\platzierezusammengestellteliste [...] [..=..]**

popmacro **\popmacro \popmacro** \end{c} \popmacro \end{c} \popmacro \end{c} \end{c} \end{c} \end{c} \end{c} \end{c} \end{c} \end{c} \end{c} \end{c} \end{c} \end{c} \end{c} \end{c} \end{c} \end{c} \end{c} \end{c} \end{c} \en popmode **compone in the contract of the contract of the contract of the contract of the contract of the contract of the contract of the contract of the contract of the contract of the contract of the contract of the contra** popsystemmode **\popsystemmode {...}** pos **\pos [...]** position **because the contract of the contract of the contract of the position [..=..]** (...,...) {...} positionoverlay **being the set of the set of the set of the set of the set of the set of the set of the set of the set of the set of the set of the set of the set of the set of the set of the set of the set of the set of t** positionregionoverlay **\positionregionoverlay {...} {...}** posten **b posten b posten c posten c posten c posten c posten c posten c p** postponenotes **\postponenotes \postponenotes \postponenotes**  $\lambda$ predefinedfont **being the contract of the contract of the contract of the predefinedfont [...]<br>
predefinefont <b>being the contract of the contract of the contract of the contract of the contract of the contract of the contr** predefinesymbol **business here here here here here here here here here here here here here here here here here here here here here here here here here here here here** prefixedpagenumber **\prefixedpagenumber** prependetoks **but all the set of the set of the set of the set of the set of the set of the set of the set of the set of the set of the set of the set of the set of the set of the set of the set of the set of the set of th** prependgvalue **business business here here here here here here here here here here here here here here here here here here here here here here here here here here her** prependtocommalist **being the set of the set of the set of the set of the set of the set of the set of the set of the set of the set of the set of the set of the set of the set of the set of the set of the set of the set o** prependtoks **but all the set of the set of the set of the set of the set of the set of the set of the set of the set of the set of the set of the set of the set of the set of the set of the set of the set of the set of the** prependtoksonce **but all the set of the set of the set of the set of the set of the set of the set of the set of the set of the set of the set of the set of the set of the set of the set of the set of the set of the set of** prerollblank **between the contract of the contract of the contract of the present of the contract of the present of the contract of the present of the present of the present of the present of the present of the present of** presetdocument **the contract of the contract of the contract of the contract of the contract**  $\mathbf{c}$ **... <b>presettieldsymbols** [.. presetfieldsymbols **being the contract of the set of the set of the set of the set of the set of the presetLaBELtext [...] [.<br>
presetLabeltext:instance <b>being the set of the set of the set of the set of the set of the set** presetlabeltext:instance:btxlabel \presetbtxlabeltext **[...] [..=..]** presetlabeltext:instance:head  $\sqrt{\text{presentleadtext}[\dots][\dots]}$ presetlabeltext:instance:label \presetlabeltext **[...] [..=..]** presetlabeltext:instance:mathlabel \presetmathlabeltext **[...] [..=..]** presetlabeltext:instance:operator  $\rangle$ presetoperatortext [...] [..=..] presetlabeltext:instance:prefix  $\text{[...]}$  [...] [..=..] presetlabeltext:instance:suffix  $\text{presetsufficientity}$  [...] [..=..] presetlabeltext:instance:taglabel \presettaglabeltext **[...] [..=..]** presetlabeltext:instance:unit  $\rangle$  \presetunittext [...] [..=..] pretocommalist **becommalist**  $\{... \} \ldots$ prettyprintbuffer **business \prettyprintbuffer** {...} {...} prevcounter **but all the set of the set of the set of the set of the set of the set of the set of the set of the set of the set of the set of the set of the set of the set of the set of the set of the set of the set of the** prevcountervalue **business business here here here here here here here here here here here here here here here here here here here here here here here here here here** preventmode **\preventmode [...]** prevrealpage **but also a set of the contract of the contract of the contract of the contract of the contract of the contract of the contract of the contract of the contract of the contract of the contract of the contract o** prevrealpagenumber **\prevrealpagenumber** prevsubpage **\prevsubpage** prevsubpagenumber **\prevsubpagenumber** prevuserpage **\prevuserpage** procent **\procent \procent \procent \procent \procent \procent \procent \procent \procent \procent \** processbetween **but we are solutionally contained by the set of the set of the set of the set of the set of the set of the set of the set of the set of the set of the set of the set of the set of the set of the set of the** processcolorcomponents **\processcolorcomponents {...}** processcommacommand **being the control of the control of the control of the control of the control of the processcommalist [...] \...**<br>Processcommalist **control of the control of the control of the control of the control o** processcontent **but all the set of the set of the set of the set of the set of the set of the set of the set of the set of the set of the set of the set of the set of the set of the set of the set of the set of the set of** processfile **\processfile {...}** processfilemany **being the set of the set of the set of the set of the set of the set of the set of the set of the set of the set of the set of the set of the set of the set of the set of the set of the set of the set of t** processfilenone **business business heroessfilenone** {...} processfileonce **\processfileonce** {...}<br>processfirstactioninset **by the set of the set of the set of the set of the set of the set of the set of the set of the set of the set of the set of the set of the set of the set of** processisolatedwords **business \processisolatedwords {...} \...**<br>
processlinetablebuffer **business \processlinetablebuffer [...]** processlinetablebuffer **businesslinetablebuffer businesslinetablebuffer** [...]<br>processlinetablefile **businesslinetablefile** {...} processlinetablefile **being the contract of the set of the set of the set of the processlinetablefile {...} {...} {...} {...} {...} {...} {...} {...} {...} {...} {...} {...} {...} {...} {...} {...} {...} {...} {...} {...}** processMPbuffer **\processMPbuffer [...]** processMPfigurefile **being the control of the control of the control of the processMPfigurefile {...}<br>processmonth <b>being the control of the control of the control of the control of the control of the control of the contro** processranges **but all the set of the set of the set of the set of the set of the set of the set of the set of the set of the set of the set of the set of the set of the set of the set of the set of the set of the set of t** 

predefinefont **\predefinefont [...] [...]** prependvalue **\prependvalue {...} {...}**  $\preceq$ prevsubcountervalue **\prevsubcountervalue [...] [...]** prevuserpagenumber **\prevuserpagenumber** processaction **being the contract of the contract of the contract of the processaction**  $\{... \}$  **[...,.] [..,.<br>processallactionsinset <b>being the contract of the contract of the contract of the contract of the contract of the** processallactionsinset **\processallactionsinset [...]** [..,..=>..,..]<br>processassignlist **\processassignlist** [...] \... processassignlist **\processassignlist [...] \...** processassignmentcommand **\processassignmentcommand [..=..] \...** processassignmentlist **butters butter here here here here here here here here here here here here here here here here here here here here here here here here here here** processbodyfontenvironmentlist **\processbodyfontenvironmentlist \...** processcommalist **\processcommalist [...] \...** processcommalistwithparameters **\processcommalistwithparameters [...] \...** processfirstactioninset **being the set of the set of the set of the set of the set of the set of the set of the s**<br>processisolated bars in the set of the set of the set of the set of the set of the set of the set of the se processisolatedchars **\processisolatedchars {...} \...** processlist **because the contract of the contract of the contract of the processlist**  $\{... \} \{... \} \{... \}$ processmonth **\processmonth {...} {...} {...}** processseparatedlist **\processseparatedlist [...] [...] {...}**

processuntil **\processuntil \... produkt** *lease the contract of the set of the set of the set of the set of the set of the set of the set of the set of the set of the set of the set of the set of the set of the set of the set of the set of the set of t* produkt:string **blue \produkt** ... programm **\programm** [...]<br>projekt **\piddeff** \projekt [...] projekt:string **\projekt** ... pseudoMixedCapped **\pseudoMixedCapped {...}** pseudoSmallCapped **\pseudoSmallCapped {...}** pseudoSmallcapped **\pseudoSmallcapped {...}** pseudosmallcapped **\pseudosmallcapped {...}** punkt **\punkt {...}** punkt:assignment **\punkt** [..=..]<br>purenumber **\purenumber** { pushattribute **bushattribute**  $\setminus \ldots$ <br>pushbar  $\setminus \ldots$ pushmacro **\pushmacro \pushmacro \pushmacro \pushmacro \pushmacro \pushmacro \pushmacro \pushmacro \pushmacro \pushmacro \pushmacro \pushmacro \pushmacro \pushmacro \pushmacro \pushmacro \pushmacro \pushmacro \pushmacro \p** pushmode **bushmode** [...] pushoutputstream **\pushoutputstream [...]** pushsystemmode **\pushsystemmode {...}** qquad **\qquad** quad **\quad**  $\qquad$ |-<br>|quads | California | California | California | California | California | California | California | California<br>| quarterstrut | California | California | California | California | California | California | California | quarterstrut **\quarterstrut** quitprevcommalist **\quitprevcommalist** quittypescriptscanning **\quittypescriptscanning** ReadFile **ReadFile {...}** Roemischezahlen **\Roemischezahlen {...}** raggedbottom **\raggedbottom** raggedcenter **\raggedcenter** raggedleft **\raggedleft** raggedright **\raggedright** raggedwidecenter **\raggedwidecenter** randomizetext **\randomizetext {...}** rawcounter **\rawcounter [...] [...]** rawcountervalue **\rawcountervalue [...]** rawdate **\rawdate [...]** rbox **\rbox ... {...}** readfixfile **\readfixfile {...} {...} {...} {...}**

processtexbuffer **\processTEXbuffer [...]** processtokens **being the contract of the contract of the contract of the processurial**  $\lambda$  **brocessuntil \...** processxtablebuffer **\processxtablebuffer [...]** processyear **but also constructed to the construction**  $\mathbb{R}$  processyear  $\{ \ldots \}$   $\{ \ldots \}$   $\{ \ldots \}$ profiledbox **\profiledbox [...] [..=..] {...}** profilegivenbox **but all the set of the set of the set of the set of the set of the set of the set of the set of the set of the set of the set of the set of the set of the set of the set of the set of the set of the set of** projekt **\projekt [...]** purenumber **\purenumber {...}** pusharrangedpages **\pusharrangedpages ... \poparrangedpages** pushbar **pushbar [...]** ... \popbar \pushbar [...] ... \popbar \pushbar [...] ... \popbar \pushbutton pushbutton **\pushbutton [...] [...]** pushcatcodetable **bushcatcodetable ... \popcatcodetable**  $\Box$ <br>pushendofline ... \popendofline ... \popendofline ... \popendofline ... \popendofline pushendofline **bushendofline in the set of the set of the set of the set of the pushfarbe**  $\mathbb{S}$ ... \popfarbe \pushfarbe  $\mathbb{S}$ ... \popfarbe \pushfarbe \pushfarbe \pushfarbe \pushfarbe \pushfarbe \pushfarbe \pushfarbe pushfarbe **\pushfarbe [...] ... \popfarbe** pushhintergrund **\pushhintergrund [...] ... \pophintergrund** pushindentation **\pushindentation ... \popindentation** pushMPdrawing **\pushMPdrawing ... \popMPdrawing** pushmathstyle **\pushmathstyle ... \popmathstyle** pushpath **\pushpath [...] ... \poppath** pushpunctuation **bushpunctuation bushpunctuation** *n* pushrandomseed **\pushrandomseed ... \poprandomseed** pushreferenceprefix **\pushreferenceprefix {...} ... \popreferenceprefix** putboxincache **butboxincache butboxincache and the set of the set of the set of the set of the set of the set of the set of the set of the set of the set of the set of the set of the set of the set of the set of the se** putnextboxincache **\putnextboxincache {...} {...} \... {...}** quitcommalist **\quitcommalist raisebox**  $\{ \ldots \} \setminus \ldots \}$ randomnumber **\randomnumber {...} {...}** rawdoifelseinset **hetalseinset hetalseinset {...} {...} {...} {...}** {...} {...} {...} } rawdoifinset **\rawdoifinset {...} {...} {...}** rawdoifinsetelse **\rawdoifinsetelse {...} {...} {...} {...}** rawgetparameters **\rawgetparameters [...] [..=..] rawprocessaction** *rawprocessaction rawprocessaction contravel* **<b>***rawprocessaction contravel contravel contravel contravel* **<b>***contravel contravel contravel contravel* **<b>***contravel c* rawprocesscommacommand **\rawprocesscommacommand [...] \...** rawprocesscommalist **\rawprocesscommalist [...] \...** rawstructurelistuservariable **\rawstructurelistuservariable {...}** rawsubcountervalue **\rawsubcountervalue [...] [...] readfile headfile headfile headfile headfile headfile headfile headfile headfile headfile headfile headfile headfile headfile headfile headfile headfile headfile headfile headfile h** 

**readlocfile and the set of the set of the set of the set of the set of the set of the set of the set of the set of the set of the set of the set of the set of the set of the set of the set of the set of the set of the s** readsysfile **\readsysfile {...} {...} {...}** readtexfile **\readtexfile {...} {...} {...}** readxmlfile **\readxmlfile {...} {...} {...}** realpagenumber **\realpagenumber** realSmallCapped **\realSmallCapped {...}** realSmallcapped **\realSmallcapped {...}** realsmallcapped **\realsmallcapped {...}** rechteck **\rechteck [..=..]** rechtecke **\rechtecke [..=..]** rechts **\rechts ...** rechtsbuendig **\rechtsbuendig {...} recursedepth \recursedepth recurselevel** *recurselevel* **recursestring**  *recursestring recursestring* redoconvertfont **\redoconvertfont** ref **\ref [...] [...]** referenceprefix **and the example of the contract of the contract of the contract of the contract of the contract of the contract of the contract of the contract of the contract of the contract of the contract of the contra** referenz **between the contract of the contract of the contract of the contract of the contract of the contract of the contract of the contract of the contract of the contract of the contract of the contract of the contract** registerctxluafile **\registerctxluafile {...} {...}** registerfontclass **\registerfontclass {...}** registermenubuttons **\registermenubuttons [...] [...]** registersort **\registersort [...] [...]** registersynonym **\registersynonym [...] [...]** registerunit **\registerunit [...] [..=..]** register:instance  $\setminus \text{REGISTER}$  [...] {..+...+..} register:instance:index \index **[...] {..+...+..}** register:instance:ownnumber:index \index **[...] {...} {..+...+..} regular \regular** relatemarking **\relatemarking [...] [...]** remainingcharacters **\remainingcharacters** removebottomthings **\removebottomthings removedepth here** is the control of the control of the control of the control of the control of the control of the control of the control of the control of the control of the control of the control of the control of the removelastskip **\removelastskip** removelastspace **\removelastspace** removemarkedcontent **\removemarkedcontent [...]** removepunctuation **\removepunctuation** removetoks **\removetoks ... \from \...** removeunwantedspaces **\removeunwantedspaces** replacefeature **\replacefeature [...]** replacefeature:direct **\replacefeature {...}** replaceincommalist **\replaceincommalist \... {...}** replaceword **\replaceword [...] [...] [...]** rescan **\rescan {...}** rescanwithsetup **\rescanwithsetup {...} {...}** resetallattributes **\resetallattributes** resetandaddfeature **\resetandaddfeature [...]** resetandaddfeature:direct **\resetandaddfeature {...} resetbar helicity helicity helicity helicity helicity helicity helicity helicity helicity helicity helicity helicity helicity helicity helicity helicity helicity helicity helicity h** resetboxesincache **\resetboxesincache {...}** resetbreakpoints **\resetbreakpoints** resetcharacteralign **\resetcharacteralign** resetcharacterkerning **\resetcharacterkerning** resetcharacterspacing **\resetcharacterspacing** resetcharacterstripping **\resetcharacterstripping** resetcollector **\resetcollector [...] resetcounter** *networks networks* **<b>***networks networks networks**networks**i...***] [...]** resetdigitsmanipulation **\resetdigitsmanipulation**

readjobfile **\readjobfile {...} {...} {...}** readsetfile **\readsetfile {...} {...} {...} {...}** referenceformat:example \REFERENCEFORMAT **{...} {...} [...]** referieren **\referieren (...,...) (...,...) [...]** registerattachment **\registerattachment [...] [..=..]** registerexternalfigure **\registerexternalfigure [...] [...] [..=..]** registerhyphenationexception **\registerhyphenationexception [...] [...]** registerhyphenationpattern **\registerhyphenationpattern [...] [...]** register:instance:ownnumber \REGISTER **[...] {...} {..+...+..}** relateparameterhandlers **\relateparameterhandlers {...} {...} {...}**<br>relaxvalueifundefined **by the set of the set of the set of the set of the set of the set of the set of the set o** relaxvalueifundefined **\relaxvalueifundefined {...}** removefromcommalist **\removefromcommalist {...} \...** removesubstring **\removesubstring ... \from ... \to \...** resetbuffer **\resetbuffer [...]**

**resetdirection \resetdirection** resetfeature **buying the set of the set of the set of the set of the set of the set of the set of the set of the set of the set of the set of the set of the set of the set of the set of the set of the set of the set of the** resetfontcolorsheme **\resetfontcolorsheme** resetfontfallback **\resetfontfallback [...] [...]** resetfontsolution **\resetfontsolution** resethyphenationfeatures **\resethyphenationfeatures** resetinjector **\resetinjector [...]** resetinteractionmenu **\resetinteractionmenu [...] resetitaliccorrection \resetitaliccorrection** resetlayer **\resetlayer [...]** resetlocalfloats **\resetlocalfloats** resetMPdrawing **\resetMPdrawing** resetMPenvironment **\resetMPenvironment** resetMPinstance **\resetMPinstance [...]** resetmarker **\resetmarker [...]** resetmode **\resetmode {...}** resetpagenumber **\resetpagenumber** resetparallel **\resetparallel [...] [...]** resetpath **\resetpath** resetperiodkerning **\resetperiodkerning** resetrecurselevel **\resetrecurselevel** resetreference **\resetreference [...] resetreplacement** *resetreplacement* **resetscript** *x x x x x x x x x x x x x x x x x x* resetsetups **\resetsetups [...]** resetshownsynonyms **\resetshownsynonyms [...]** resetsubpagenumber **\resetsubpagenumber** resetsymbolset **\resetsymbolset** resetsystemmode **\resetsystemmode {...} resettimer** *x x x x x x x x x x x x x x x x x x x x x x x x x x x x x x x x x x x* resettrackers **\resettrackers** resettrialtypesetting **\resettrialtypesetting** resetusedsortings **\resetusedsortings [...]** resetusedsynonyms **\resetusedsynonyms [...]** resetuserpagenumber **\resetuserpagenumber** resetvalue **\resetvalue {...}** resetvisualizers **\resetvisualizers**  ${\bf \begin{tabular}{c}{{\bf \color{red}{\bf \color{green}{\bf \color{green}{$ restorecatcodes **\restorecatcodes** restorecounter **\restorecounter [...] restoreendofline** *restoreendofline* restoreglobalbodyfont **\restoreglobalbodyfont** reuseMPgraphic **\reuseMPgraphic {...} {..=..}** reuserandomseed **\reuserandomseed revivefeature** *x x x x x x x x x x x x x x x x x x x x x x x x x x x x x x x x x x* rfence **\rfence {...}** rhbox **\rhbox {...}** rightbottombox **\rightbottombox {...}** rightbox **\rightbox {...}** righthbox **\righthbox {...}** rightlabeltext:instance \rightLABELtext **{...}**  $\begin{tabular}{l} \tt rightlabeltext:4} \end{tabular} \end{tabular} \begin{tabular}{l} \tt rightlabel \tt rightlabel} \end{tabular}$ rightlabeltext:instance:label \rightlabeltext **{...}** rightlabeltext:instance:mathlabel \rightmathlabeltext **{...}** rightline **\rightline {...}** rightskipadaption **\rightskipadaption** righttoleft **\righttoleft** righttolefthbox **\righttolefthbox ... {...}** righttoleftvbox **\righttoleftvbox ... {...}** righttoleftvtop **\righttoleftvtop ... {...}** righttopbox **\righttopbox {...}**

resetflag **\resetflag {...}** resetpenalties **\resetpenalties \...** resetprofile **\resetprofile** reshapebox **\reshapebox {...}** resolvedglyphdirect **\resolvedglyphdirect {...} {...}** resolvedglyphstyled **by the contract of the contract of the contract of the contract of the contract of the contract of the contract of the contract of the contract of the contract**  $\mathbb{R}$ **.** restartcounter **\restartcounter [...] [...] [...]** restorecurrentattributes **\restorecurrentattributes {...}** reusableMPgraphic **\reusableMPgraphic {...} {..=..}** rightorleftpageaction **\rightorleftpageaction {...} {...}** rightsubguillemot **\rightsubguillemot**

ring **\ring {...}** rlap  $\begin{array}{ccc} \text{rlap} & \text{rlap} & \text{rlap} \\ \text{robustaddtocommalist} & \text{robustaddt} \end{array}$ roemischezahlen **\roemischezahlen {...}** rtop **\rtop ... {...}** ruby **\ruby [...] {...} {...}** ruledhbox **\ruledhbox ... {...}** ruledhpack **\ruledhpack ... {...}** ruledmbox **\ruledmbox {...}** ruledtopv **\ruledtopv ... {...}** ruledtpack **\ruledtpack ... {...}** ruledvbox **\ruledvbox ... {...}** ruledvpack **\ruledvpack ... {...}** ruledvtop **\ruledvtop ... {...}** runMPbuffer **\runMPbuffer [...]** runninghbox **\runninghbox {...}** Smallcapped **1.** Smallcapped **1.** Smallcapped **1.** Smallcapped **1.** Assuming the small of  $\mathbb{R}^m$  $\begin{tabular}{ll} \hline safechar & \hspace{0.2cm} \multicolumn{2}{c}{} \multicolumn{2}{c}{} \multicolumn{2}{$ samplefile **the set of the set of the set of the set of the set of the set of the set of the set of the set of the set of the set of the set of the set of the set of the set of the set of the set of the set of the set of t** sans **\sans sansfett \sansfett \sansfett** sansnormal **\sansnormal** savebox **but also a set of the same of the same of the same of the same of the same of the same of the same of the same of the same of the same of the same of the same of the same of the same of the same of the same of the** savebuffer **business business business business business business business business business business business business business business business business business business business b** savebuffer:list **business in the same of the same of the same of the same of the same of the same of the same of the same of the same of the same of the same of the same of the same of the same of the same of the same of t** savecounter **\savecounter [...]** savecurrentattributes **\savecurrentattributes {...}** savefarbe **business in the same of the same of the same of the same of the same of the same of the same of the s** savenormalmeaning **butter and the same of the same of the same of the same of the same of the same of the same of the same of the same of the same of the same of the same of the same of the same of the same of the same of**  $\text{sbox } \{...}$ script:instance<br>script:instance:ethiopic <br>script:instance:ethiopic <br>script:instance:ethiopic  $s$ cript: instance: ethiopic script:instance:hangul \hangul script:instance:hanzi \\hanzi  $\vert$ script:instance:latin  $\vert$  \latin script:instance:nihongo \nihongo script:instance:test  $\setminus$  \test script:instance:thai \thai seite **\seite [...]** seitenummer **bluestenummer bluestenummer** serializedcommalist **\serializedcommalist** serif **\serif** serifbold **\serifbold** \serifbold \serifbold \serifbold \serifbold \serifbold \serifbold \serifbold \serifbold \serifbold \serifbold \serifbold \serifbold \serifbold \serifbold \serifbold \serifbold \serifbold \serifborm. setbar **business and the set of the set of the set of the set of the set of the set of the set of the set of the set of the set of the set of the set of the set of the set of the set of the set of the set of the set of t** setbigbodyfont **\setbigbodyfont** setboxllx **but also contained a set of the set of the set of the set of the set of the set of the set of the set of the set of the set of the set of the set of the set of the set of the set of the set of the set of the set** 

robustaddtocommalist **\robustaddtocommalist {...} \...** robustdoifelseinset **\robustdoifelseinset {...} {...} {...} {...}** robustdoifinsetelse **\robustdoifinsetelse {...} {...} {...} {...}** robustpretocommalist **\robustpretocommalist {...} \...** rollbutton:button **\rollbutton [..=..] ... [...]** rollbutton:interactionmenu **\rollbutton [...] [..=..] ... [...]** ruecksetztenbeschriftung **\ruecksetztenbeschriftung [...]** \ScaledPointsToBigPoints {...} \... ScaledPointsToWholeBigPoints **\ScaledPointsToWholeBigPoints {...} \...** savebtxdataset **business \savebtxdataset [...]** [...] [...] [...] savetaggedtwopassdata **by the same of the same of the savetaggedtwopassdata {...} {...} {...}** savetwopassdata **by a subset of the same of the same of the same of the same of the same of the same of the same of the same of the same of the same of the same of the same of the same of the same of the same of the same o** schreibezurliste **\schreibezurliste [...] [..=..] {...} {...}** schreibezwischenliste **\schreibezwischenliste [...] [..=..] {...}** secondoffivearguments **becondoffivearguments** {...} {...} {...} {...} {...} secondoffourarguments **becondoffourarguments**  $\{... \} \{... \} \{... \} \{... \}$ secondofsixarguments **\secondofsixarguments** {...} {...} {...} {...} {...}  $\begin{tabular}{l} s\texttt{econdofthreearguments} \end{tabular} \vspace{1mm} \begin{tabular}{l} \hline \texttt{secondofthreearguments} \end{tabular} \end{tabular} \vspace{1mm} \begin{tabular}{l} \hline \texttt{secondofthreearguments} \end{tabular} \end{tabular} \vspace{1mm} \begin{tabular}{l} \hline \texttt{secondofthreearguments} \end{tabular} \end{tabular} \vspace{1mm} \begin{tabular}{l} \hline \texttt{secondofthreearguments} \end{tabular} \end{tabular} \vspace{1mm} \begin{tabular}{l} \hline \texttt{secondofthreearguments} \end{tabular} \end$ secondofthreeunexpanded **by the secondofthreeunexpanded** {...} {...} secondoftwoarguments **\secondoftwoarguments {...} {...}** secondoftwounexpanded **\secondoftwounexpanded {...} {...}** seeregister:instance  $\setminus$ siehREGISTER [...] {..+...+..} {...} seeregister:instance:index  $\text{Sienindex } [\dots] \{...+...+... \} \{... \}$ seitenreferenz **\seitenreferenz [...] select**  $\{\ldots\}$  {...} {...} {...} {...} {...} **OPT** Serializecommalist **CPT**  $\left\{ \text{S} \right\}$   $\left\{ \text{S} \right\}$   $\left\{ \text{S} \right\}$   $\left\{ \text{S} \right\}$   $\left\{ \text{S} \right\}$   $\left\{ \text{S} \right\}$   $\left\{ \text{S} \right\}$   $\left\{ \text{S} \right\}$   $\left\{ \text{S} \right\}$   $\left\{ \text{S} \right\}$   $\left\{ \text{S} \right\}$   $\left\{ \text{S} \right\}$ **OPT** serifnormal **\serifnormal**

setboxlly **between**  $\left\{ \text{setboxlly} \ldots \{...\} \right\}$ setbreakpoints **but all the set of the set of the set of the set of the set of the set of the set of the set of the set of the set of the set of the set of the set of the set of the set of the set of the set of the set of** setcapstrut **blue and the set of the set of the set of the set of the set of the set of the set of the set of the set of the set of the set of the set of the set of the set of the set of the set of the set of the set of th** setcatcodetable **business and the set of the set of the set of the set of the set of the set of the set of the set of the set of the set of the set of the set of the set of the set of the set of the set of the set of the** setcharactercasing **betcharactercasing [...]** setcharactercleaning **betcharactercleaning [...]** setcharacterkerning **betcharacterium betcharacterium c**  $\left| \cdot \right|$ setcharacterspacing **betcharacters \setcharacterspacing [...]** setcharacterstripping **betcharacterstripping [...]** setcharstrut **betcharstrut and the set of the set of the set of the set of the set of the set of the set of the set of the set of the set of the set of the set of the set of the set of the set of the set of the set of th** setcolormodell **betcolormodell and the set of the set of the set of the set of the set of the set of the set of the set of the set of the set of the set of the set of the set of the set of the set of the set of the set o** setcurrentfontclass **between**  $\setminus$  setcurrentfontclass  $\{ \ldots \}$  $\boxed{\text{setdefaultpenalties}}$ setdigitsmanipulation **\setdigitsmanipulation [...]** setdirection **[...]**<br>setdocumentargument **because the contraction in the set of the set of set of the set of set of set of set of set o** setemeasure **but also constructed to the setemeasure {...} {...}** setevalue **business and the sete** of  $\setminus$  setevalue  $\{ \ldots \}$   $\{ \ldots \}$ setevariables **between the seteeming of the seteeming of the seteeming of**  $\Lambda$  **seteeming**  $\Lambda$  **[...] [..=..]** setfirstline **but a set of the set of the set of the set of the set of the set of the set of the set of the set o** setfirstpasscharacteralign **biomagnetic intervalses \setfirstpasscharacteralign** setflag **b**  $\setminus$  setflag {...} setfont **\setfont** ... setfontcolorsheme **\setfontcolorsheme [...]** setfontfeature **but a set of the set of the set of the set of the set of the set of the set of the set of the set of the set of the set of the set of the set of the set of the set of the set of the set of the set of the se**  $\text{setontsolution} \qquad \qquad \text{setontsolution} \qquad \text{...}$ setfontstrut **blue and the set of the set of the set of the set of the set of the set of the set of the set of the set of the set of the set of the set of the set of the set of the set of the set of the set of the set of t** setglobalscript **between the setglobalscript**  $\setminus$  setglobalscript  $[...]$ setgmeasure **but also constructed**  $\text{setgmeasure} \{... \} \{... \}$  $|\text{setgvalue} \left| \text{setgvalue} \left\{ \dots \right\} \left\{ \dots \right\} \right|$ setgvariables **(i.e., 1)**<br>sethboxregister **behavior (i.e., 1)**<br>sethboxregister (i...} sethboxregister **bethboxregister** ... {...}<br>sethyphenatedurlafter **the setup of the setup of the setup of the setup of the setup of the setup of the setup of the setup of the setup of the setup of the setup of the setup of** setinitial **below that the set of the set of the set of the set of the set of the set of the set of the set of the set of the set of the set of the set of the set of the set of the set of the set of the set of the set of t** setinteraction **betimined \setinteraction** [...] setitaliccorrection **business \setitaliccorrection** [...] setJSpreamble **business \setJSpreamble {...} {...}** setlinefiller **\setlinefiller [...]** setlocalhsize **business in the set of the set of the set of the set of the set of the set of the set of the set of the set of the set of the set of the set of the set of the set of the set of the set of the set of the set**  $\text{setMPtext} \{... \}$ setMPvariable **business in the set of the set of the set of the set of the set of the set of the set of the set o** setMPvariables **\setMPvariables [...] [..=..]**

setcharacteralign **betcharacteralign betcharacteralign** {...} {...} setcharacteraligndetail **betcharacteraligndetail**  $\setminus$  setcharacteraligndetail  $\{ \ldots \}$   $\{ \ldots \}$   $\setminus \ldots$ setcollector **because that the set of the set of the set of the set of the set of the set of the set of the set of the set of the set of the set of the set of the set of the set of the set of the set of the set of the set** setcounter **being a set of the set of the set of the set of the set of the set of the set of the set of the set of the set of the set of the set of the set of the set of the set of the set of the set of the set of the set** setcounterown **between between heading heading heading heading heading heading heading heading heading heading heading heading heading heading heading heading heading heading heading** setdataset **business \setdataset [...]** [...] [...] [...] setdocumentargument **\setdocumentargument {...} {...}** setdocumentargumentdefault **beiderich auch auch and the set of the set of the set of the set of the set of the set of the set of the set of the set of the set of the set of the set of the set of the set of the set of the s** setdocumentfilename **business \setdocumentfilename {...}** {...} setdummyparameter **business \setdummyparameter {...}** {...} setelementexporttag **betelementexporttag [...]** [...] [...] setevariable **business and the set of the set of the set of the set of the set of the set of the set of the set of the set of the set of the set of the set of the set of the set of the set of the set of the set of the se** setgvariable **business in the setgvariable {...}** {...} {...} sethyphenatedurlafter **\sethyphenatedurlafter {...}** sethyphenatedurlbefore **business \sethyphenatedurlbefore** {...} sethyphenatedurlnormal **business \sethyphenatedurlnormal {...}** sethyphenationfeatures **by the set of the set of the set of the set of the set of the set of the set of the set o** setinjector **being a set of the set of the set of the set of the set of the set of the set of the set of the set of the set of the set of the set of the set of the set of the set of the set of the set of the set of the set** setinterfacecommand **because and the setime of the setime of the setime of the setime of the setime of the setime of the setime of the setime of the setime of the setime of the setime of the setime of the setime of the set** setinterfaceconstant **betterfaceconstant**  $\setminus$  **setinterfaceconstant** {...} {...} setinterfaceelement **between the setimate of the set of the set of the set of the set of the set of the set of the set of the set of the set of the set of the set of the set of the set of the set of the set of the set of t** setinterfacemessage **\setinterfacemessage {...} {...} {...}** setinterfacevariable **business \setinterfacevariable {...}** {...} setinternalrendering **below that the set of the set of the set of the set of the set of the set of the set of the set of the set of the set of the set of the set of the set of the set of the set of the set of the set of th** setlayer **but all the set of the set of the set of the set of the set of the set of the set of the set of the set of the set of the set of the set of the set of the set of the set of the set of the set of the set of the se** setlayerframed **betagerframed betagerframed** [...] [..=..] [..=..] {...} setlayerframed:combination **\setlayerframed** [...] [..=..] {...} setlayertext **\setlayertext [...] [..=..] [..=..] {...}** setlocalscript **\setlocalscript [...]** setMPlayer **\setMPlayer [...] [...] [..=..] {...}** setMPpositiongraphic **\setMPpositiongraphic {...}** {...} {...} setMPpositiongraphicrange **\setMPpositiongraphicrange {...} {...} {...} {...}**  setmainparbuilder **builder builder hetmainparbuilder** [...] setmarker **business and the set of the set of the set of the set of the set of the set of the set of the set of the set of the set of the set of the set of the set of the set of the set of the set of the set of the set o** setmarking **between the set of the set of the set of the set of the set of the set of the set of the set of the set of the set of the set of the set of the set of the set of the set of the set of the set of the set of the** setmathstyle **business and the set of the set of the set of the set of the set of the set of the set of the set of the set of the set of the set of the set of the set of the set of the set of the set of the set of the se** setmeasure **but allows** a setmeasure  $\{\ldots\}$  {...} setmessagetext **being a set as a set and set all set as set as set as set as set as set as set as set as set as**  $\set{...}$  **{...}** setmode **business \setmode** {...} setnostrut **blue \setnostrut \setnostrut** setnote **being a set of the set of the set of the set of the set of the set of the set of the set of the set of the set of the set of the set of the set of the set of the set of the set of the set of the set of the set of** setnotetext:assignment **being a setnotetext** [...] [..=..] setnote:assignment **but also consider the set of the set of the set of the set of the set of the set of the set of the set of the set of the set of the set of the set of the set of the set of the set of the set of the set** setoldstyle **blue \setoldstyle \setoldstyle** setpagestate **business in the set of the set of the set of the set of the set of the set of the set of the set of the set of the set of the set of the set of the set of the set of the set of the set of the set of the set o** setperiodkerning **butter in the set of the set of the set of the set of the set of the set of the set of the set of the set of the set of the set of the set of the set of the set of the set of the set of the set of the set** setposition **beth in the set of the set of the set of the set of the set of the set of the set of the set of the set of the set of the set of the set of the set of the set of the set of the set of the set of the set of the**  $\begin{tabular}{ll} \end{tabular} \end{tabular} \begin{tabular}{ll} \end{tabular} \end{tabular} \begin{tabular}{ll} \end{tabular} \begin{tabular}{ll} \end{tabular} \end{tabular} \begin{tabular}{ll} \end{tabular} \end{tabular} \begin{tabular}{ll} \end{tabular} \begin{tabular}{ll} \end{tabular} \end{tabular} \begin{tabular}{ll} \end{tabular} \end{tabular} \begin{tabular}{ll} \end{tabular} \begin{tabular}{ll} \end{tabular} \end{tabular} \begin{tabular}{ll} \end{tabular} \begin{tabular}{ll} \end{tabular} \end{tabular} \begin{tabular$ setpositionstrut **business \setpositionstrut {...}** setprofile **business and the set of the set of the set of the set of the set of the set of the set of the set of the set of the set of the set of the set of the set of the set of the set of the set of the set of the set** setrandomseed **\setrandomseed {...}** setreference **by the set of the set of the set of the set of the set of the set of the set of the set of the set of the set of the set of the set of the set of the set of the set of the set of the set of the set of the set** setreplacement **business and the set of the set of the set of the set of the set of the set of the set of the set of the set of the set of the set of the set of the set of the set of the set of the set of the set of the** setrigidcolumnbalance **business in the set of the set of the set of the set of the set of the set of the set of t** setscript **business \setscript**  $\left[\ldots\right]$ setsmallbodyfont<br>setsmallcaps<br>**betsmallcaps**<br>**betsmallcaps**<br>**betsmallcaps** setsmallcaps **between the controller of the set of the set of the set of the set of the set of the set of the set of the set of the set of the set of the set of the set of the set of the set of the set of the set of the se** setstrut **blue** setstrut **blue**  $\text{Seststrut}$ setsuperiors **butched a contract the extract of the setsuperiors** setsystemmode **business \setsystemmode** {...} settabular **butang ang pag-amazar ang pag-amazar butang ang pag-amazar ang pag-amazar**  $\lambda$ settabular settaggedmetadata **bettaggedmetadata [..=..]** settightstrut **blue vertures \settightstrut** settrialtypesetting **betically assetting**  $\setminus$  settrialtypesetting setuevalue **business in the setuevalue {...}** {...} setugvalue **business in the setugal of the setugvalue {...}** {...} setupbackend **\setupbackend [..=..]** setupbar **between the contract of the contract of the setupbar**  $[...]$  $[...]$  $[...]$ setupbars **(1)** setupbars [...] [..=..]<br>setupbleeding **the setup of the setup of the setup of the setup of the setup of the setup of the setup of the setup of the setup of the setup of the setup of the setup of the setup o** setupbleeding **betwheeding** the setup-bleeding  $\setminus$  setup-bleeding  $[..]$  setup-bleeding  $[..]$ **setupbtx** [...] [..=..] setupbtxlist **\setupbtxlist [...] [..=..]**

```
\begin{tabular}{l} setmainbodyfont \end{tabular} \vspace{1mm} \begin{tabular}{l} {\small \textbf{Setmainbodyfont} \end{tabular} \end{tabular}setnotetext between the set of the set of the set of the set of the set of the set of the set of the set of the set of the set of the set of the set of the set of the set of the set of the set of the set of the set of the
setobject between the set of the set of the set of the set of the set of the set of the set of the set of the set of the set of the set of the set of the set of the set of the set of the set of the set of the set of the s
setpagereference by the set of the set of the set of the set of the set of the set of the set of the set of the set of the set of the set of the set of the set of the set of the set of the set of the set of the set of the
setpagestaterealpageno \setpagestaterealpageno {...} {...}
setpenalties being the set of the set of the set of the set of the set of the set of the set of the set of the set of the set of the set of the set of the set of the set of the set of the set of the set of the set of the 
setpercentdimen by the set of the set of the set of the set of the set of the set of the set of the set of the set of the set of the set of the set of the set of the set of the set of the set of the set of the set of the 
                                                                         \setminussetpositionbox \{ \ldots \} \setminus \ldots \{ \ldots \}setpositiondata between the contract of the setposition of the setposition of the setposition of the setposition of the setposition of the setposition of the setposition of the setposition of the setposition of the setpos
                                                                         setpositiondataplus \setpositiondataplus {...} {...} {...} {...} {...}
setpositionplus between the set of the set of the set of the set of the set of the set of the set of the set of the set of the set of the set of the set of the set of the set of the set of the set of the set of the set of
setpuffer butter constant to the set of the set of the set of the set of the set of the set of the set of the set of the set of the set of the set of the set of the set of the set of the set of the set of the set of the
\ket{\text{setreferencedobject}} \ket{\text{setreferencedobject} + ...} \ket{...}setregisterentry betriegisterentry [...] [..=..] [..=..]
setrigidcolumnhsize \setrigidcolumnhsize {...} {...} {...}
setsecondpasscharacteralign betsecondpasscharacteralign \setsecondpasscharacteralign
setsectionblock business \setsectionblock [...] [..=..]
setsimplecolumnhsize \setsimplecolumnhsize [..=..]
                                                                         setstackbox \setstackbox {...} {...} {...}
setstructurepageregister beider and the set of the set of the set of the set of the set of the set of the set o
settext contains the settext [...] [...] [...] [...] [...]
settightobject bettightobiect \setminus settightobject {...} \setminus \ldots {...}
settightreferencedobject \settightreferencedobject {...} \... {...}
settightunreferencedobject \settightunreferencedobject {...} {...} \... {...}
setunreferencedobject business in the setunreferencedobject {...} {...} \... {...}
setupalternativestyles by the setupalternativestyles [..=..]
setupattachment between the setupattachment [...] [..=..]
setupattachments butter in the setupattachments [...] [..=..]
                                                                         setupbookmark \setupbookmark [..=..]
setupbtxdataset betupbtxdataset \setupbtxdataset [...] [..=..]
setupbtxregister \setupbtxregister [...] [..=..]
setupbtxrendering butter and the setup-of-setup-of-setup-of-setup-of-setup-of-setup-of-setup-of-setup-of-setup-of-setup-of-setup-of-setup-of-setup-of-setup-of-setup-of-setup-of-setup-of-setup-of-setup-of-setup-of-setup-of
```
setupbtx:name **\setupbtx** [...] setupbutton **button here here here here here here here here here here here here here here here here here here here here here here here here here here here here here** setupcharacteralign **betwhen the setup-characteralign** [..=..] setupchemical **being a constructed to the setup-chemical [...] [..=..]** setupcollector **better \setupcollector [...]** [..=..] setupcolumnset **between the setupcolumnset [...]** [..=..] setupcolumnspan **\setupcolumnspan [..=..]** setupcounter **business \setupcounter [...]** [..=..] setupdataset **being a set of the set of the set of the set of the set of the set of the set of the set of the set of the set of the set of the set of the set of the set of the set of the set of the set of the set of the se** setupdirections **between the setup-of-contractions** (i.e..)<br>setupdocument **between the setup-of-contractions** (i.e..) setupeffect **between the setupeffect** [...] [..=..] setupenv **butters** and the setupenv **contract of the setupenv**  $\lambda$  is the setupenv **contract of the setupenv c**  $\lambda$  is the setupenv **c**  $\lambda$  is the setupenv **c**  $\lambda$  is the setupenv **c**  $\lambda$  is the setupenv **c**  $\lambda$  is setupexport **between** the setupexport  $[...]=...$ ] setupfieldbody **betupfieldbody betupfieldbody** [...] [..=..] setupfiller **business in the setupfiller [...]** [..=..] setupfirstline **butter in the setup-of-setupfirstline** [...] [..=..] setupfonts **between the control of the setupfonts**  $\setminus$  setupfonts  $[..]$  setupfontsolution setupforms **butters contains**  $\left\{ \ldots \right\}$ setupformula **discussed in the setupformula [...]** [..=..]<br>| setupformulaframed **in the setupformulaframed [...]** [ setuphelp **betwhelp betwhelp** [...] [..=..] setuphigh **betwhen contract the setuphigh [...]** [..=..] setuphighlight **betuphight and the setuphight in the setuphight in the setuphight**  $\left[\ldots\right]$  **[..=..]** setuphyphenation **between**  $\setminus$  setuphyphenation [..=..] setupinitial **better in the setupinitial [...]** [..=..] setupinsertion **better in the setupinsertion [...]** [..=..] setupitaliccorrection **business \setupitaliccorrection [...]** setupitemgroup:assignment **butter butter heating heating heating heating heating heating heating heating heating heating heating heating heating heating heating heating heating heating** setuplabel **below that the setuplabel (i.e.)**  $\left[ \ldots \right]$  [..=..] setuplayer [...] [..=..]<br>setuplayeredtext **the setuplayer of the setuplayered in the setuplayered in the setuplayered in the setuplayer** setuplinenote **business in the setuplinenote [...]** [..=..]

setupcharacterkerning **betwiered as a setup-character (i.e.**] [..=..] setupcharacterspacing **bettupcharacterspacing [...]** [...] [...] [...] setupchemicalframed **\setupchemicalframed [...] [..=..]** setupcolumnsetarea **\setupcolumnsetarea [...] [..=..]** setupcolumnsetareatext **business \setupcolumnsetareatext** [...] [...] setupcolumnsetlines **busines and the setup-olumnation of the setup-olumnsetlines [...] [...] [...] [...]** setupcolumnsetspan **beider and the setupcolumnsetspan [...]** [..=..] setupcolumnsetstart **\setupcolumnsetstart [...] [...] [...] [...]** setupcombination **business \setupcombination** [...] [..=..] setupdelimitedtext **\setupdelimitedtext [...] [..=..]** setupdescription **between the setup of the setup of the setup of the setup of**  $\setminus$  **setup description**  $[\ldots]$  **[..=..]** setupdocument **\setupdocument [..=..]** setupenumeration **between that the setupenumeration**  $\setminus$  setupenumeration [...] [..=..] setupexternalfigure **by the setupexternalfigure [...]** [..=..] setupexternalsoundtracks **\setupexternalsoundtracks [..=..]** setupfacingfloat **\setupfacingfloat [...] [..=..]** setupfieldcategory **between the setupfieldcategory [...]** [..=..] setupfieldcontentframed **\setupfieldcontentframed [...] [..=..]** setupfieldlabelframed **\setupfieldlabelframed [...] [..=..]** setupfieldtotalframed **\setupfieldtotalframed [...] [..=..]** setupfittingpage **beider as a setup-ofference of the setup-ofference of the setup-ofference of**  $\setminus$  **setup-fittingpage**  $[\ldots]$  **[..=..]** setupfontexpansion **because the setup-of-contexpansion**  $\lambda$  is the setup-of-contexpansion  $\left[ \ldots \right]$  [..=..] setupfontprotrusion **between the setupfontprotrusion**  $\setminus$  **setupfontprotrusion** [...] [..=..] \setupfontsolution [...] [..=..] setupformulaframed **between the setupformulaframed [...]** [..=..]<br>setupframedcontent **between the setupframedcontent** [...] [..=..] setupframedcontent **\setupframedcontent [...] [..=..]** setupframedtable **business is a setup-of-contract of the setup-of-contract of the setup-of-contract**  $\set{0}$ **. [..=..]** setupframedtablecolumn **business is a setupframedtablecolumn [...] [...] [...]** [...] setupframedtablerow **\setupframedtablerow [...] [...] [..=..]** setupframedtext **better as a setupframedtext** [...] [..=..] setupglobalreferenceprefix **\setupglobalreferenceprefix [...]** setupheadalternative **business in the setupheadalternative [...]** [..=..] setupindentedtext **business in the setupindentedtext** [...] [..=..] setupitemgroup **betupitemgroup [...]** [...] [...] [...] [....] [....] [....] [... setupitemgroup:instance  $\setminus$ stelleITEMGROUP [...] [...] [..=..] setupitemgroup:instance:itemize  $\setminus$ stelleitemize  $[...]$   $[...]$   $[...]$ setuplayeredtext **between the setuplayeredtext** [...] [..=..]<br>
setuplayouttext **between the setuplayouttext** [...] [...] [. setuplayouttext **\setuplayouttext [...] [...] [..=..]** setuplinefiller **butter and the setuplinefiller [...]** [..=..] setuplinefillers **\setuplinefillers [...] [..=..]** setuplinetable **\setuplinetable [...] [...] [..=..]** setuplistalternative **\setuplistalternative [...] [..=..]**

setuplistextra **by the setuplistextra [...]** [..=..] setuplocalfloats **\setuplocalfloats [..=..]** setuplocalinterlinespace:argument **\setuplocalinterlinespace [...]** setuplocalinterlinespace:name **\setuplocalinterlinespace [...]** setuplow **being the contract of the setuplow [...]** [..=..] setuplowhigh **being a setuplowhigh [...]** [..=..]  $\setlength{\unitlength}{.5cm} \begin{picture}(10,10) \put(0,0){\vector(1,0){100}} \put(10,0){\vector(1,0){100}} \put(10,0){\vector(1,0){100}} \put(10,0){\vector(1,0){100}} \put(10,0){\vector(1,0){100}} \put(10,0){\vector(1,0){100}} \put(10,0){\vector(1,0){100}} \put(10,0){\vector(1,0){100}} \put(10,0){\vector(1,0){100}} \put(10,0){\vector(1,0){100}} \put(10,0){\vector$ setupMPgraphics **butters \setupMPgraphics [..=..]**  $\begin{tabular}{ll} \bf setupMP instance & \bf setupMP instance [...] {\tt ...}=..] \end{tabular}$ setupMPpage **\setupMPpage [..=..]** setupMPvariables **business \setupMPvariables [...]** [..=..] setupmarginblock **\setupmarginblock [...] [..=..]** setupmargindata **betupmargindata [...]** [..=..] setupmarginframed **\setupmarginframed [...] [..=..]** setupmarginrule **business and the setup-setup-setup-setup-setup-setup-setup-setup-setup-setup-setup-setup-setup-setup-setup-setup-setup-setup-setup-setup-setup-setup-setup-setup-setup-setup-setup-setup-setup-setup-setup**setupmathcases **being a setupmathcases [...]** [..=..] setupmathematics **being the setup-mathematics [...]** [..=..] setupmathfence **being a setupmathfence [...]** [..=..] setupmathfraction **betwhen the setupmathfraction [...]** [..=..]<br>| setupmathfractions detupmathfractions [...] [..=..] setupmathmatrix **betupmathmatrix** [...] [..=..] setupmathornament **between the setupmathornament** [...] [..=..]<br>setupmathradical **between the setupmathradical** [...] [..=..] setupmathstackers **being a setupmathstackers** [...] [..=..] setupmathstyle **blue assets and the setup-setup-setup-setup-setup-setup-setup-setup-setup-setup-setup-setup-setup**setupmixedcolumns **\setupmixedcolumns [...] [..=..]**  $\verb|\setupmodule| \qquad \verb|\setupmodule| \qquad \verb|\ldots] [...].$ setupnotation **between**  $\setminus$  setupnotation [...] [..=..] setupnotations **beturnotations beturnotations** [...] [..=..] setupnote **business \setupnote** [...] [..=..] setupnotes **between contained as a set of the set of the set of the set of the set of the set of the set of the set of the set of the set of the set of the set of the set of the set of the set of the set of the set of th** setupoffset **discussed in the setupoffset**  $\left[ \ldots \right]$ .  $\setlength{\fboxsep}{4pt} \setlength{\fboxsep}{4pt} \$ setupoutputroutine:name **business \setupoutputroutine [...]** setuppagechecker **beider and the setuppagechecker [...]** [..=..] setuppagecolumns **butters \setuppagecolumns [...]** [..=..] setuppageinjection **business in the setuppage of the setuppageinjection [...] [..=..]** setuppagestate **being a setuppagestate [...]** [..=..] setuppairedbox **betuppairedbox** [...] [..=..] setuppairedbox:instance  $\setminus$ stellePAIREDBOX [..=..] setuppairedbox:instance:legend  $\setminus$ stellelegend [..=..] setuppaper **business contract the setup-of-contract of the setup-of-contract**  $\setminus$  **setuppaper**  $[ \ldots ]$ setupparagraph **betup are setup-contract to the setup-contract of the setup-contract**  $\setminus$  **setupparagraph**  $[...]$  $[...]$ setupparagraphintro **\setupparagraphintro [...] [...]** setupperiods **butterious and the setup-ous-butterious and the setup-ous-butterious c**  $\sim$  **c**  $\sim$  **c**  $\sim$  **c**  $\sim$  **c**  $\sim$  **c**  $\sim$  **c**  $\sim$  **c**  $\sim$  **c**  $\sim$  **c**  $\sim$  **c**  $\sim$  **c**  $\sim$  **c**  $\sim$  **c**  $\sim$  **c**  $\sim$ setupplacement **betured as a setupplacement [...]** [..=..] setuppositionbar **betting the setup of the setup of the setup of the setup of the setup of the setup of the setup of the setup of the setup of the setup of the setup of the setup of the setup of the setup of the setup of t** setupprocessor **being a setup as a setup of the setup of the setup of the setup of**  $\setminus$  **setup processor**  $[\ldots]$  $[\ldots]$ setupprofile **business in the setup of the setup of the setup of the setup of the setup of the setup of the setup of the setup of the setup of the setup of the setup of the setup of the setup of the setup of the setup of t** setupquotation **betured as a setup-of-contract of the setup**  $\setminus$  setupquotation [..=..] setuprealpagenumber **\setuprealpagenumber [..=..]** setupreferenceprefix **butters \setupreferenceprefix** [...] setupregisters **being a setup-of-contract terms** (i.i.) [..=..] setupruby **between**  $\left| \text{setupruby } [...] [...] \right|$ setups **but is a setup of the setup of the setup of the setup of**  $\setminus$  **setups [...]** setupscale **business and the setupscale [...]** [..=..] setupscript **between the setupscript**  $\left[\ldots\right]$  [...] [..=..] setupscripts **butters butters here here here here here here here here here here here here here here here here here here here here here here here here here here here** setupselector **being a setup of the setup of the setup setup setup setup setup setup setup setup setup setup setup setup setup setup setup setup setup setup setup setup setup setup setup setup setup setup setup setup setup** setupshift **betwie as a set of the set of the set of the set of the set of the set of the set of the set of the set of the set of the set of the set of the set of the set of the set of the set of the set of the set of the** 

\setuplocalinterlinespace [...] [..=..] setupmathalignment **between the setupmathalignment** [...] [..=..] setupmathfractions **between the setupmathfractions**  $\{ \ldots \}$  [..=..]<br>setupmathframed **between the setupmathframed** [...] [..=..] setupmathframed **\setupmathframed [...] [..=..]** setupmathradical **\setupmathradical [...] [..=..]** setupoutputroutine **busine in the setupoutputroutine [...]** [..=..] setuppageinjectionalternative **\setuppageinjectionalternative [...] [..=..]** setuppageshift **betuppageshift** [...] [...] [...] setupparallel **betupparallel [...]** [...] [...] [...] [...] [...] setupperiodkerning **betupperiodically \setupperiodically [...]** [..=..] setupreferenceformat **butter is a setup-of-container in the setup-of-containing setup-of-containing**  $\setminus$  **setup-of-containing**  $\setminus$  **setup-of-containing**  $\setminus$ **...** setupreferencestructureprefix **\setupreferencestructureprefix [...]** [...] [...] setupregisters:argument **\setupregisters [...] [...] [..=..]** setuprenderingwindow **\setuprenderingwindow [...] [..=..]**

setupsidebar **between the setupsidebar [...]** [..=..] setupspellchecking **between \setupspellchecking [..=..]** setupstartstop **betwartstop betwartstop** [...] [..=..] setupstretched **between the setupstretched [..=..]**<br>setupstruts [...] setupstyle **business in the contract of the setupstyle [...] [..=..]** setupsubformula **\setupsubformula [...] [..=..]** setupsubformulas **business \setupsubformulas [...]** [..=..] setupsynctex **butter butter and the setupsynctex** [..=..] setups:direct  $\setminus$  **setups {...}** setupTABLE **\setupTABLE [...] [...] [..=..]** setupTEXpage **business business \setupTEXpage [..=..]** setuptabulation **business in the setuptabulation [...]** [..=..] setuptagging **better as a setup of the setuptagging [......]** setuptextflow **\setuptextflow** [...] [..=..] setuptooltip **betuptooltip contains the setuptooltip [...]** [..=..] setupunit **\setupunit**  $\begin{bmatrix} \cdot & \cdot & \cdot \\ \cdot & \cdot & \cdot \\ \cdot & \cdot & \cdot \end{bmatrix}$ setupuserpagenumber **\setupuserpagenumber [..=..]** setupversion **but all the setup-setup-version**  $\setminus$  setup-version  $[...]$ setupviewerlayer **between the setup-of-setup-of-setup-of-setup-of-setup-of-setup-of-setup-of-setup-of-setup-of-**<br>
setup-of-setup-of-setup-of-setup-of-setup-of-setup-of-setup-of-setup-of-setup-of-setup-of-setup-of-setup-ofsetupvspacing **betwhen the setup-setup-value of the setup-value of the setup-value of**  $\setminus$  **setup-value of**  $\setminus$  **setup-value of**  $\setminus$  **setup-value of**  $\setminus$  **setup-value of**  $\setminus$  **setup-value of**  $\setminus$  **setup-value of**  $\setminus$  **setu** setupxml **but contained the contained of the setup setup xml [..=..]** setupxtable **being a setup as a setup of the setup of the setup of the setup of**  $\Lambda$  **setup xtable [...] [..=..]** setuvalue **business in the setuvalue {...}** {...} setuxvalue **business and the seture of the seture of the seture and the seture and the seture and seture and seture and seture and seture and seture and seture and seture and seture and seture and seture and seture and set** setvalue **business and the set of the set of the set of the set of the set of the set of the set of the set of the set of the set of the set of the set of the set of the set of the set of the set of the set of the set of** setvariable **\setvariable {...} {...} {...}** setvariables **betwariables and the set of the set of the set of the set of the set of the set of the set of the set of the set of the set of the set of the set of the set of the set of the set of the set of the set of th** setvboxregister **by the setup of the setup of the setup of the setup of the setup of the setup of the setup of the setup of the setup of the setup of the setup of the setup of the setup of the setup of the setup of the set** setvisualizerfont **by the setup of the setup of the setup of the setup of**  $\setminus$  **setuisualizerfont [...]** setvtopregister **by the setup of the setup of the setup of the setup of the setup of the setup of the setup of the setup of the setup of the setup of the setup of the setup of the setup of the setup of the setup of the set** setwidthof **betwidthof** ... \to \...  $\boxed{\text{setxmeasure}} \quad \text{and} \quad \boxed{\dots} \quad \boxed{\dots}$ setxvalue **business and the set of the set of the set of the set of the set of the set of the set of the set of the set of the set of the set of the set of the set of the set of the set of the set of the set of the set o** setxvariable **business \setxvariable {...}** {...} setxvariables **betwariables (i.e., 1)**  $\left[\ldots\right]$  [..=..]<br>shapedhbox **betwariables help in the set of the set of the set of the set of the set of the set of the set of the set of the set of the set of the set of the se** shift:instance<br>shift:instance:shiftdown<br>shift:instance:shiftdown<br>and the shiftdown of the shiftdown **{...}** shift:instance:shiftdown  $\begin{cases} \text{shifted} \\ \text{shift} \\ \text{shiftup} \\ \text{shiftup} \end{cases}$  $\begin{array}{l} \mbox{shift:instance:shiftup} \\ \mbox{showallow} \end{array}$ showallmakeup **below that the showallmakeup** and the showallmakeup  $\setminus$  showallmakeup showboxes **\showboxes** showbtxdatasetauthors **\showbtxdatasetauthors [..=..]** showbtxdatasetauthors:argument **\showbtxdatasetauthors [...]** showbtxdatasetfields **\showbtxdatasetfields [..=..]** showbtxdatasetfields:argument **\showbtxdatasetfields [...]** showbtxfields **\showbtxfields [..=..]** showbtxfields:argument **\showbtxfields [...]** showbtxhashedauthors **\showbtxhashedauthors [...]** showbtxtables **\showbtxtables [...]** showchardata **\showchardata {...}** showcharratio **being the solution of the set of the set of the set of the set of the set of the set of the set o** showcolorbar **\showcolorbar [...]** showcolorcomponents **\showcolorcomponents [...]** showcolorset **\showcolorset [...]** showcolorstruts<br>
showcounter<br> **Showcounter**<br> **Showcounter**<br> **Showcounter**<br> **Showcounter** showdirectives **by the set of the set of the set of the set of the set of the set of the set of the set of the set of the set of the set of the set of the set of the set of the set of the set of the set of the set of the s** showdirsinmargin **\showdirsinmargin**  $\begin{tabular}{ll} \hline \texttt{showedebuginfo} \texttt{showedebuginfo} \end{tabular} \end{tabular} \end{tabular} \end{tabular} \end{tabular} \end{tabular} \end{tabular}$ showfont **being the set of the set of the set of the set of showfont [...] [...] showfontdata \showfontdata** showfontexpansion **\showfontexpansion** showfontitalics **\showfontitalics** showfontkerns **\showfontkerns**

setupstruts **\setupstruts [...]** setuptextbackground **being a setuptextbackground [...]** [..=..]  $\setminus$ setupwithargument  $\{ \ldots \}$   $\{ \ldots \}$ setupwithargumentswapped **\setupwithargumentswapped {...} {...}** \shapedhbox {...}<br>\SHIFT {...} showattributes **\showattributes** showbtxdatasetcompleteness **\showbtxdatasetcompleteness [..=..]** showbtxdatasetcompleteness:argument **\showbtxdatasetcompleteness [...]** showcounter **\showcounter [...]** showexperiments **\showexperiments**

showfontstrip **blue \showfontstrip [...]** showglyphdata **\showglyphdata** showglyphs **blue** showglyphs **blue**  $\lambda$ showglyphs showgridsnapping **\showgridsnapping** showhelp **but a** showhelp **contained**  $\lambda$  **showhelp f...**} [...] showhyphens **but all the set of the set of the set of the set of the set of the set of the set of the set of the set of the set of the set of the set of the set of the set of the set of the set of the set of the set of the** showinjector **but all the set of the set of showinjector** [...] showjustification **being the solution** and  $\mathbf{\infty}$ showkerning **being the solution of the set of the set of the set of the set of the set of the set of the set of the set of the set of the set of the set of the set of the set of the set of the set of the set of the set of** showlayoutcomponents **\showlayoutcomponents** showligature **but allow \showligature {...}** showligatures **by the set of the set of the set of the set of the set of the set of the set of the set of the set of the set of the set of the set of the set of the set of the set of the set of the set of the set of the se** showlogcategories **by the state of the set of the state of the state of the state of the state of the state of t** showmargins **being the source of the set of the set of the set of the set of the set of the set of the set of the set of the set of the set of the set of the set of the set of the set of the set of the set of the set of th** showminimalbaseline **\showminimalbaseline** shownextbox **\shownextbox** \... {...}<br>showotfcomposition **\showotfcomposition** {...} showsymbolset **\showsymbolset** [...] showtimer **but the showtimer**  $\Lambda$ ...} showtokens **being the solution of the set of the set of the set of the set of the set of the set of the set of the set of the set of the set of the set of the set of the set of the set of the set of the set of the set of t** showtrackers **by the contract of the contract of the contract of the contract of the contract of the contract of the contract of the contract of the contract of the contract of the contract of the contract of the contract** showvalue **\showvalue {...}** showvariable **business and the set of the set of the set of the set of the set of the set of the set of the set of the set of the set of the set of the set of the set of the set of the set of the set of the set of the se** singlebond **but a set of the set of the set of the set of the set of the set of the set of the set of the set of the set of the set of the set of the set of the set of the set of the set of the set of the set of the set of** slovenianNumerals **being a constant of the slovenianNumerals {...}**<br>sloveniannumerals **being a constant of the sloveniannumerals {...}** sloveniannumerals **being the support of the support of the support of the support of the support of the support of the support of the support of the support of the support of the support of the support of the support of th** smallbodyfont<br>smallcappedcharacters **by the control of the control of the control of the control of the control of the contro**<br>Namallcappedch smaller **\smaller**  $\setminus$  smaller smallskip **\smallskip**  $\texttt{Smash}$   $\ldots$   $\{\ldots\}$ smashbox **\smashbox ...** smashboxed **\smashboxed ...** smashedhbox **but also contained to the smashedhbox** ...  $\{ \ldots \}$ smashedvbox **but also constructed by the smashedvbox**  $\mathcal{S}$  ... {...} somekindoftab **\somekindoftab [..=..]** somelocalfloat **\somelocalfloat** sorting:instance  $\setminus$ SORTING [...] {...} sorting:instance:logo  $\setminus$ logo  $[...]$  {...} spalte **by the spalte**  $\qquad \qquad \backslash \text{spalte [...]}$ spanishNumerals **\spanishNumerals {...}** spanishnumerals **being the spanishnumerals {...}**<br>spatium \spatium spiegeln **business \spiegeln** {...} splitatperiod **but a splitatperiod a splitatperiod** ... \... \...

```
showfontparameters \showfontparameters
showfontstyle \showfontstyle [...] [...] [...] [...]
showhyphenationtrace \showhyphenationtrace [...] [...]
showmessage \showmessage {...} {...} {...}
showotfcomposition being the show of the show of the show of the show of the show of the show of the show of the show of the show of the show of the show of the show of the show of the show of the show of the show of the 
showparentchain \showparentchain \... {...}
                                                                  showsetupsdefinition \showsetupsdefinition [...]
showwarning being the solution of the state of the state of the state of the state of the state of the state of the state of the state of the state of the state of the state of the state of the state of the state of the s
simplealignedbox \simplealignedbox {...} {...} {...}
simplealignedboxplus \simplealignedboxplus {...} {...} {...} {...}
simplealignedspreadbox \simplealignedspreadbox {...} {...} {...}
simplegroupedcommand \simplegroupedcommand {...} {...}
simplereversealignedbox \simplereversealignedbox {...} {...} {...}
\label{eq:samplereversesal} \begin{minipage}[c]{0.9\textwidth} \centering \begin{minipage}[c]{0.9\textwidth} \centering \begin{minipage}[c]{0.9\textwidth} \centering \begin{minipage}[c]{0.9\textwidth} \centering \centering \begin{minipage}[c]{0.9\textwidth} \centering \centering \end{minipage} \begin{minipage}[c]{0.9\textwidth} \centering \centering \begin{minipage}[c]{0.9\textwidth} \centering \centering \end{minipage} \begin{minipage}[c]{0.9\textwidth} \centering \centering \end{minipage} \begin{minipage}[c]{0.9\textwidth} \centering \centeringsingalcharacteralign \singalcharacteralign {...} {...}
sixthofsixarguments<br>
slantedface<br>
slantedface<br>
\lambdaslantedface
                                                                  slantedface \slantedface
slicepages \slicepages [...] [..=..] [..=..]
                                                                  smallcappedcharacters \smallcappedcharacters {...}
smallcappedromannumerals \smallcappedromannumerals {...}
snaptogrid blue contains the container of the state of the state of the state of the state of the state of the state of the state of the state of the state of the state of the state of the state of the state of the state 
snaptogrid:list being a support of the solution of the state of the state of the state of the state of the state of the state of the state of the state of the state of the state of the state of the state of the state of t
                                                                   someheadnumber \someheadnumber [...] [...]
somenamedheadnumber \somenamedheadnumber {...} {...}
someplace \someplace {...} {...} {...} {...} {...} [...]
                                                                  spatium \spatium
splitatasterisk blue assets \splitatasterisk ... \... \...
splitatcolon being the splitation of the splitation \mathbf{S} \mathbf{S}splitatcolons being the splitations \sim \splitatcolons ... \... \...
splitatcomma business in the set of the set of the set of the set of the set of the set of the set of the set o
```
splitfilename **business in the splitfilename {...}**<br>splitfrac **business in the splitfracture of the splitfracture of the splitfracture of the splitfracture of the s splitoffbase \splitoffbase** splitofffull **blue and the split of the split of the split of full** splitoffkind **by a** split-offkind **by a** split-offkind **by**  $\left| \cdot \right|$ splitoffname **\splitoffname** splitoffpath **being the solution of the split of the split of the split of the split of the split of the split of the split of the split of the split of the split of the split of the split of the split of the split of the** splitoffroot **\splitoffroot** splitofftokens **by the split of the split of the split of the split of the split of the split of the split of the split of the split of the split of the split of the split of the split of the split of the split of the spli** splitofftype **\splitofftype** sprache **business \sprache [...]** sprache: example  $\triangle$ spreadhbox **but a set of the set of the set of the set of the set of the set of the set of the set of the set of the set of the set of the set of the set of the set of the set of the set of the set of the set of the set of** sqrt **b** sqrt **[...]** {...} stackrel **\stackrel {...} {...} start**  $\begin{cases} \text{start} & \text{...} \\ \text{...} & \text{...} \\ \text{then} \\ \text{then$ startallmodes **\startallmodes [...] ... \stopallmodes** startbar **1986**<br>startbbordermatrix 1986<br>startbbordermatrix 1986<br>startbbordermatrix 1986 startcollect **be a start of the startcollect** ... \stopcollect startcollecting **better that the startcollecting ... \stopcollecting**  $\setminus$  **startcollecting** startcolorset **\startcolorset [...] ... \stopcolorset** startcontextcode **\startcontextcode ... \stopcontextcode**

splitdfrac **but also a set of the splitdfrac {...}** {...} splitfrac **\splitfrac {...} {...}** splitstring **being the splitstring ... \at ... \to \...** \and \... startabbildung **\startabbildung [...] [...] [..=..] ... \stopabbildung** startabsatz **\startabsatz [...] [..=..] ... \stopabsatz** startabsatz:instance \startSECTION **[..=..] [..=..] ...** \stopSECTION startabsatz:instance:chapter  $\setminus$ startchapter [..=..] [..=..] ... \stopchapter startabsatz:instance:part \startpart **[..=..] [..=..] ...** \stoppart startabsatz:instance:section \startsection **[..=..] [..=..] ...** \stopsection startabsatz:instance:subject \startsubject **[..=..] [..=..] ...** \stopsubject startabsatz:instance:subsection  $\setminus$ startsubsection  $[..=..]$   $[..=..]$  ....  $\setminus$ stopsubsection startabsatz:instance:subsubject \startsubsubject **[..=..] [..=..] ...** \stopsubsubject startabsatz:instance:subsubsection  $\setminus$ startsubsubsection [..=..] [..=..] ... \stopsubsubsection startabsatz:instance:subsubsubject  $\setminus$ startsubsubsubject [..=..] [..=..] ... \stopsubsubject startabsatz:instance:subsubsubsection \startsubsubsubsection **[..=..] [..=..] ...** \stopsubsubsubsection startabsatz:instance:subsubsubsubject \startsubsubsubsubject **[..=..] [..=..] ...** \stopsubsubsubsubject startabsatz:instance:subsubsubsubsection \\startsubsubsubsubsubsuction [..=..] [..=..] ... \stopsubsubsubsubsection startabsatz:instance:subsubsubsubsubject \startsubsubsubsubsubject **[..=..] [..=..] ...** \stopsubsubsubsubsubject startabsatz:instance:title  $\begin{cases} \text{startible} \text{[..=..]} \text{[..=..]} \dots \text{stoptitle} \end{cases}$ startalignment **\startalignment [...] ... \stopalignment** startattachment:instance  $\setminus$  **startATTACHMENT** [...] [..=..] ... \stopATTACHMENT startattachment:instance:attachment **busised assets** \startattachment [...] [..=..] ... \stopattachment startbbordermatrix **\startbbordermatrix ... \stopbbordermatrix** startbeschreibung:example \startBESCHREIBUNG [..=..] ... \stopBESCHREIBUNG startbeschreibung:example:title \startBESCHREIBUNG **[...] {...} ...** \stopBESCHREIBUNG startbitmapimage **beidenische Startbitmapimage [..=..]** ... \stopbitmapimage startbordermatrix ... \stopbordermatrix  $\begin{tabular}{l} \end{tabular} \begin{tabular}{l} \end{tabular} \end{tabular} \begin{tabular}{l} \end{tabular} \begin{tabular}{l} \end{tabular} \end{tabular} \begin{tabular}{l} \end{tabular} \begin{tabular}{l} \end{tabular} \end{tabular} \begin{tabular}{l} \end{tabular} \begin{tabular}{l} \end{tabular} \end{tabular} \begin{tabular}{l} \end{tabular} \end{tabular} \begin{tabular}{l} \end{tabular} \begin{tabular}{l} \end{tabular} \end{tabular} \begin{tabular}{l} \end{tabular} \end{tabular} \begin{tabular}{l} \end{$ \startbtxrenderingdefinitions [...] ... \stopbtxrenderingdefinitions startcatcodetable **business \startcatcodetable** \... ... \stopcatcodetable startcenteraligned **\startcenteraligned ... \stopcenteraligned** startcharacteralign **bidden \startcharacteralign** [..=..] ... \stopcharacteralign startcharacteralign:argument **\startcharacteralign [...] ... \stopcharacteralign** startcheckedfences **\startcheckedfences ... \stopcheckedfences** startchemical **\startchemical [...] [..=..] ... \stopchemical** startcolorintent **\startcolorintent [...] ... \stopcolorintent** startcoloronly **\startcoloronly [...] ... \stopcoloronly** startcolumnset **\startcolumnset [...] [..=..] ... \stopcolumnset** startcolumnsetspan **\startcolumnsetspan [...] [..=..] ... \stopcolumnsetspan** startcolumnset:example \startCOLUMNSET **[..=..] ...** \stopCOLUMNSET startcolumnspan **\startcolumnspan [..=..] ... \stopcolumnspan** startcombination **business \startcombination**  $\lambda$  **\startcombination [...]**  $\ldots$  **\stopcombination** startcombination:matrix **\startcombination [...] [...] ... \stopcombination** startcontextdefinitioncode **\startcontextdefinitioncode ... \stopcontextdefinitioncode** startctxfunction **\startctxfunction ... ... \stopctxfunction** \startctxfunctiondefinition ... ... \stopctxfunctiondefinition startcurrentcolor **\startcurrentcolor ... \stopcurrentcolor** startcurrentlistentrywrapper **\startcurrentlistentrywrapper ... \stopcurrentlistentrywrapper** startdelimited **\startdelimited [...] [...] [...] ... \stopdelimited** startdelimitedtext **\startdelimitedtext [...] [...] [...] ... \stopdelimitedtext** startdelimitedtext:instance \startDELIMITEDTEXT **[...] [...] ...** \stopDELIMITEDTEXT startdelimitedtext:instance:aside  $\setminus$ startaside  $[...]$   $[...]$  ... $\setminus$ stopaside

startdmath **the startdmath of the startdmath**  $\setminus$  startdmath  $\cdot$  . \stopdmath  $\begin{array}{ccc}\n\text{starteffect} & \dots & \text{starteffect} & \dots\n\end{array}$ starteffect:example  $\setminus$ startEFFECT ...  $\setminus$ stopEFFECT startexpanded **\startexpanded ... \stopexpanded** startfarbe **\startfarbe [...] ... \stopfarbe** startfest **\startfest [...] ... \stopfest** startfont **\startfont [...] ... \stopfont** startformel **\startformel [...] ... \stopformel**  $\begin{array}{ccc}\n \text{starthelp: instance} & \text{startHELP [...]} \dots \ \text{setopHELP} & \end{array}$ startintertext **but all the starting of the startintertext** ... \stopintertext **but all the starting of the starting of the starting of the starting of the starting of the starting of the starting of the starting of the st** 

startdelimitedtext:instance:blockquote \startblockquote [...] [...] ... \stopblockquote startdelimitedtext:instance:quotation \startquotation **[...] [...] ...** \stopquotation startdelimitedtext:instance:quote \startquote **[...] [...] ...** \stopquote startdelimitedtext:instance:speech \startspeech **[...] [...] ...** \stopspeech startdisplaymath **\startdisplaymath ... \stopdisplaymath** startdocument **\startdocument [..=..] ... \stopdocument** startelement **\startelement {...} [..=..] ... \stopelement** \startembeddedxtable [..=..] ... \stopembeddedxtable startembeddedxtable:name **\startembeddedxtable [...] ... \stopembeddedxtable** startexceptions **\startexceptions [...] ... \stopexceptions** startexpandedcollect **\startexpandedcollect ... \stopexpandedcollect** startextendedcatcodetable **\startextendedcatcodetable \... ... \stopextendedcatcodetable** startexternalfigurecollection **\startexternalfigurecollection [...] ... \stopexternalfigurecollection** startfacingfloat **\startfacingfloat [...] ... \stopfacingfloat** startfittingpage **[...]** [..=..] ... \stopfittingpage [startfittingpage [...] [..=..] ... \stopfittingpage<br>|startfittingpage:instance \startfittingpage [..=..] ... \stopFITTINGPAGE startfittingpage:instance \startFITTINGPAGE **[..=..] ...** \stopFITTINGPAGE \startMPpage [..=..] ... \stopMPpage startfittingpage:instance:TEXpage  $\setminus$ StartTEXpage [..=..] ... \stopTEXpage startfloatcombination [..=..] ... \stopTEXpage \startfloatcombination [..=..] ... \stopfloatcombination startfloatcombination:matrix **\startfloatcombination [...] ... \stopfloatcombination** startfloattext:instance  $\setminus$   $\setminus$  startFLOATtext  $[\ldots]$   $[\ldots]$   $\setminus$  ... $\setminus$  stopFLOATtext startfloattext:instance:chemical \startchemicaltext **[...] [...] {...} ...** \stopchemicaltext startfloattext:instance:figure  $\setminus$ Startfiguretext [...] [...] {...} ... \stopfiguretext startfloattext:instance:graphic  $\text{Simplify} \setminus \text{I...} \left[ \ldots \right]$  ...]  $\ldots$   $\setminus \text{stopgraph}$ startfloattext:instance:intermezzo<br>  $\verb|\start|intermezzotext [\ldots] {...} \ldots \verb|\start|intermezzotext$ startfloattext:instance:table \starttabletext **[...] [...] {...} ...** \stoptabletext startfontclass **\startfontclass [...] ... \stopfontclass** startfontsolution **\startfontsolution [...] ... \stopfontsolution** startformeln **\startformeln [...] ... \stopformeln** startformel:assignment **\startformel [..=..] ... \stopformel** startformel:instance  $\setminus$ startFORMULAformula [...] ... \stopFORMULAformula<br>startformel:instance:md \startmdformula [...] ... \stopmdformula startformel:instance:md \startmdformula **[...] ...** \stopmdformula startformel:instance:mp \startmpformula **[...] ...** \stopmpformula startformel:instance:sd \startsdformula **[...] ...** \stopsdformula startformel:instance:sp \startspformula **[...] ...** \stopspformula startframedcell **the contrast of the startframedial** (.....) ... \stopframedcell<br>startframedcontent (...) ... \stopframedcon startframedcontent **the startframedical startframedcontent \startframedcontent** [...] ... \stopframedcontent startframedrow [.....] ... \stopframedrow startframedrow **being the startframedrow [..=..]** ... \stopframedrow [..=..] ... \stopframedrow [..=..] ... \stopframedrow [... startframedtable **\startframedtable [...] [..=..] ... \stopframedtable** startgegenueber **\startgegenueber ... \stopgegenueber** startgridsnapping **\startgridsnapping [...] ... \stopgridsnapping** startgridsnapping:list **\startgridsnapping [...] ... \stopgridsnapping** starthaengend **\starthaengend [..=..] {...} ... \stophaengend** starthaengend:argument **\starthaengend [...] {...} ... \stophaengend** starthboxestohbox **\starthboxestohbox ... \stophboxestohbox** starthboxregister **\starthboxregister ... ... \stophboxregister**  $\begin{tabular}{l} \end{tabular} \begin{tabular}{l} \end{tabular} \end{tabular} \begin{tabular}{l} \end{tabular} \begin{tabular}{l} \end{tabular} \end{tabular} \begin{tabular}{l} \end{tabular} \end{tabular} \begin{tabular}{l} \end{tabular} \end{tabular} \begin{tabular}{l} \end{tabular} \end{tabular} \begin{tabular}{l} \end{tabular} \begin{tabular}{l} \end{tabular} \end{tabular} \begin{tabular}{l} \end{tabular} \end{tabular} \begin{tabular}{l} \end{tabular} \end{tabular} \begin{tabular}{l} \end{tabular} \begin{tabular$ starthighlight **\starthighlight [...] ... \stophighlight** starthilfetext **\starthilfetext [...] ... \stophilfetext** starthintergrund **buttlergrund \starthintergrund** [..=..] ... \stophintergrund starthintergrund:example \startHINTERGRUND **[..=..] ...** \stopHINTERGRUND starthyphenation **between the starthyphenation [...]** ... \stophyphenation [...] ... \stophyphenation startimath startimath **\startimath ... \stopimath** startindentedtext **\startindentedtext [...] ... \stopindentedtext** startindentedtext:example \startINDENTEDTEXT **...** \stopINDENTEDTEXT startinteraktion **\startinteraktion [...] ... \stopinteraktion** startinteraktionsmenue **\startinteraktionsmenue [...] ... \stopinteraktionsmenue** startinterface **by the starting of the starting of the startinterface** ... ... \stopinterface startitemgroup **blue and the startitemation**  $\lambda$  startitemgroup [...] [...] [..=..] ... \stopitemgroup startitemgroup:instance \startITEMGROUP **[...] [..=..] ...** \stopITEMGROUP startitemgroup:instance:itemize \startitemize **[...] [..=..] ...** \stopitemize startJScode **\startJScode ... ... ... ... \stopJScode**

startknockout **\startknockout ... \stopknockout** startkopf **\startkopf [...] {...} ... \stopkopf** startlayout **\startlayout [...] ... \stoplayout** startlinenote:instance  $\setminus$ startLINENOTE [...] {...} startlinenote:instance:linenote  $\setminus$ startlinenote [...] {...} startlinetable **\startlinetable ... \stoplinetable** startlua **1986 \startlua** ... \stoplua startluacode **\startluacode ... \stopluacode** startluasetups:string **\startluasetups ... ... \stopluasetups**<br>startMPclip **\startMPclip** {...} ... \stopMPclip startMPclip 1<br>startMPcode **by the startMPclip {...}** ... \stopMPclip<br>startMPcode \startMPcode {...} ... \stopMPcode startMPcode **\startMPcode {...} ... \stopMPcode** startMPrun **\startMPrun {...} ... \stopMPrun** startmathalignment:instance:align  $\overline{\text{strat}}$  \startalign [..=..] ... \stopalign  $\verb|\startmathmodels ... \verb|\startmathmodels ... \verb|\startmathmodels ...$ startmaxaligned **\startmaxaligned ... \stopmaxaligned**

startJSpreamble **\startJSpreamble ... ... ... ... \stopJSpreamble** startkleinerdurchschuss **\startkleinerdurchschuss [...] ... \stopkleinerdurchschuss** startkommentar:instance<br>startkommentar:instance:comment<br>\startkommentar:instance:comment \startcomment \tartcomment [...] [..=..] ... \stopcomment \startcomment [...] [..=..] ... \stopcomment startkomponente **businesses \startkomponente** [...] ... \stopkomponente startkomponente:string **\startkomponente ... ... \stopkomponente** startlabeltext:instance \startLABELtext **[...] [...] ...** \stopLABELtext startlabeltext:instance:btxlabel \startbtxlabeltext **[...] [...] ...** \stopbtxlabeltext startlabeltext:instance:head \startheadtext **[...] [...] ...** \stopheadtext startlabeltext:instance:label \startlabeltext **[...] [...] ...** \stoplabeltext startlabeltext:instance:mathlabel \startmathlabeltext **[...] [...] ...** \stopmathlabeltext startlabeltext:instance:operator  $\overline{\hspace{1.5cm}}$   $\overline{\hspace{1.5cm}}$  ...] ... \stopoperatortext ...]  $\begin{tabular}{l} static set: \texttt{insertlabel} \texttt{startlabel} \end{tabular} \vspace{-3mm} \begin{tabular}{l} \end{tabular} \vspace{-3mm} \begin{tabular}{l} \end{tabular} \hline \end{tabular} \vspace{-3mm} \begin{tabular}{l} \multicolumn{3}{c}{\textbf{start} \end{tabular} \hline \begin{tabular}{l} \multicolumn{3}{c}{\textbf{start} \end{tabular} \hline \begin{tabular}{l} \multicolumn{3}{c}{\textbf{start} \end{tabular} \hline \begin{tabular}{l} \multicolumn{3}{c}{\textbf{start} \end{tabular} \hline \begin{tab$ startlabeltext:instance:suffix  $\text{if}$   $\text{if}$   $\text{if}$   $\ldots$   $\ldots$   $\text{if}$   $\ldots$ startlabeltext:instance:taglabel \starttaglabeltext **[...] [...] ...** \stoptaglabeltext startlabeltext:instance:unit  $\setminus$ startunittext [...] [...] ... \stopunittext startlinealignment **\startlinealignment [...] ... \stoplinealignment** startlinecorrection **between the contraction of the startline** and the startline orrection **and the startlinefiller**  $\{... \}$   $\{... \}$   $\{... \}$   $\{... \}$   $\{... \}$   $\{... \}$   $\{... \}$   $\{... \}$   $\{... \}$   $\{... \}$   $\{... \}$   $\{... \}$   $\{... \}$  startlinefiller **\startlinefiller [...] [..=..] ... \stoplinefiller** startlinenumbering **\startlinenumbering [...] [..=..] ... \stoplinenumbering** startlinenumbering:argument **\startlinenumbering [...] [...] ... \stoplinenumbering** startlinetablebody **\startlinetablebody ... \stoplinetablebody** startlinetablecell **\startlinetablecell [..=..] ... \stoplinetablecell** startlinetablehead **\startlinetablehead ... \stoplinetablehead** startlinksbuendig **\startlinksbuendig ... \stoplinksbuendig** startlocalfootnotes **\startlocalfootnotes ... \stoplocalfootnotes** startlocalheadsetup **\startlocalheadsetup ... \stoplocalheadsetup** startlocallinecorrection **\startlocallinecorrection [...] ... \stoplocallinecorrection** startlocalnotes **\startlocalnotes [...] ... \stoplocalnotes** startlocalsetups **\startlocalsetups [...] [...] ... \stoplocalsetups** startlocalsetups:string **by the startlocalsetups in the startlocalsetups**  $\cdot \cdot \cdot \cdot \cdot \cdot \cdot$  \stoplocalsetups startluaparameterset **\startluaparameterset [...] ... \stopluaparameterset** startluasetups **\startluasetups [...] [...] ... \stopluasetups** startMPdefinitions **\startMPdefinitions {...} ... \stopMPdefinitions** startMPdrawing **\startMPdrawing [...] ... \stopMPdrawing** startMPenvironment **\startMPenvironment [...] ... \stopMPenvironment** startMPextensions **\startMPextensions {...} ... \stopMPextensions** startMPinclusions **\startMPinclusions [...] {...} ... \stopMPinclusions** startMPinitializations **\startMPinitializations ... \stopMPinitializations** startMPpositiongraphic **\startMPpositiongraphic {...} {...} ... \stopMPpositiongraphic** startMPpositionmethod **\startMPpositionmethod {...} ... \stopMPpositionmethod** startmarginallinie **\startmarginallinie [...] ... \stopmarginallinie** startmarginallinie:assignment **\startmarginallinie [..=..] ... \stopmarginallinie** startmarginblock **\startmarginblock [...] ... \stopmarginblock** startmarkedcontent **\startmarkedcontent [...] ... \stopmarkedcontent** startmarkpages **\startmarkpages [...] ... \stopmarkpages** startmathalignment:instance \startMATHALIGNMENT [..=..] ... \stopMATHALIGNMENT startmathalignment:instance:mathalignment **(i.e..)** ... \stopmathalignment startmathcases:instance<br>startmathcases:instance:cases<br>startmathcases:instance:cases<br> $\begin{matrix} \text{matrix} \\ \text{matrix} \\$ \startcases [..=..] ... \stopcases startmathcases:instance:mathcases **by the startmathcases [..=..]** ... \stopmathcases startmathmatrix:instance<br>startmathmatrix:instance:mathmatrix \startmathmatrix [..=..] ... \stopMATHMATRIX<br>\startmathmatrix [..=..] ... \stopmathmatrix startmathmatrix:instance:mathmatrix<br>startmathmatrix:instance:matrix **(1)**<br>\startmatrix [..=..] ... \stopmatrix \startmatrix [..=..] ... \stopmatrix startmathstyle **\startmathstyle [...] ... \stopmathstyle** startmatrices **\startmatrices [..=..] ... \stopmatrices** startmiddlealigned **\startmiddlealigned ... \stopmiddlealigned**

startmode **by a startmode [...]** ... \stopmode startmodule **\startmodule [...] ... \stopmodule** startmodule:string **black black and** *startmodule* **... ... \stopmodule** startnarrower **\startnarrower [...] ... \stopnarrower** startnarrower:example \startNARROWER **[...] ...** \stopNARROWER startnegativ **\startnegativ ... \stopnegativ** startnotext **\startnotext ... \stopnotext**  $\begin{tabular}{lllllllllll} \texttt{startMOTE} & \texttt{1} & \texttt{1} & \texttt$ startnotiz:instance:assignment<br>startnotiz:instance:assignment:endnote **[1]** \startendnote [..=..] ... \stopendnote  $\begin{array}{l} \texttt{start} \texttt{notiz} : \texttt{instance:} \texttt{assignment:} \texttt{endnote} \end{array}$ startnotiz:instance:endnote **business** \startendnote **[...]** ... \stopendnote startnotiz:instance:footnote  $\setminus$ startfootnote [...] ... \stopfootnote startnotmode **\startnotmode [...] ... \stopnotmode startoverlay**   $\begin{matrix} \text{startoverlay} \end{matrix}$  ... \stopoverlay startoverprint **but a startover a startoverprint** ... \stopoverprint startpagecolumns:instance \startPAGECOLUMNS **...** \stopPAGECOLUMNS startpagecomment **\startpagecomment ... \stoppagecomment** startpar **\startpar [...] [..=..] ... \stoppar** startparagraphs:example \startPARAGRAPHS **...** \stopPARAGRAPHS startparallel:example  $\overline{\phantom{a}}$  \startPARALLEL ... \stopPARALLEL startpos **\startpos [...] ... \stoppos** startpositiv **\startpositiv ... \stoppositiv** startprodukt **\startprodukt [...] ... \stopprodukt** startprodukt:string **\startprodukt ... ... \stopprodukt** startprojekt **\startprojekt [...] ... \stopprojekt** startprojekt:string **\startprojekt ... ... \stopprojekt startpuffer being the startpuffer [...] ... \stoppuffer** startpuffer:instance  $\setminus$ startBUFFER ...  $\setminus$ stopBUFFER

startmixedcolumns **\startmixedcolumns [...] [..=..] ... \stopmixedcolumns**  $|\texttt{startmixedcolumns:instance}|\texttt{startMIXEDCOLUMNS [..=..] ... \verb+startMIXEDCOLUMNS]$ startmixedcolumns:instance:boxedcolumns \\startboxedcolumns [..=..] ... \stopboxedcolumns<br>startmixedcolumns:instance:itemgroupcolumns \\startitemgroupcolumns [..=..] ... \stopitemgrou \startitemgroupcolumns [..=..] ... \stopitemgroupcolumns startmodeset **\startmodeset [...] {...} ... \stopmodeset** startmoduletestsection **\startmoduletestsection ... \stopmoduletestsection** startnamedsection **business in the startnamediesection** [...] [..=..] [..=..] ... \stopnamedsection startnamedsubformulas **\startnamedsubformulas [...] {...} ... \stopnamedsubformulas** startnicelyfilledbox **\startnicelyfilledbox [..=..] ... \stopnicelyfilledbox** startnointerference **\startnointerference ... \stopnointerference** startnotallmodes **\startnotallmodes [...] ... \stopnotallmodes** \startfootnote [..=..] ... \stopfootnote \startNUMMERIERUNG [..=..] ... \stopNUMMERIERUNG startnummerierung:example:title \startNUMMERIERUNG **[...] {...} ...** \stopNUMMERIERUNG startoutputstream **\startoutputstream [...] ... \stopoutputstream** startpagecolumns **\startpagecolumns [..=..] ... \stoppagecolumns** startpagecolumns:name **\startpagecolumns [...] ... \stoppagecolumns** startpagefigure **\startpagefigure [...] [..=..] ... \stoppagefigure** startpagelayout **\startpagelayout [...] ... \stoppagelayout** startparagraphs **\startparagraphs [...] ... \stopparagraphs** startparagraphscell **\startparagraphscell ... \stopparagraphscell** startparbuilder **\startparbuilder [...] ... \stopparbuilder** startplacefloat **\startplacefloat [...] [..=..]** ... \stopplacefloat <br>startplacefloat:instance \startplatziereFLOAT [..=..] [..=..] ... \stopplatziereFLO \startplatziereFLOAT [..=..] [..=..] ... \stopplatziereFLOAT startplacefloat:instance:chemical \startplatzierechemical **[..=..] [..=..] ...** \stopplatzierechemical startplacefloat:instance:figure **[1994]** \startplatzierefigure [..=..] [..=..] ... \stopplatzierefigure startplacefloat:instance:graphic \startplatzieregraphic **[..=..] [..=..] ...** \stopplatzieregraphic startplacefloat:instance:intermezzo \startplatziereintermezzo **[..=..] [..=..] ...** \stopplatziereintermezzo startplacefloat:instance:table  $\setminus$ startplatzieretable [..=..] [..=..] ... \stopplatzieretable startplacepairedbox **\startplacepairedbox [...] [..=..] ... \stopplacepairedbox** startplacepairedbox:instance \startplatzierePAIREDBOX **[..=..] ...** \stopplatzierePAIREDBOX startplacepairedbox:instance:legend  $\setminus$ startplatzierelegend [..=..] ... \stopplatzierelegend startplatziereformel **\startplatziereformel [..=..] ... \stopplatziereformel** startplatziereformel:argument **\startplatziereformel [...] ... \stopplatziereformel** startpositioning **\startpositioning [...] [..=..] ... \stoppositioning** startpositionoverlay **\startpositionoverlay {...} ... \stoppositionoverlay** startpostponingnotes **\startpostponingnotes ... \stoppostponingnotes** startprocessassignmentcommand **\startprocessassignmentcommand [..=..] ... \stopprocessassignmentcommand** startprocessassignmentlist **\startprocessassignmentlist [..=..] ... \stopprocessassignmentlist** startprocesscommacommand **\startprocesscommacommand [...] ... \stopprocesscommacommand** startprocesscommalist **\startprocesscommalist [...] ... \stopprocesscommalist** startprotectedcolors **\startprotectedcolors ... \stopprotectedcolors** startpublikation **\startpublikation [...] [..=..] ... \stoppublikation** startpuffer:instance:hiding  $\setminus$ starthiding ...  $\setminus$ stophiding

**startregime because the contract of the startegime in the startegime**  $\left[ \ldots \right]$  **... \stopregime** startruby **\startruby [...] ... \stopruby** startscript **\startscript [...] ... \stopscript** startsetups:string **blue constants of the startsetups .....** \stopsetups \startsetups ... ... \stopsetups startshift **\startshift [...] ... \stopshift** startspread **by the startspread ... \stopspread** ... \stopspread startstartstop:example \startSTARTSTOP **...** \stopSTARTSTOP  $\begin{array}{c} \text{startstop:example} \\ \text{startstop:example} \end{array}$ startstyle **\startstyle [..=..] ... \stopstyle** startstyle:argument **\startstyle [...] ... \stopstyle** startsubstack **\startsubstack ... \stopsubstack** starttexcode **by the contract of the starttexcode** ... \stoptexcode ... \stoptexcode ... \stoptexcode ... \stoptexcode ... \stoptexcode ... \stoptexcode ... \stoptexcode ... \stoptexcode ... \stoptexcode ... \stoptexcode . starttext **because the starttext** ... \stoptext

startrandomized **\startrandomized ... \stoprandomized** startrawsetups **\startrawsetups [...] [...] ... \stoprawsetups** startrawsetups:string **\startrawsetups ... ... \stoprawsetups** startreadingfile **\startreadingfile ... \stopreadingfile** startrechtsbuendig **\startrechtsbuendig ... \stoprechtsbuendig** startregister **\startregister [...] [...] [...] [...] {..+...+..}** startreusableMPgraphic **\startreusableMPgraphic {...} {...} ... \stopreusableMPgraphic** startschmall **\startschmall [...] [..=..] ... \stopschmall** startschmall:assignment **\startschmall [..=..] [...] ... \stopschmall** startschmall:name **\startschmall [...] [...] ... \stopschmall** startsectionblock **\startsectionblock [...] [..=..] ... \stopsectionblock** startsectionblockenvironment **\startsectionblockenvironment [...] ... \stopsectionblockenvironment** startsectionblock:instance  $\setminus$ startSECTIONBLOCK [..=..] ... \stopSECTIONBLOCK startsectionblock:instance:appendices \startappendices **[..=..] ...** \stopappendices startsectionblock:instance:backmatter \startbackmatter **[..=..] ...** \stopbackmatter startsectionblock:instance:bodymatter  $\setminus$ startbodymatter [..=..] ... \stopbodymatter startsectionblock:instance:frontmatter \startfrontmatter **[..=..] ...** \stopfrontmatter startsectionlevel **business in the start of the startsectionlevel** [...] [..=..] [..=..] ... \stopsectionlevel startsetups [...] [...] ... \stopsetups **in the startsetups** [...] [...] ... \stopsetups **in the start of the s** startsetups **\startsetups [...] [...] ... \stopsetups** startsidebar **\startsidebar [...] [..=..] ... \stopsidebar** startsimplecolumns **\startsimplecolumns [..=..] ... \stopsimplecolumns** startspalten **\startspalten [..=..] ... \stopspalten** startspecialitem:item **\startspecialitem [...] [...] ... \stopspecialitem** startspecialitem:none **\startspecialitem [...] ... \stopspecialitem** startspecialitem:symbol **\startspecialitem [...] {...} ... \stopspecialitem** startsplitformula **\startsplitformula ... \stopsplitformula** startstaticMPfigure **\startstaticMPfigure {...} ... \stopstaticMPfigure** startstaticMPgraphic **\startstaticMPgraphic {...} {...} ... \stopstaticMPgraphic** startstrictinspectnextcharacter **\startstrictinspectnextcharacter ... \stopstrictinspectnextcharacter** startstructurepageregister **\startstructurepageregister [...] [...] [..=..] [..=..]** \startSTYLE ... \stopSTYLE startsubformulas **\startsubformulas [...] ... \stopsubformulas** startsubjectlevel **\startsubjectlevel [...] [..=..] [..=..] ... \stopsubjectlevel** startsubsentence **by the startsubsentence** ... \stopsubsentence startsymbolset **\startsymbolset [...] [..=..] ... \stopsymbolset** startTABLE **\startTABLE [..=..] ... \stopTABLE** startTABLEbody **\startTABLEbody [..=..] ... \stopTABLEbody** startTABLEfoot **\startTABLEfoot [..=..] ... \stopTABLEfoot** startTABLEhead **\startTABLEhead [..=..] ... \stopTABLEhead** startTABLEnext **\startTABLEnext [..=..] ... \stopTABLEnext** starttabelle **\starttabelle [|...|] [..=..] ... \stoptabelle** starttabellen **\starttabellen [|...|] ... \stoptabellen** starttabellenende **\starttabellenende [...] ... \stoptabellenende** \starttabellenueberschrift [...] ... \stoptabellenueberschrift starttabellen:name **\starttabellen [...] ... \stoptabellen** starttabelle:name **\starttabelle [...] [..=..] ... \stoptabelle** starttabulatehead **\starttabulatehead [...] ... \stoptabulatehead** starttabulatetail **\starttabulatetail [...] ... \stoptabulatetail** starttabulation:example  $\setminus$ startTABULATION [...] [..=..] ... \stopTABULATION  $\text{startabulator} \quad \text{listartabulator} \quad \text{if } \dots \text{listextabulator} \quad \text{if } \dots \text{listextabulator} \quad \text{if } \dots \text{listextabulator} \quad \text{if } \dots \text{listextabulator} \quad \text{if } \dots \text{listextabulator} \quad \text{if } \dots \text{listextabulator} \quad \text{if } \dots \text{listextabulator} \quad \text{if } \dots \text{listextabulator} \quad \text{if } \dots \text{listextabulator} \quad \text{if } \dots \text{listextabulator} \quad \text{if } \dots \text{listextabulator} \quad \text{if } \dots \text{listextabulator}$ Starttabulator:instance  $\setminus$ StartTABULATE [...] ... \stopTABULATE starttabulator:instance:fact  $\setminus$ startfact [...] [..=..] ... \stopfact starttabulator:instance:legend \startlegend **[...] [..=..] ...** \stoplegend \starttexdefinition ... ... ... ... ... ... ... ... \stoptexdefinition starttextbackground **\starttextbackground [...] [..=..] ... \stoptextbackground** starttextbackgroundmanual **\starttextbackgroundmanual ... \stoptextbackgroundmanual** starttextbackground:example \startTEXTBACKGROUND **[..=..] ...** \stopTEXTBACKGROUND starttextcolor **\starttextcolor [...] ... \stoptextcolor** starttextcolorintent **\starttextcolorintent ... \stoptextcolorintent**

starttippen:instance  $\setminus$ startTYPING [..=..] ... \stopTYPING  $|\texttt{starttippen:instance:argument}|\texttt{startTFING [...] ... \verb+\start-W-FING$ starttippen:instance:argument:LUA  $\overline{\phantom{a}}$  \startLUA [...] ... \stopLUA starttippen:instance:argument:MP  $\setminus$ StartMP  $[...]$  ...  $\setminus$ StopMP starttippen:instance:argument:TEX \\tartTEX \\tartTEX [...] ... \stopTEX starttippen:instance:argument:typing **bluestional values** \starttyping [...] ... \stoptyping  $\begin{tabular}{l} \end{tabular} \begin{tabular}{l} \end{tabular} \end{tabular} \begin{tabular}{l} \end{tabular} \begin{tabular}{l} \end{tabular} \end{tabular} \begin{tabular}{l} \end{tabular} \begin{tabular}{l} \end{tabular} \end{tabular} \begin{tabular}{l} \end{tabular} \end{tabular} \begin{tabular}{l} \end{tabular} \begin{tabular}{l} \end{tabular} \end{tabular} \begin{tabular}{l} \end{tabular} \begin{tabular}{l} \end{tabular} \end{tabular} \begin{tabular}{l} \end{tabular} \end{tabular} \begin{tabular}{l} \end{$ starttippen:instance:LUA  $\setminus$ startLUA [..=..] ... \stopLUA starttippen:instance:MP  $\begin{array}{|l|} \hline \end{array}$  \startMP [..=..] ... \stopMP starttippen:instance:TEX  $\setminus$  $|\texttt{starttippen:instance:typing}|\texttt{starttyping [..=..] ... \stotopyping}$ starttippen:instance:XML  $\text{StartXML}$  [..=..] ... \stopXML starttokens **\starttokens [...] ... \stoptokens** startumgebung:string **\startumgebung ... ... \stopumgebung** startungepackt **being a startungepackt** ... \stopungepackt startxmlraw **\startxmlraw ... \stopxmlraw** startxtable **\startxtable [..=..] ... \stopxtable** startxtable:example<br>startxtable:name<br>startxtable:name<br>startxtable:name<br>startxtable:name startzeile **\startzeile [...]**  $\label{eq:start} \begin{array}{ll} \mbox{start} \leq \mbox{if} \ \ldots \leq \mbox{if} \ \ldots \leq \mbox$ startzeilen:instance:lines \startlines **[..=..] ...** \stoplines startzentriert **\startzentriert ... \stopzentriert startzu** 1...] ... \stopzu stelle **business in the set of the set of the set of the set of**  $\setminus$ **stelle [...]** 

starttextflow **\starttextflow [...] ... \stoptextflow** starttextlinie **\starttextlinie {...} ... \stoptextlinie** starttippen:instance:argument:PARSEDXML \startPARSEDXML **[...] ...** \stopPARSEDXML starttippen:instance:PARSEDXML \startPARSEDXML **[..=..] ...** \stopPARSEDXML starttransparent **\starttransparent [...] ... \stoptransparent** starttypescript **\starttypescript [...] [...] [...] ... \stoptypescript** starttypescriptcollection **\starttypescriptcollection [...] ... \stoptypescriptcollection**  $\begin{minipage}{0.5cm} \begin{minipage}{0.5cm} \begin{itemize} \end{itemize} \end{minipage} \begin{minipage}{0.5cm} \begin{itemize} \end{itemize} \end{minipage} \begin{minipage}{0.5cm} \begin{itemize} \end{itemize} \end{minipage} \begin{minipage}{0.5cm} \begin{itemize} \end{itemize} \end{minipage} \begin{minipage}{0.5cm} \begin{itemize} \end{itemize} \end{minipage} \begin{minipage}{0.5cm} \begin{itemize} \end{itemize} \end{minipage} \begin{minipage}{0.5cm} \begin{itemize} \end{itemize$ \startMAKEUPumbruch [..=..] ... \stopMAKEUPumbruch startumbruch:instance:middle  $\setminus$ startmiddleumbruch  $[..=..] ... \setminus$ stopmiddleumbruch startumbruch:instance:page  $\setminus$ startpageumbruch [..=..] ... \stoppageumbruch<br>startumbruch:instance:standard  $\setminus$ startstandardumbruch [..=..] ... \stopstandard \startstandardumbruch [..=..] ... \stopstandardumbruch startumbruch:instance:text \starttextumbruch **[..=..] ...** \stoptextumbruch startumgebung **\startumgebung [...] ... \stopumgebung** startumrahmt **\startumrahmt [...] [..=..] ... \stopumrahmt** startumrahmtertext:instance  $\setminus$ startFRAMEDTEXT [...] [..=..] ... \stopFRAMEDTEXT startumrahmtertext:instance:framedtext **[...]** \startframedtext [...] [..=..] ... \stopframedtext startuniqueMPgraphic **\startuniqueMPgraphic {...} {...} ... \stopuniqueMPgraphic** startuniqueMPpagegraphic **\startuniqueMPpagegraphic {...} {...} ... \stopuniqueMPpagegraphic** startusableMPgraphic **\startusableMPgraphic {...} {...} ... \stopusableMPgraphic** startuseMPgraphic **\startuseMPgraphic {...} {...} ... \stopuseMPgraphic** startusemathstyleparameter **\startusemathstyleparameter \... ... \stopusemathstyleparameter** startusingbtxspecification **\startusingbtxspecification [...] ... \stopusingbtxspecification** startvboxregister **\startvboxregister ... ... \stopvboxregister** startvboxtohbox **\startvboxtohbox ... \stopvboxtohbox** startvboxtohboxseparator **\startvboxtohboxseparator ... \stopvboxtohboxseparator** startverschieben **\startverschieben [...] ... \stopverschieben**  $\begin{array}{ccc} \texttt{start} \backslash \texttt{start} \backslash \texttt{start} \backslash \texttt{start} \backslash \texttt{H} \backslash \texttt{start} \backslash \texttt{H} \backslash \texttt{H} \$ startviewerlayer:example \startVIEWERLAYER **...** \stopVIEWERLAYER startvtopregister **\startvtopregister ... ... \stopvtopregister** startxcell **\startxcell [...] [..=..] ... \stopxcell** startxcellgroup **\startxcellgroup [...] [..=..] ... \stopxcellgroup** startxgroup **\startxgroup [...] [..=..] ... \stopxgroup** startxmldisplayverbatim **\startxmldisplayverbatim [...] ... \stopxmldisplayverbatim** startxmlinlineverbatim **\startxmlinlineverbatim [...] ... \stopxmlinlineverbatim** startxmlsetups **\startxmlsetups [...] [...] ... \stopxmlsetups** startxmlsetups:string **\startxmlsetups ... ... \stopxmlsetups** startxrow **\startxrow [...] [..=..] ... \stopxrow** startxrowgroup **\startxrowgroup [...] [..=..] ... \stopxrowgroup** startxtablebody **\startxtablebody [..=..] ... \stopxtablebody** startxtablebody:name **\startxtablebody [...] ... \stopxtablebody** startxtablefoot **\startxtablefoot [..=..] ... \stopxtablefoot** startxtablefoot:name **\startxtablefoot [...] ... \stopxtablefoot** startxtablehead **\startxtablehead [..=..] ... \stopxtablehead** startxtablehead:name **\startxtablehead [...] ... \stopxtablehead** startxtablenext **\startxtablenext [..=..] ... \stopxtablenext** startxtablenext:name **\startxtablenext [...] ... \stopxtablenext** startxtable:name **\startxtable [...] ... \stopxtable**

stelleabsaetzeein:assignment **\stelleabsaetzeein [...] [..=..]** stelleabsatznummerierungein **\stelleabsatznummerierungein [..=..]** stelleanordnenein **beide and the stelleanordnenein** [...] stelleausrichtungein **bei der australien (aussichtungein [...]** stelleausschnittein **\stelleausschnittein [..=..]** stellebeschreibungein **\stellebeschreibungein [...] [..=..]** stellebeschriftungein **\stellebeschriftungein [...] [..=..]** stellebindestrichein **\stellebindestrichein [..=..]** stelleblankoein **belangreich (i.e.) belangreich (i.e.)** stelleblockein **business in the stelleblockein** [...] [..=..] stelledrehenein **\stelledrehenein [..=..]** stelleduennerumrissein **beide Stelleduennerumrissein** [..=..]<br>|stelleeinziehenein **beide Stelleeinziehenein** [...] stelleengerein **belief and the stelleen metalleen metalleengerein** [...] [..=..] stellefarbeein **\stellefarbeein [...]** stellefarbenein **\stellefarbenein [..=..]** stellefliesstextein **\stellefliesstextein [...]** stellefusszeileein **\stellefusszeileein [...] [..=..]** stellegefuelltesrechteckein **\stellegefuelltesrechteckein [..=..]** stellegefuelltezeileein **\stellegefuelltezeileein [..=..]** stellegleitobjekteein **\stellegleitobjekteein [...] [..=..]** stellegleitobjektein **\stellegleitobjektein [...] [..=..]** stellehintergrundein **\stellehintergrundein [...] [..=..]** stelleinteraktionein **\stelleinteraktionein [...] [..=..]** stelleinteraktionein:name **\stelleinteraktionein [...]** stellekopfzahlein **\stellekopfzahlein [...] [...]** stellekopfzeileein **beide auch auch auch auch auch auch auch a**bstellekopfzeileein [...] [..=..]<br>| stellekopfzeilentextein | ...] [. stellelabeltextein:instance:btxlabel **\stellebtxlabeltext** [...] [..<br>stellelabeltextein:instance:head **\stelleheadtext** [...] [..=..] stellelabeltextein:instance:head \stelleheadtext **[...] [..=..]** stellelabeltextein:instance:label \stellelabeltext **[...] [..=..]** stellelabeltextein:instance:mathlabel \stellemathlabeltext **[...] [..=..]** stellelabeltextein:instance:operator \stelleoperatortext **[...] [..=..]** stellelabeltextein:instance:prefix  $\setminus$ stelleprefixtext [...] [..=..] stellelabeltextein:instance:suffix  $\setminus$ stellesuffixtext  $[\ldots]$   $[\ldots]$ stellelabeltextein:instance:taglabel  $\setminus$ stelletaglabeltext [...] [..=..] stellelabeltextein:instance:unit \stelleunittext **[...] [..=..]** stellelayoutein:name **\stellelayoutein [...]** stellelinienbreiteein **\stellelinienbreiteein [...]** stellelisteein **\stellelisteein [...] [..=..]** stellenobenein **\stellenobenein [...] [..=..]** stellepaletteein **blue and the stellepaletteein** [...] stellepapierformatein **business is a set of the set of the set of the set of the set of the set of the set of t** stellepapierformatein:name **\stellepapierformatein [...] [...]** stellepostenein **beidenische Stellepostenein [...] [..=..]**<br>|stelleprogrammein **beidenische Stelleprogrammein** [..=..] stellepufferein **\stellepufferein [...] [..=..]** stellereferenzierenein **\stellereferenzierenein [..=..]** stelleregisterein **\stelleregisterein [...] [..=..]** stelleregisterein:argument **\stelleregisterein [...] [...] [..=..]**

stelleabsaetzeein **\stelleabsaetzeein [...] [...] [..=..]** stelleabschnittsblockein **\stelleabschnittsblockein [...] [..=..]** stelleaufzaehlungenein **\stelleaufzaehlungenein [...] [..=..]** stellebilderunterschriftein **\stellebilderunterschriftein [...] [..=..]** stellebildunterschriftein **\stellebildunterschriftein [...] [..=..]** stelleeinziehenein **\stelleeinziehenein [...]** stellefeldein **beidein (auch als an Indianaire Stellefeldein** [...] [...] [..=..] [..=..] [..=..] [..<br>| stellefelderin [...] [..=..] [..=..] [..=..] [..=..] stellefelderin **beiderin [...]** [..=..] [..=..] [..=..]<br>stellefliesstextein **beiderin heating heating heating heating heating heating heating heating heating heating heating heating heating heat** stelleformelnein **\stelleformelnein [...] [..=..]** stellefusszeilentextein **biztellefusszeilentextein [...]** [...] [...] [...] [...] stellegegenueberplatzierenein **\stellegegenueberplatzierenein [..=..]** stellehintergruendeein **\stellehintergruendeein [...] [...] [..=..]** stellehintergruendeein:page **\stellehintergruendeein [...] [..=..]** stelleinteraktionsbalkenein **\stelleinteraktionsbalkenein [...] [..=..]** stelleinteraktionsbildschirmein **\stelleinteraktionsbildschirmein [..=..]** stelleinteraktionsmenueein **\stelleinteraktionsmenueein [...] [..=..]** stellekommentarein **\stellekommentarein [...] [..=..]** stellekopfzeilentextein **beidereich auch auch auch auch and tellekopfzeilentextein** [...] [...] [...] [...] [...]<br>stellelabeltextein:instance **beidereich auch auch auch auch auch a**uch beteile*laBELtext* [...] [..=..] \stelleLABELtext [...] [..=..]<br>\stellebtxlabeltext [...] [..=..] stellelayoutein **\stellelayoutein [...] [..=..]** stellemarginallinieein **\stellemarginallinieein [...] [..=..]** stelleplatziegeteiltegleitobjekt **\stelleplatziegeteiltegleitobjekt [..=..]** stellepositionierenein **beidenische Stellepositionierenein** [...] [..=..]<br>stellepostenein **beidenische Stellepostenein** [...] [..=..] stelleprogrammein **\stelleprogrammein [..=..]** stellerechteckein **\stellerechteckein [..=..]**

stelleregisterein:instance:index **\stelleindex** [...] [..=..] stelleseitenkommentarein **\stelleseitenkommentarein [..=..]** stelleseitennummerein **\stelleseitennummerein [..=..]** stelleseitennummeriernungein **\stelleseitennummeriernungein [..=..]** stelleseitenuebergangein **\stelleseitenuebergangein [...]** stellesortierenein **\stellesortierenein [...] [..=..]** stellespaltenein **blue and the stellest of the stellespaltenein** [..=..] stellespatiumein **business in the set of the set of the set of the set of the set of the set of the set of the s** stellespracheein **belief and the stellespracheein** [...] [..=..]<br>stellesymbolsetein **belief and the stellesymbolsetein** [...] stellesynonymein **\stellesynonymein [...] [..=..]** stelletabellenein **beidereichnet auch anderein (i.m. 1998)** \stelletabellenein [..=..] stelletabulatorein **\stelletabulatorein [...] [...] [..=..]** stelletextein **being the stellet of the stellet of the stellet stellet stellet stellet stellet stellet stellet**  $\left[\ldots\right]$  **[..=..]** stelletipein **beiderein (auch auch auch an Indian Stelletipein [...] [..=..]**<br>|stelletippenein **contained a contained a contained a contained a contained a contained a contained a contained** stelletippenein **\stelletippenein [...] [..=..]** stelletoleranzein **\stelletoleranzein [...]** stelleueberschriftein **beiderschriftein (...**] [..=..]<br>stelleueberschriftenein **beiderschriftenein [...] [..=.** stelleueberschriftenein **\stelleueberschriftenein [...] [..=..]** stelleumrahmtein **\stelleumrahmtein [...] [..=..]** stelleumrahmtetexteein **\stelleumrahmtetexteein [...] [..=..]** stelleuntenein **beiderein istelleuntenein [...]** [..=..] stelleunterseitennummerein **\stelleunterseitennummerein [..=..]** stelleurlein **belieurlein belieurlein hetalleurlein** [..=..] stelleversalienein **\stelleversalienein [...] [..=..]** stellezeilenabstandein **\stellezeilenabstandein [...] [..=..]** stellezeilenabstandein:argument **\stellezeilenabstandein [...]** stellezeilenabstandein:name **\stellezeilenabstandein [...]** stellezeilenein **\stellezeilenein [...] [..=..]** stellezeilennumerierungein **\stellezeilennumerierungein [...] [..=..]** stellezitierenein **\stellezitierenein [..=..]** stellezusammengestelltelisteein **\stellezusammengestelltelisteein [...] [..=..]** stellezusammengestelltelisteein:instance \\stelleCOMBINEDLIST [..=..] stellezusammengestelltelisteein:instance:content \stellecontent [..=..]<br>stellezwischenraumein \stellezwischenraumein stellezwischenraumein **\stellezwischenraumein [...]**  $\begin{tabular}{l} \bf stopline} \\ \bf stopline = (...]\\ \bf stopline = (...]\\ \end{tabular}$ stoplinenote:instance:linenote<br>stopregister stopstructurepageregister **\stopstructurepageregister [...] [...]** stopzeile **business in the set of the set of the set of the set of the set of the set of the set of the set of the set of the set of the set of the set of the set of the set of the set of the set of the set of the set of t** strictdoifelsenextoptional **\strictdoifelsenextoptional {...} {...}** strictdoifnextoptionalelse **\strictdoifnextoptionalelse {...} {...}** stripcharacter **being the stripcharacter ... \from ... \to \...** strippedcsname **business in the set of the set of the set of the set of the set of the set of the set of the set of the set of the set of the set of the set of the set of the set of the set of the set of the set of the set** strippedcsname:string **blue blue and <b>blue a**  $\int$  **b**  $\int$  **c**  $\int$  **c**  $\int$  **c**  $\int$  **c**  $\int$  **c**  $\int$  **c**  $\int$  **c**  $\int$  **c**  $\int$  **c**  $\int$  **c**  $\int$  **c**  $\int$  **c**  $\int$  **c**  $\int$  **c**  $\int$  **c**  $\int$  **c**  $\int$  **c**  $\int$  **c** stripspaces **by the stripspaces of the stripspaces \from ... \to \...** structurelistuservariable **\structurelistuservariable {...}** structurenumber **\structurenumber** structuretitle **business \structuretitle \structuretitle** structureuservariable **\structureuservariable {...}** structurevariable **\structurevariable {...}** strut **\strut**  $\setminus$ strutdp **\strutdp**  $\lambda$ strutdp strutgap **blue \strutgap \strutgap** strutht **\strutht \strutht struthtdp \struthtdp \struthtdp** struttedbox **\struttedbox {...}** strutwd **\strutwd \strutwd** style  $\begin{array}{ccc}\n \text{style} & \text{style} & \text{style} & \text{style} & \text{.}=0.1 \text{.\;}\\ \n \text{style} & \text{style} & \text{style} & \text{.}=0.3 \text{.\;} \n \end{array}$ style:argument **\style [...] {...}**  $\begin{array}{c|c|c|c|c|c} \hline \texttt{style}\, \{ \dots \} \end{array}$ **subpagenumber \subpagenumber** subsentence **different in the subsentence {...}** substituteincommalist **\substituteincommalist {...} {...} \...**

```
stelleregisterein:instance \setminusstelleREGISTER [...] [..=..]
                                                       stellesymbolsetein \stellesymbolsetein [...]
stelletextobenein \stelletextobenein [...] [...] [...] [...] [...]
stelletexttexteein \stelletexttexteein [...] [...] [...] [...] [...]
                                                       stelletextumrissein \stelletextumrissein [..=..]
stelletextuntenein by the stellet of the stellet of the stellet extending [...] [...] [...] [...]
                                                       stelleumbruchein \stelleumbruchein [...] [..=..]
                                                       \stelle {...}<br>\stopLINENOTE [...]
                                                       stopregister \stopregister [...] [...]
                                                       styleinstance \styleinstance [...]
```
subtractfeature **bubersum \subtractfeature [...]**  $\begin{tabular}{ll} \hline \textbf{subtractfeature:direct} & \textbf{subtractfeature {...}} \end{tabular}$ swapcounts **\swapcounts** \... \... swapdimens **but all the set of the set of the set of the set of the set of the set of the set of the set of the s** swapface **\swapface**  $\setminus$  \swapface swapmacros **being the contract of the system**  $\mathbb{S}$  **swapmacros**  $\setminus \ldots \setminus \ldots$ swaptypeface **\swaptypeface** switchstyleonly **being the substitute of the system**  $\mathbf{S}}$  **switchstyleonly** [...] switchstyleonly:command **butchstyleonly in the switchstyleonly \...** switchtocolor **\switchtocolor [...]** switchtointerlinespace:argument **\switchtointerlinespace [...]** switchtointerlinespace:name **\switchtointerlinespace [...]** symbol (...] [...]<br>symbolreference when the symbolreference [. symbol:direct **\symbol** {...} **synchronizeblank \synchronizeblank** synchronizeindenting **\synchronizeindenting** synchronizestrut **\synchronizestrut {...}** synchronizewhitespace **\synchronizewhitespace**<br>synctexblockfilename **\synctexblockfilename** synctexresetfilename **\synctexresetfilename** synonym:instance  $\setminus$ SYNONYM [...] {...} {...} systemlog **being the systemlog**  $\text{systemlog } \{ \ldots \} \{ \ldots \}$ systemsetups **business in the contract of the systemsetups {...}**<br>TABLE **TABLE** TABLE **\TABLE** TaBlE **\TaBlE** TEX **\TEX** TeX **\TeX** TheNormalizedFontSize **\TheNormalizedFontSize** TransparencyHack **\TransparencyHack** tabulateautoline **\tabulateautoline** tabulateautorule **\tabulateautorule** tabulateline **\tabulateline** taggedctxcommand **business and**  $\setminus$  **taggedctxcommand**  $\{ \ldots \}$ tbox **\tbox {...}** testfeature **business heating the set of the set of the set of the set of the set of the set of the set of the set of the set of the set of the set of the set of the set of the set of the set of the set of the set of the** testfeatureonce **\testfeatureonce {...} {...}** testpage **the contract of the contract of the contract of the contract of the contract of the contract of the contract of the contract of the contract of the contract of the contract of the contract of the contract of the** testpageonly **be the contract of the contract of the strategies of the strategies of the strategies of the strategies of the strategies of the strategies of the strategies of the strategies of the strategies of the strateg** testpagesync **business in the set of the set of the set of the set of the set of the set of the set of the set o** testtokens **butters here here here here here here here here here here here here here here here here here here here here here here here here here here here here here** tex **the set of the set of the set of the set of the set of the set of the set of the set of the set of the set of the set of the set of the set of the set of the set of the set of the set of the set of the set of the set** texdefinition **the interval of the set of the set of the set of the set of the set of the set of the set of the set of the set of the set of the set of the set of the set of the set of the set of the set of the set of the** texsetup **b** texsetup {...} textbackground:example \TEXTBACKGROUND **{...}** textcitation **textcitation hexisted hexisted hexisted hexisted hexisted hexisted hexisted hexisted hexisted hexisted hexisted hexisted hexisted hexisted hexisted hexisted hexisted hexist** textcitation:alternative **business \textcitation [...]** [...] textcitation:userdata **between the set of the set of the set of the set of the set of the set of the set of the s** textcite **\textcite [..=..] [...]** textcite:alternative **\textcite [...] [...]** textcite:userdata **\textcite [..=..] [..=..]** textcontrolspace **\textcontrolspace** textflowcollector **that is a contract to the external set of the set of the set of the set of the set of the set of the set of the set of the set of the set of the set of the set of the set of the set of the set of the set** textlinie **textlinie (i.e.)**<br>textmath **textmath textmath f...**} textminus **\textminus** textormathchar **\textormathchar {...}** textormathchars **\textormathchars {...}** textplus **between** the set of the set of the set of the set of the set of the set of the set of the set of the set of the set of the set of the set of the set of the set of the set of the set of the set of the set of the s

switchtointerlinespace **\switchtointerlinespace [...] [..=..]** symbolreference **\symbolreference [...]** synchronizemarking **by the synchronizemarking [...]** [...] [...] synchronizeoutputstreams **\synchronizeoutputstreams [...]** synctexblockfilename **\synctexblockfilename {...}** synctexsetfilename **\synctexsetfilename {...}** synonym:instance:abbreviation  $\qquad \qquad \Delta$ bbreviation  $[...]$  {...} {...} systemlogfirst **butter and the systemlogfirst {...}** {...} {...} systemloglast **being a set of the systemloglast** {...} {...} {...} tabulaterule **\tabulaterule** taggedlabeltexts **taggedlabeltexts**  $\{\ldots\}$  {...}  $\{\ldots\}$ <br>tbox  $\ldots$ } teilegleitobjekt **\teilegleitobjekt [..=..] {...} {...}** testandsplitstring **testandsplitstring ...** \at ... \to \... \and \... \testcolumn [...] [...] testcolumn **\testcolumn [...] [...]** textmath **\textmath {...}** textreferenz **but all the set of the set of the set of the set of the set of the set of the set of the set of the set of the set of the set of the set of the set of the set of the set of the set of the set of the set of th** 

textvisiblespace **\textvisiblespace** thainumerals **\thainumerals {...}** |<br>|thefirstcharacter **\thefirstcharacter {...**} theremainingcharacters **\theremainingcharacters {...}** thickspace **business \thickspace** thinspace **\thinspace** threedigitrounding **the set of the set of the set of the set of the set of the set of the set of the set of the s** tibetannumerals **\tibetannumerals {...}** tief \tief {...} tief:instance  $\setminus$ LOW {...} tief:instance:unitslow **\unitslow**  $\{\ldots\}$ tightlayer **\tightlayer [...]** tiho **\tiho [...] {...} {...}** tilde **the set of the set of the set of the set of the set of the set of the set of the set of the set of the set of the set of the set of the set of the set of the set of the set of the set of the set of the set of the se** tip  $\begin{matrix} \text{tip} \\ \text{tip} \end{matrix}$  (...) tippen **\tippen [..=..] {...}** tippen:example  $\begin{bmatrix} 1 & 1 & 1 \\ 1 & 1 & 1 \\ 1 & 1 & 1 \end{bmatrix}$  (...) tippen:example:angles \TIPPEN **[..=..] <<...>>** tippepuffer **but the contract of the contract of the contract of the contract of the contract of the contract of the contract of the contract of the contract of the contract of the contract of the contract of the contract** tippepuffer:instance  $\setminus$ tippenBUFFER [..=..] tip:angles **\tip [..=..] <<...>>** tlap **\tlap {...}** tochar **\tochar {...}** tolinenote **\tolinenote [...]** tooltip:instance  $\Upsilon$  **(100LTIP** [..=..] {...} {...} tooltip:instance:argument<br>tooltip:instance:argument:tooltip <br>tooltip [...] {...} {...} tooltip:instance:argument:tooltip \tooltip **[...] {...} {...}** tooltip:instance:tooltip \tooltip **[..=..] {...} {...}** topbox **\topbox {...}** topleftbox **being the contract of the contract of the contract of the contract of the contract of the contract of the contract of the contract of the contract of the contract of the contract of the contract of the contract** toprightbox **but all the set of the set of the set of the set of the set of the set of the set of the set of the set of the set of the set of the set of the set of the set of the set of the set of the set of the set of the** topskippedbox **\topskippedbox {...}** tracecatcodetables **tracecatcodetables**<br>
tracecatcodetables<br>
tracedfontname {... tracedfontname **the contract of the contract of the contract of the contract of the contract of the contract of t<br>**  $\begin{array}{c} \texttt{traceoutput routines} \end{array}$ tracepositions **\tracepositions** transparencycomponents **\transparencycomponents {...}** transparent **\transparent [...] {...}** triplebond **\triplebond** truefilename **\truefilename {...}** truefontname **\truefontname {...}** ttraggedright **\ttraggedright** twodigitrounding **\twodigitrounding {...}**  $\text{tx}$   $\text{tx}$ txx  $\qquad \qquad \downarrow$ typeface **\typeface** typescriptone **\typescriptone** typescriptprefix **\typescriptprefix {...}** typescriptthree **\typescriptthree** typescripttwo **\typescripttwo** typesetbuffer **the contract of the contract of the contract of typesetbuffer [...] [... = ..]<br>typesetfile typesetfile [...] [...] [...] [...]** uconvertnumber<br>
uconvertnumber<br>
ucher **busher busher lucitum ber lucitum lucitum lucitum lucitum lucitum lucitum lucitum lucitum lucitum lucitum lucitum lucitum lucitum lucitum lucitum** ueber **\ueber [...]** umgebung **\umgebung [...]**<br>umgebung:string **\umgebung info@example** \umgebung info@example... umgebung:string **\umgebung ...** umrahmt **\umrahmt [..=..] {...}**

```
thenormalizedbodyfontsize \thenormalizedbodyfontsize {...}
thirdoffivearguments \thirdoffivearguments {...} {...} {...} {...} {...}
thirdoffourarguments \thirdoffourarguments {...} {...} {...} {...}
thirdofsixarguments \thirdofsixarguments {...} {...} {...} {...} {...} {...}
thirdofthreearguments \thirdofthreearguments {...} {...} {...}
thirdofthreeunexpanded \thirdofthreeunexpanded {...} {...} {...}
                                        tinyfont \tinyfont
                                        tippedatei \tippedatei [...] [..=..] {...}
                                         \tippen [..=..] <<...>>
                                        toplinebox \toplinebox {...}
                                        traceoutputroutines \traceoutputroutines
typedefinedbuffer \typedefinedbuffer [...] [..=..]
typeinlinebuffer \typeinlinebuffer [...] [..=..]
typesetfile \typesetfile [...] [...] [..=..]
                                         uebersetzten \uebersetzten [..=..]
uedcatcodecommand business \uedcatcodecommand \... ... {...}
umrahmtertext:instance \sqrt{\frac{F_{RAMEDTEXT} [1..=..] }{1..} }
```
|umrahmtertext:instance:framedtext  $\qquad$  \framedtext [..=..] {...} umrahmt:instance \FRAMED **[..=..] {...}** umrahmt:instance:fitfieldframed  $\setminus$ fitfieldframed [..=..] {...}<br>umrahmt:instance:unframed **[...]** {...}  $\texttt{unrahmt:instance:unframe}$ unbekant **\unbekant** undefinevalue **\undefinevalue {...} undepthed {...}** underset **1...** and the set of the set of the set of the set of the set of the set of the set of the set of the set of the set of the set of the set of the set of the set of the set of the set of the set of the set of the undoassign **\undoassign [...] [..=..]** unhhbox **\unhhbox ... \with {...}** unihex **\unihex {...}** unprotect **business and the set of the set of the set of the set of the set of the set of the set of the set of the set of the set of the set of the set of the set of the set of the set of the set of the set of the set o** unprotected **bundler and the set of the set of the set of the set of the set of the set of the set of the set of the set of the set of the set of the set of the set of the set of the set of the set of the set of the set** unspaceafter **business \unspaceafter \... {...}** unspaceargument **\unspaceargument ... \to \...** unspaced {...}<br>unspacestring **the contract of the contract of the contract of the contract of the contract of the contract of t**<br>unspacestring **the contract of the contract of the contract of the contract of the contract o** unspacestring **the contract of the contract of the contract of the contract of the contract of the contract of the contract of the contract**  $\lambda$  **and**  $\lambda$  **antexargument {...} \to \.** untexargument **but controlled the set of the set of the set of the set of the set of the set of the set of the set of the set of the set of the set of the set of the set of the set of the set of the set of the set of the s** uppercased **the contract of the contract of the contract of the contract of the contract of the contract of the contract of the contract of the contract of the contract of the contract of the contract of the contract of th** upperleftdoubleninequote **\upperleftdoubleninequote** upperleftdoublesixquote **\upperleftdoublesixquote** upperleftsingleninequote **\upperleftsingleninequote** upperleftsinglesixquote **\upperleftsinglesixquote** upperrightdoubleninequote **\upperrightdoubleninequote** upperrightdoublesixquote **\upperrightdoublesixquote** upperrightsingleninequote **\upperrightsingleninequote** upperrightsinglesixquote **\upperrightsinglesixquote** url  $\begin{bmatrix} \sqrt{1 + 1} & \sqrt{1 + 1} & \sqrt{1$ usealignparameter **business \usealignparameter \...** useblankparameter **business \useblankparameter \...** usebodyfont **\usebodyfont [...]** usebodyfontparameter **business \usebodyfontparameter \... usecitation busecitation here here here here here here here here here here here here here here here here here here here here here here here here here here here her**  $$\texttt{usecitation:direct} \label{subset} \texttt{usecitation:direct}$ **usecolors busecolors c**  $\left| \begin{array}{c} 1.1 \end{array} \right|$ usecomponent **[...]**<br>usedummycolorparameter **the example of the component in the example of the example of the set of the set of the** usedummystyleparameter **\usedummystyleparameter {...}** useenvironment **buseenvironment buseenvironment** [...] usefigurebase **\usefigurebase [...]** usefile **\usefile [...] [...] [...]** usegridparameter **\usegridparameter \...** useindentingparameter **bused in the set of the set of the set of the set of the set of the set of the set of the set of the set of the set of the set of the set of the set of the set of the set of the set of the set of the** useindentnextparameter **business \useindentnextparameter \...** uselanguageparameter **\uselanguageparameter \...** useluamodule **\useluamodule [...]** useMPenvironmentbuffer **\useMPenvironmentbuffer [...]** useMPgraphic **buse and the set of the set of the set of the set of the set of the set of the set of the set of the set of the set of the set of the set of the set of the set of the set of the set of the set of the set of t** useMPlibrary **buseMPlibrary [...]**<br>useMPrun 1...} f.. useMPrun **(...)** {...} {...} useMPrun **info@useMPrun {...}** {...} {...} usemathstyleparameter **\usemathstyleparameter \...** useproduct **the contract of the contract of the contract of the contract**  $\Lambda$  **is the contract**  $\Lambda$ useprofileparameter **\useprofileparameter \...** useproject [...]<br>usereferenceparameter **business \usereferencepara** userpagenumber **\userpagenumber** usesetupsparameter **business \usesetupsparameter \...** usesubpath **\usesubpath [...]** usetexmodule **busets and the set of the set of the set of the set of the set of the set of the set of the set of the set of the set of the set of the set of the set of the set of the set of the set of the set of the set of** 

unexpandeddocumentvariable **\unexpandeddocumentvariable {...}** uniqueMPgraphic **\uniqueMPgraphic {...} {..=..}** uniqueMPpagegraphic **\uniqueMPpagegraphic {...} {..=..}** unregisterhyphenationpattern **\unregisterhyphenationpattern [...] [...]** \untexcommand {...} \to \... uppercasestring **\uppercasestring ... \to \...** usebtxdataset **busebtxdataset [...]** [...] [...] [...]<br>usebtxdefinitions **busebtxdefinitions** [...] usebtxdefinitions **\usebtxdefinitions [...]** usedummycolorparameter **\usedummycolorparameter {...}** usedummystyleandcolor **\usedummystyleandcolor {...} {...}** useexternalrendering **business in the set of the second verternalrendering [...] [...] [...]** useinterlinespaceparameter **\useinterlinespaceparameter \...** useMPvariables **\useMPvariables [...] [...]** usereferenceparameter **\usereferenceparameter \...** usestaticMPfigure **\usestaticMPfigure [..=..] [...]**

usetypescriptfile **busetypescriptfile** [...] |<br>|usezipfile **|**<br>| utfchar **\utfchar {...}** |utflower {...} |utfupper {...} utilityregisterlength **\utilityregisterlength** VerboseNumber **\VerboseNumber {...}**  $\forall$  vec {...} verbatim **\verbatim {...}** verbatimstring **\verbatimstring {...}** verbosenumber **\verbosenumber {...}** vergleichepalette **\vergleichepalette [...]** version **b version b version c** *c c c c c c c c c c c c c c c c c c c c c c c c c c c c c c c c c* verwendesymbole **\verwendesymbole [...]** veryraggedcenter **\veryraggedcenter** veryraggedleft **\veryraggedleft** veryraggedright **\veryraggedright** vglue **b**  $\sqrt{v}$   $\sqrt{v}$   $\sqrt{v}$ viewerlayer **\viewerlayer [...] {...}**  $\sqrt{v}$ l  $\sqrt{v}$  [...] volleswort **\volleswort {...}** von **\von [...]** vphantom **\vphantom {...}** vpos **\vpos {...} {...}** vsmash **\vsmash {...}** vsmashed **\vsmashed {...}** vspace **\vspace [...] [...]** vspacing **\vspacing [...]** WOCHENTAG **WOOT CONTAG {...}**<br>WOERTER NOERTER } WOERTER {...}<br>WOERTER {...} **Woerter** *Woerter Woerter C...***}** Wort **\Wort {...}** wdofstring **\wdofstring {...}** widthofstring  $\qquad \qquad \qquad \qquad \qquad \text{widthofstring } \{ \ldots \}$ **wochentag <b>b** and **wochentag c** and **b** and **c** and **c** and **c** and **c** and **c** and **c** and **c** and **c** and **c** and **c** and **c** and **c** and **c** and **c** and **c** and **c** and **c** and **c** and **c** and **c** and **c** and **c** and **words**  $\mathbb{V}$  **words**  $\{\ldots\}$ wort **\wort {...}** wortrechts **\wortrechts [...] {...}** writestatus **business and the contract of the set of the set of the set of the set of the set of the set of the set of the set of the set of the set of the set of the set of the set of the set of the set of the set of the** XETEX **\XETEX** XeTeX **\XeTeX** xmladdindex **\xmladdindex {...}** xmlall **\xmlall {...} {...}** xmlappendsetup **\xmlappendsetup {...}**

usetypescript **busetypescript busetypescript** [...] [...] vboxreference **\vboxreference [...] {...}** verbergebloecke **\verbergebloecke [...] [...]** vergleichefarbengruppe **\vergleichefarbengruppe [...]** verticalgrowingbar **\verticalgrowingbar [..=..]** verticalpositionbar **\verticalpositionbar [..=..]** verwendebloecke **bloecke bloecke and the set of the set of the set of the set of the set of the set of the set of the set of the set of the set of the set of the set of the set of the set of the set of the set of the s** verwendeexteresdokument<br>
verwendeexterneabbildung<br>
verwendeexterneabbildung **bereikung (...]** [...] [...] verwendeexterneabbildung<br>
verwendeexternestonstueck<br> **\verwendeexternestonstueck community \verwendeexternestonstueck** [...] [...] verwendeexternestonstueck **\verwendeexternestonstueck [...] [...]** verwendeJSscript **\verwendeJSscript [...] [...] verwendemodul betwendemodul [...] [....] [....]** verwendeURL **\verwendeURL [...] [...] [...] [...]** verwendeurl **\verwendeurl [...] [...] [...] [...]** vsmashbox **\vsmashbox ...** WidthSpanningText **WidthSpanningText** {...} {...} {...} WORT **\WORT {...}** waehlebloeckeaus **\waehlebloeckeaus [...] [...] [..=..]** wechselezumfliesstext **\wechselezumfliesstext [...]** widthspanningtext **butch in the set of the set of the set of the set of the set of the set of the set of the set of the set of the set of the set of the set of the set of the set of the set of the set of the set of the set** withoutpt **\withoutpt {...}** wordtonumber **\wordtonumber {...} {...}** writedatatolist **writedatatolist [...]** [..=..] [..=..]<br>writestatus **writestatus writestatus** {...} {...} xdefconvertedargument **\xdefconvertedargument \... {...}**<br>xmladdindex **\xmladdindex** {...} xmlafterdocumentsetup **\xmlafterdocumentsetup {...} {...} {...}** xmlaftersetup **\xmlaftersetup {...} {...}** xmlappenddocumentsetup **\xmlappenddocumentsetup {...} {...}** xmlapplyselectors **\xmlapplyselectors {...}**

xmlatt<br>xmlattdef **\xmlattdef** \xmlattdef {...} {...} xmlbadinclusions **\xmlbadinclusions {...}** xmlcontext **\xmlcontext {...} {...}** xmlcount **\xmlcount {...}** xmldefaulttotext **\xmldefaulttotext {...}** xmldirectives **\xmldirectives {...}** xmldoifatt **\xmldoifatt {...} {...}** xmlelement **\xmlelement {...} {...}** xmlfilter **\xmlfilter {...} {...}** xmlfirst **\xmlfirst {...} {...}** xmlflush **\xmlflush {...}** xmlflushcontext **\xmlflushcontext {...}** xmlflushlinewise **\xmlflushlinewise {...}** xmlflushpure **\xmlflushpure {...}** xmlflushtext **\xmlflushtext {...}** xmlinclusion **\xmlinclusion {...}** xmlinclusions **\xmlinclusions {...}** xmlinfo **\xmlinfo {...}** xmlinjector **\xmlinjector {...}** xmllast **\xmllast {...} {...}** xmllastatt **\xmllastatt** xmllastmatch **\xmllastmatch** xmllastpar **\xmllastpar** xmlmain **\xmlmain {...}** xmlname **\xmlname {...}** xmlpar **\xmlpar {...} {...}** xmlpath **\xmlpath {...}** xmlpos **\xmlpos {...}**

xmlattdef **\xmlattdef {...} {...} {...}** xmlattribute **\xmlattribute {...} {...} {...}** xmlattributedef **\xmlattributedef {...} {...} {...} {...}** xmlbeforedocumentsetup **\xmlbeforedocumentsetup {...} {...} {...}** xmlbeforesetup **\xmlbeforesetup {...} {...}** xmlchainatt **\xmlchainatt {...} {...}** xmlchainattdef **\xmlchainattdef {...} {...} {...}** xmlchecknamespace **\xmlchecknamespace {...} {...}** xmlcommand **\xmlcommand {...} {...} {...}** xmlconcat **\xmlconcat {...} {...} {...}** xmlconcatrange **\xmlconcatrange {...} {...} {...} {...} {...}** xmldirectivesafter **\xmldirectivesafter {...}** xmldirectivesbefore **\xmldirectivesbefore {...}** xmldisplayverbatim **\xmldisplayverbatim {...}** xmldoif **\xmldoif {...} {...} {...}** xmldoifelse **\xmldoifelse {...} {...} {...} {...}** xmldoifelseatt **\xmldoifelseatt {...} {...} {...}** xmldoifelseempty **\xmldoifelseempty {...} {...} {...} {...}** xmldoifelseselfempty **\xmldoifelseselfempty {...} {...} {...}** xmldoifelsetext **\xmldoifelsetext {...} {...} {...} {...}** xmldoifelsevalue **\xmldoifelsevalue {...} {...} {...} {...}** xmldoifnot **\xmldoifnot {...} {...} {...}** xmldoifnotatt **\xmldoifnotatt {...} {...}** xmldoifnotselfempty **\xmldoifnotselfempty {...} {...}** xmldoifnottext **\xmldoifnottext {...} {...} {...}** xmldoifselfempty **\xmldoifselfempty {...} {...}** xmldoiftext **\xmldoiftext {...} {...} {...}** xmlflushdocumentsetups **\xmlflushdocumentsetups {...} {...}** xmlflushspacewise **\xmlflushspacewise {...}** xmlinclude **\xmlinclude {...} {...} {...}** xmlinlineprettyprint **\xmlinlineprettyprint {...} {...}** xmlinlineprettyprinttext **\xmlinlineprettyprinttext {...} {...}** xmlinlineverbatim **\xmlinlineverbatim {...}** xmlinstalldirective **\xmlinstalldirective {...} {...}** xmlloadbuffer **\xmlloadbuffer {...} {...} {...}** xmlloaddata **\xmlloaddata {...} {...} {...}** xmlloaddirectives **\xmlloaddirectives {...}** xmlloadfile **\xmlloadfile {...} {...} {...}** xmlloadonly **\xmlloadonly {...} {...} {...}** xmlmapvalue **\xmlmapvalue {...} {...} {...}** xmlnamespace **\xmlnamespace {...}** xmlnonspace **\xmlnonspace {...} {...}** xmlparam **\xmlparam {...} {...} {...}** xmlposition **\xmlposition {...} {...} {...}**

xmlprependsetup **\xmlprependsetup {...}** xmlprettyprint **\xmlprettyprint {...} {...}** xmlpure **\xmlpure {...} {...}** xmlraw **\xmlraw {...}** xmlrefatt **\xmlrefatt {...} {...}** xmlregisteredsetups **\xmlregisteredsetups** xmlregisterns **\xmlregisterns {...} {...}** xmlremovesetup **\xmlremovesetup {...}** xmlresetinjectors **\xmlresetinjectors** xmlresetsetups **by the control of the control of the control of the control of the control of the control of the control of the control of the control of the control of the control of the control of the control of the cont** xmlsave **\xmlsave {...} {...}**<br>xmlsetatt {...} {...} xmlsetentity **\xmlsetentity {...} {...}** xmlsetinjectors **\xmlsetinjectors [...]** xmlsetpar **\xmlsetpar {...} {...} {...}** xmlsetup **\xmlsetup {...} {...}** xmlshow **\xmlshow {...}** xmlsnippet **\xmlsnippet {...} {...}** xmlstrip **\xmlstrip {...} {...}** xmlstripped **\xmlstripped {...} {...}** xmltag **\xmltag {...}** xmltexentity **\xmltexentity {...} {...}** xmltext **\xmltext {...} {...}** xmlvalue **\xmlvalue {...}** {...} {...}<br>xmlverbatim **\xmlverbatim** {...} xmlverbatim **\xmlverbatim**  $\begin{cases} x \rightarrow 0 \\ y \rightarrow 0 \end{cases}$  \xmlverbatim {...} xypos **\xypos {...}** Ziffern **\Ziffern {...}** zeigeeinstellungen **\zeigeeinstellungen [...]** zeigefarbe **\zeigefarbe [...]** zeigefliesstext **\zeigefliesstext [...]** zeigegitter **bei der auch als andere andere andere in the set of the set of**  $\setminus$ **zeigegitter [...]** zeigelayout **\zeigelayout [...]** zeigepalette **\zeigepalette [...] [...]** zeigerahmen **\zeigerahmen [...] [...]** zeigestruts **\zeigestruts** zeigeumbruch **\zeigeumbruch [...]** zeile **\zeile {...}** zentriert **\zentriert** {...}<br>
ziffern **\ziffern \ziffern** {...} zu **\zu {...} [...]** zurbox **\zurbox {...} [...]** zurseite **\zurseite {...} [...]**

xmlprependdocumentsetup **\xmlprependdocumentsetup {...} {...}** xmlprettyprinttext **\xmlprettyprinttext {...} {...}** xmlprocessbuffer **\xmlprocessbuffer {...} {...} {...}** xmlprocessdata **\xmlprocessdata {...} {...} {...}** xmlprocessfile **\xmlprocessfile {...} {...} {...}** xmlregistereddocumentsetups **\xmlregistereddocumentsetups {...} {...}** xmlremapname **\xmlremapname {...} {...} {...} {...}** xmlremapnamespace **\xmlremapnamespace {...} {...} {...}** xmlremovedocumentsetup **\xmlremovedocumentsetup {...} {...}** xmlresetdocumentsetups **\xmlresetdocumentsetups {...}** xmlsetatt  $\begin{matrix} \text{kml} s_{\text{ml}} & \text{kml} s_{\text{ml}} & \text{kml} s_{\text{ml}} & \text{kml} s_{\text{ml}} & \text{kml} s_{\text{ml}} & \text{kml} s_{\text{ml}} & \text{kml} s_{\text{ml}} & \text{kml} s_{\text{ml}} & \text{kml} s_{\text{ml}} & \text{kml} s_{\text{ml}} & \text{kml} s_{\text{ml}} & \text{kml} s_{\text{ml}} & \text{kml} s_{\text{ml}} & \text{kml} s_{\text{$ xmlsetattribute **\xmlsetattribute {...} {...} {...} {...}** xmlsetfunction **\xmlsetfunction {...} {...} {...}** xmlsetparam **\xmlsetparam {...} {...} {...} {...}** xmlsetsetup **\xmlsetsetup {...} {...} {...}** xmlstripnolines **\xmlstripnolines {...} {...}** xmlstrippednolines **\xmlstrippednolines {...} {...}** xmltobuffer  $\{\ldots\}$  {...} {...}<br>xmltobufferverbose  $\{\ldots\}$  {...} {...} xmltobufferverbose **\xmltobufferverbose {...} {...} {...}** xmltofile  $\begin{matrix} \text{while } \{... \} \{... \} \end{matrix}$ xsplitstring **\xsplitstring \... {...}** zeigedruck **\zeigedruck [...] [...] [..=..]** zeigefarbengruppe **\zeigefarbengruppe [...] [...]** zeigefliesstextumgebung **\zeigefliesstextumgebung [...]** ziffern **\ziffern {...}**

**PRAGMA ADE Ridderstraat 27 8061GH Hasselt NL www.pragma-ade.com**